HEBDOGICIE

 $^{\circ}160$ 7 novembre 1986 Belgique 83 FB - Luxembourg : 81 Frs - 1 Suisse : 3,60 FS. M-1B15-160-11 F. ISSN-0760-6125.

"On"amisdes batons dans les roues d'Exelrision. "On a même essayé et - presque -

> ordinateur pourtant francais. Oui ca "on"? Thomson, ViG Nathan et la Fnac ! Mais le ri/ain petit canard de 'la micro ne s'est pas laisse fate : non seulement il est toujours vivant mais. en plus, il sort un noureau modele axe sur la communication qui se paye le luxe d'etre aussi bon marché qu'un Amstrad! version!

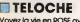

Voyez la vie en ROSE avec FR3. Page 31.

**D** CINOCHE

Schoking ! La petite culotte de la prof d'histoire a disparu dans "Cours Prive". Qui la lui rendra ?. Page 2.

**D MUSIQUE** Les Stranglers dans la **deferience de la defer**<br>déferiente. Page 20.

**DINFO BD** Et un nouveau Corto Mal-tese, un !. Page 19.

**DCONCOURS PEDMANENT** 

2 bâtons et un voyage en Calitornie avec bobon-ne ?Facile ! Page 22.

**D** BIDOUILLE **GRENOUILLE** 

Enfer et damnation, mais<br>b'est une rubrique pirate, ta ?<br>ba? Meuh non, c'est légal, mon Général. Page 13.

**DEULIGNES** Les tainéants sont en

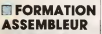

Les amateurs éclairés vous<br>attendent *page 30*.

**C'EST** NOUVEAU, CA VIENT DE SORTIR L'actualité de la microinformatique. Voir pages 9.10.11.

EXELVISION, L'ORDINA TEUR **MAUDIT** réussi à tuer cet

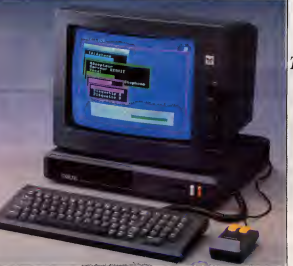

AMSTRAD ( sauf pour les journaux que c'est Shift qu'il l'a, le tm) E can proofs, un <sup>1</sup> Ce cosp-c, le cosp d<br>
can encom plus bas que d'habitude b<br>
he meets sus best d'attusses des sit d'asset de<br>
he meets sus best d'attusses des tiennes n proofs, un <sup>a</sup> Ce coup-ci, le coup debdel encore plus bas que d 'habitude. Amstrad - encore lui. on en esi a quaprocés au lieu d'attaquer directement. "Acea Hebdogiciel s'attaque à la domière production pount debdo", a l'Institut National de la Propriete - a dés Industrielle ? C'est Shift ! Et qui c'est qui a outrité de déposer le mot passente "Amstrad" dans la classe correspondante zua varse journaux ?Cest Amstrad ! a declart :"Oh putain, con, je balise a mort. On veut es'escagacer mon journal". Après le jugement, il nous afait la declaration sui vante : "Mais, kits cher, tout a cic fait dans : ill a

de Shift Editions, j'ai nomme AMSTRA Et qui c'è DEBDO, en vesse partout, le mercredi, 7 dans Et qu'est-ce qu'ib veulent, Amstrad ? Us veulent que Ton faute same Amstradebd dans la classe en question ?Cesc Shift <sup>1</sup> les roses par lejuge des referes? C'est

qu'il y a "Amstrad" dans le nom de la chose. Phili<br>Et qui c'est qui a déposé le nom "Amstra- trade Amstrad<sup>1</sup> Philippe Martin, le redacteuren chef d"Amstradebdo (mi), inierroge avant leproces nous

Et qui c'est qui a d£pos£ lemot "Amstrad" Et qui c'est qui vient de se faire envoyer sur une légalité parfaite et je ne vois pas pourquoi de la nous n'aurions pas eu gain de cause. D'ailleurs je ne me suisjamais fait aucun souci !" Voita un journal qu'il ira loin.

> lis ont rolme attaqué le croco d'Amstradebdo. Et Lacoste. ils puent ?

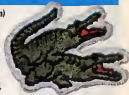

DES PROGRAMMES POUR VOTRE ORDINATEUR :<br>AMSTRAD . APPLE IIe ET IIc . CANON X07 . COMMODORE 64 ET COMMODORE VIC 20 · EXELVISION EXL 100 · MSX et compatibles • ORIC <sup>1</sup> ET ATMOS • SINCLAIR ZX <sup>81</sup> ET SPECTRUM • TEXAS TI99/4A • THOMSON T07, TO7/70 ET M05 •

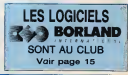

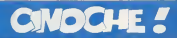

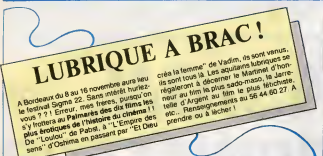

ironie. fait une pahssime apparition frime "désordre" dans la title de ce

## DESORDRE **Mains, les couples de scene de scene** nes d'Olirier ASSAYAS

06/20

avec Wadeck STANC2AK (Yvan), Ann-<br>Glass GLASS (Anne), Lucas BELVAUX (Bister<br>(Henri). Remi MARTIN (X;vier) et Cor, et<br>Corinne DACLA (Cora)

La musique ne nourni pas son homme.<br>c'est bien connu. Ce d'autant plus que en peri.<br>I homme fait partie de ces innombrabiles. rockeux palpriants chers a noire amiable<br>confriere Ben. Ca régule dans des lolts pour<br>pourraves, ca chers coldees, ca vote ses ins-

Yvan et Henri son! de ceux-ia, accroches a leurs reves de stars, pendus a un porte-feuille desesperement wide. Irop fiers pour queter un sponsor ou leurs vieux. La solu-tion ? Le braquage d'un vendeur de gui-tares... C'est laque le film demarre : le casse loire, Henri (dil I'hypermarche, ha. ha !) tue lepetit commerganl. La fuite, la planque, mais calme. calme, la police ne trouvera jamais hen (premiere invraisem-blance. et de taille). Mais la n'est pas leplus important, ies musicos aux doigts fins ont du sang sur les mains, leur groupe et la bande.de poles qui gravite autour est morte del ce crime, lis ne le savent pas encore el Desordre est le recit de cette lente (el deprimante) disintegration... Les meilleurs potes (Yvan et Henri) en

tuient en courant l'ambiance malsaine Maigre II<br>Maigre le succès (lournée en Angleterre, Mar contrat avec une grosse coltej qui pointe a<br>ton nez ! Et combie d'ironie, c'est le roa- die du groupe, le plus discret d'entre tous<br>qui va empocher le pros list (enregistre- qui<br>ment it New-York, pour claquer les der- - mu niers sous de la production) avec son filet Dun<br>de voix à la Etienne Oaho. Daho qui, douce | Agg alones a description proprietory of the state of the state of the state of the state of the state of the state of the state of the state of the state of the state of the state of the state of the state of the state of the

**Die Creation Constitution (State Automatic Creation)**<br> **Excel Creation Constitution (State Automatic Creation)**<br> **Excel Creation (State Automatic Creation)**<br> **Excel Creation (State Automatic Creation)**<br> **Constitution (** tion des masses ignares : ilssont bien une dizaine a se disputer une place honorable sur I'ecran. Bien peu en sortent vivants. L'En c<br>crucifiès per le texte à clous. Et seul, un littles<br>ange passe Son nom ? Corinne Dacle.'Ou little elle veut, quand elle veut l'

de Sondra Locke  $10/20$ 

avec Sharon BAIRO (Retboy), Sondra | gauct |<br>LOCKE (Nikki) et Robert TOWNSEND | Man' c (Manny)

Ratboy nous arrive du Festival de Deau-<br>ville oil il avait ete encensé par une criti-<br>que qui n'avait rien d'autre à se mettre sociale<br>sous la dere Et comme de Clint Eastwood<br>réalisatrice est la femme de Clint Eastwood et que tout ce que touche ce vie se transforme en or aux yeux de certains

C'était oublier un peu vile, que tout ce qui regarder.<br>brille n'est pas de l'or l' Et, qu'à bien y regarder. bluete, d'une naiveté alligearde môrne si,<br>par ailleurs, d'est plutôt ban louis techniques<br>quement : L'historie, d'un, gançon net<br>proche, telu moche) qui croupé dens un<br>site: poportunetés, sets, le sou, qui ve<br>une: poportu s'improviser "agent artistique" de le chose<br>pour demarrer sa propre carrière... Jusqu'au jour Oeni ou elle<br>Jusqu'au jour ben ou elle comprendra. qu'Eugène (prononcez Youdjine.le vrai prenom de Ratboy) est d'abord un etre pre

doute, Kadokawa (par arleurs, un parfait. | la

«Roal» Andržavava (plin alirikova), om partiari, "la plura re ostitan de lombon su delebora Le ... e egi est<br>«noonna) a vu et revol "Diva" et autorelebo ... " loud sur forestal fila alirine" composant par ... ... reus<br>«nue cues agrémentées de fumigénes, le hisratisme des sentiments, la fragilité des | clas mafioseux en sonl les preuves hurlantes !

> <sup>L</sup> ESOUIMAUDE A FROID de Janos XAN-TUS. 10/20 Ni islandais. Il grosnlandais. | de "L'esquimaude a froid" est un film hongrois<sup>s i</sup> Décidèment. les pays de l'Est | l'i s'ouvrent a tout, meme a I'humour creepy (vous inquiétez pas pour "creepy", ga veut | vid rien dire, mais ga fait chic dans une criti que). Dans le cas présent, l'esquimaude. Il aus

est une sangsue a mecs, mané à un sourd- ( muet (qui I'a autrefois sortie de l'orphelinat, oui, je sais c'est confus !) et qui se consume ( <sup>1</sup>?) d'amour pour un pianiste pinailleur et mal dans sa peau. Elle tirera | tout ce qu'elle pourra ci ses deux pigeons avant de s'envoler pour la liberie. Pour les deux connards, ce départ sonnera comme ia fin. comme la mort. Je sais. ga n'a pas :<br>l'air gai Je vous rassure. ça ne l'est pas !<br>Un film en poinitiliés, ou seules les cases.

vides ont une importance. Le spectateur s'amuse ou s'emmerde, mais rien n'est Simple...

In these publishes cannot be a control of the control of the state of the state of the state of the state of the state of the state of the state of the state of the state of the state of the state of the state of the stat

COURS PRIVE<br>de Pierre GRANIER DEFERRE

belle Jaanne, se rétamere sens gloire sur<br>une éplis tus pessost per là jen clair, è sur

# jamais se decider pour I'un ou pour I'autre. et sauve. sur le fil, par une interpretation extra- fa buteuse (ca va etre dur de trouver qualificatifs...) de Michel

## Aumont et surtout, d'Elizabeth Bourgine | LOC<br>(blendante, craquante, ca vaul le déplace- | Hilan<br>Evidentment, rien de bien nouveau sous | Hatb

le soleil de nos cheres ecoles : on fait tou ployed delmi fermination combonner autor:<br>
de la parte cultile de la política fermination (1994)<br>
d'Alexandr (1996-1996) al del antidiparte mail - réduced<br>
ployed representation (1996-1996-1996)<br>
In gambi colléges que las

smel ejeis cui passad per là jen clair, a sa<br>Parchères cui pour la sud-lance de la clair de la clair<br>Dore les multimaties de clairles, ser serie<br>Prince pour la partie de clairles, ser serie<br>Prince pour la partie de capital

tri Colisimpa d'avant Mass Iva contar de 1990<br>1963: Maria d'Arab d'Arab de la Colisimpa de 1991<br>1963: Mass Contar de La Colisimpa de 1992<br>1973: Mass Colisimpa de la Colisimpa de la Colisimpa<br>1983: Mass Colisimpa de la Coli

Gft (articlium peini orphelin. de pere cure, bouffe par les<br>bouffe par les crocodiles (de chez Amstrad ? ?), de mere sauvageonne bandante. | déte<br>vicies et massacree par quelque merce- | peod<br>nitime en rut. On le laisse grandir dans sa

 $12/20$ 

# QUAND LA RIVIERE DEVIENT NOIRE

de Chris CAIN

avec Alessandro RABELO (Lazaro), docto<br>AJAY MAIDU (Segundo). Divana BRAN- D. C. of<br>DAO (La Femme Aigle) et Charles DUR- 1975<br>NING (la Père O'Reilly) jungle amazonienne avec ses deux protec-<br>teurs, deux dauphins ambitieux (aux dents .)<br>tongues ...) On attrape le petit chieux par la peau du cou pour lejeter dans un orpne-Imat ou. devinez quoi ? L'ambiance crainl un max et il va se her d'amitie avec le pire des orphelins qui se révéera (mass qui en<br>doutail ?) bien monts pire que prévu<br>El, oh surprise, Lazaro (le préfére du mou-<br>tard) tombe nez à nez avec l'immonde<br>sisiatise de sa môman, qui s'est reconverti, entre temps, en politicien a son wissexter Pro d'un de bourbe environne.<br>64 vergeanse, Leans fan le bein de bij<br>2010 - Ca va seigner, juns ongelij fan de bourbe.<br>2010 - Ca va seigner, juns ongelij fan de bourbe.<br>1900 - Lee tromphers lan nooie 11 maart

raude")- Agitable à la vue ei a logue<br>Quand la rivière devient noire berce e<br>détend en ces temps haineux. Qa serai product par nerait pas...

RATBOY | EUGENE PIQUE casses d'hystene tout a fait dévastatrices<br>quine manquent d'attirer à lui les leugres<br>de la maison poulages... Qui, elle. ne fait<br>guére de différence amire un homme-rat

I rat bout courtil.<br>In d'insisler, yous aurez saisi to<br>auve qui colle suit dents de ci guimauve qui colte aux dents de ce sce-nario desesperement mielleux. La gentil este cucu a enorm viene porto cugnera a<br>besa gérmi se plandre, se torde date<br>filosites sons, qui ci providir furi element<br>seriée pour las Cries best moiss déran-<br>prent que le sublimisaire - Elephant<br>Men" de Devel Lyrch (Du improbable, lointain, sans d'autre inieret que de respirer la douce chaieur d'une joooolie petite hisfoire faussemenl ambitieuse...

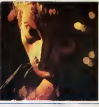

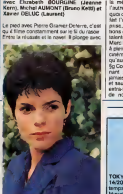

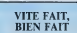

TOKYO BLUES de Haruki KADOKAWA. 14/20. Le jazz a la cole au cinoche ces | conti temps-ci ; apres la ballade "Autour de Minuit" de Tavernier, c'est la Japon qui y  $\parallel$  ritui a de son hommage nostalgique. Et pas de

Mars n'allons pas nous plaindre. la leçon | L'a a ete bien apprise et bien restituee : Bei neix made in Japan est incrayablement maniere, mais colle parfailement à son il groi contenu Le saxo déroule sa plainte oniri- | s' que sur fond de reglements de compte | (vous rituels Les blessures se soignent au son du blues, les nanas sont belles et figées. | qu ż

## **L'ANTRE**

noire, le malétique mais genal comte crialeau de la long<br>noire, le malétique mais genisi comte de Bastagnarit<br>s'apprète a chambouler le futurile monde ou nous venes) en modifismt le passé. Qu'advandra - 1'il du futur qui net en moament le passe. Qu'aovandra - 13 du tutur qui est<br>noitre present, si le passe qui a été n'est plus ce qu'il<br>fut ? Bref, vous étes charge de mettre un terme à cette<br>machination temporèlle

noent RAUCHET

Mode d'emplor<br>Situregandez a la surte ces deux lotings Lim<br>la prémiere partie

09, L. FORD, SKINE DEZ N. 45, DEL (1-6-45, 18) CH **COVER ON OURSEAS**  $149156.190$ .<br>. . . **CALCORADO CON DISTURBANCI** SHORLY! REDGE INTERCHA ARS. CRIMITERS CRLL CHRK 36, "24FF24FF24FF24FF24FF"> OLL OWROR "BISROLLRYDRECOMME?") .<br>ORLL (2008), 46 - TEIREERREFRIERFRIERER \* .<br>CRLL (2008): 45 - 1689 FERREFRIERER FRIERFRIER CALL CHARLES, "BELESSIARE/CS2440200" DEL GHALAS, "TETETETETETETETETE" .<br>ERLL OHRLSB. "18190038099924242406" CILL CHARGE , "FEFEFEFEFEFEFEFEFEFE" ORL CHARGE TESTIFICATIONS TO CRLL CHRISTA TETERESSISSIONITETE VALL CHARTSS, "GOITBOOLDIAST STARTTET"<br>CALL CHARTSS, "GOITFEFERINGETER SIGTER"<br>CALL CHARTSS, "CURROSCULUS AT SIGTERE" Y<br>"TRINGERS" .<br>2011 - CHARLSO, NEUROGO PREUS IN LEGENSER (N. 1985)<br>2011 - Charles Paul, Neurogo anterior de la Caracter (n. 1985) -<br>CHLL CHRRIGE, "ETGESTS!FRORDMORDEDGE"<br>CHLL CHRRIGE, "ECODOLOGORDORDGEOGEO"<br>CHLL CHRRIGE, "ETGEST-RECORDEDGEOGEO"<br>CHLL CHRRIGE, ESPERANTORDGEOGEOGEOGEO CHRY 65, "FF44FF11FF44FF11FF44" CHARGE COMMONSTRATED START  $\frac{1}{2} \left( \frac{1}{2} \right) \left( \frac{1}{2} \right) \left( \frac$ CHR. 97, 19863618 26767676661<br>CHR. 98, 10863618 267676766402<br>CHR. 99, 1086102000000000000277<br>CHR. 198, 19805618 012/056666 **CALL**  $\frac{1}{2}$ 2011 CHRR 180, PRINCES<br>2011 CHRR 186, PERSON<br>2011 CHRR 186, PERSON<br>2011 CHRR 186, PERSON<br>2011 CHRR 187, PERSON<br>2011 CHRR 189, PERSON<br>2011 CHRR 189, PERSON TEL CHRISTER, 142762418FF

-<br>CALL CHRK 72, "BERDRENSSSISTER LSOF" |<br>CALL CHRK 73, "BRIDARRISTARD FRIDAR" |

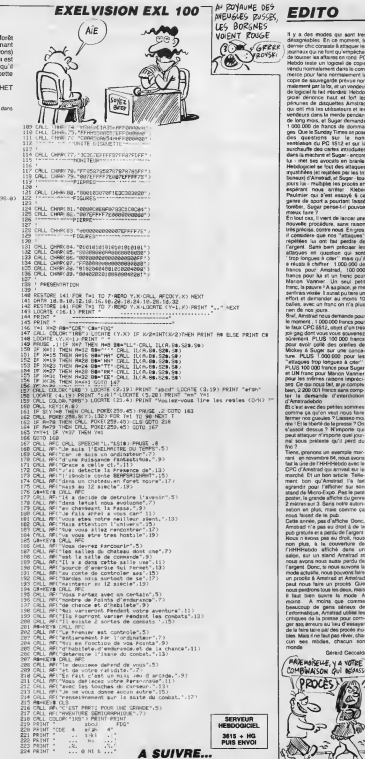

## **LES RUINES DU DIABLE**  $(TU \text{ NMES } U \text{ OR } 2)$

Vous our simez le danger et surtout la nchesse, sachez que d'inestimables trésors gardés par d'horrities mons n en rune jade squatée par le diable. Ca sent le brûlè

Armord CATALLO

## **SUITE DU N°159**

**CONTRACT** CAR PRIN rec result thre 23 Mines 2 Minister<br>HPR #Phil Cres 21 Minutes 2 Minister<br>DHR# 31 Miles Luckes 2 MEES PP1<br>Tries 31 Minutes ( White 9 Minutes 1<br>Trie 7-1 TR 100 MECT 7 PP1N7 CRP#<br>FOP 7-1 TR 100 MECT 7 PP1N7 CRP# **NT** 

FOR THE TO 1000 NEZE T PRINT CHAN<br>1 4038463 PRINT (HPR-31)4(HPR-14)<br>#80 Yar-1 PRINT (HPR-31)4(HPR-14)<br>#8011 (HPA-31)4(HPR-3)4(HPR-14)

 $\begin{tabular}{ll} \hline \textbf{F1} & \textbf{N1} & \textbf{O} & \textbf{O} & \textbf{P1} & \textbf{O} & \textbf{O} & \textbf{O} & \textbf{O} & \textbf{O} & \textbf{O} & \textbf{O} \\ \hline \textbf{F2} & \textbf{N} & \textbf{N2} & \textbf{P1} & \textbf{P2} & \textbf{P3} & \textbf{O} & \textbf{O} & \textbf{O} & \textbf{O} \\ \hline \textbf{S2} & \textbf{N2} & \textbf{N3} & \textbf{P2} & \textbf{O} & \text$ 

 $\begin{array}{l} \text{GPE} & \text{NLOPE} \times 10^{10} \text{m}^{-1} \cdot 10^{10} \text{m}^{-1} \cdot 10^{10} \text{m}^{-1} \cdot 10^{10} \text{m}^{-1} \cdot 10^{10} \text{m}^{-1} \cdot 10^{10} \text{m}^{-1} \cdot 10^{10} \text{m}^{-1} \cdot 10^{10} \text{m}^{-1} \cdot 10^{10} \text{m}^{-1} \cdot 10^{10} \text{m}^{-1} \cdot 10^{10} \text{m}^{-1} \cdot 10^{10} \text{$ 

PRINT WAS PIRED FOR THE TO SERVE THE REPORT OF THE TO SERVE THE TO SERVE THE TO SERVE THE TO SERVE THE TO SERVE THE TO SERVE THE TO SERVE THE TO SERVE THE TO SERVE THE TO SERVE THE TO SERVE THE TO SERVE THE TO SERVE THE TO

3848 0010 4108

 $\begin{tabular}{|c|c|c|c|c|c|c|} \hline F187.0476 & $2980 & $24984 & $24984 & $24984 & $24984 & $24984 & $24984 & $24984 & $24984 & $24984 & $24984 & $24984 & $24984 & $24984 & $24984 & $24984 & $24984 & $24984 & $24984 & $24984 & $24984 & $24984 & $24984 & $24984 & $24984 & $24984 & $249$ 

SERRI NEVZ<br>SERRI PETI ON

na POP T≈100 TO 2 STEP −1 FOR T\*<br>TO 3 SOUND 1 4941 4T 1.15 NE/T T ...<br>AFTR SOREE-ROOPE+1030P R-R+1 GOTO 2200<br>4670 PEITORE 4760 PEIL®R<br>4670 PEITORE 4910 PEIL®R<br>4700 PEITORE 5010 PEIL®R

 $\begin{array}{l} 4080, 0008 \\ 4080, 0008 \\ 4080, 5008 \\ 4080, 7009, 6000 \\ 4080, 7009, 6000 \\ 4080, 7009, 6000 \\ 4080, 5000 \\ 4080, 6000 \\ 4080, 6000 \\ 4080, 6000 \\ 4080, 6000 \\ 4080, 6000 \\ 4080, 6000 \\ 4080, 6000 \\ 4080, 6000 \\ 4080, 6000 \\ 40$ 

EMMATUM ser AMSTRAD<br>LES RUINES OU OLABLE nº 156 S UU ULNELE II" 108 Pette precision concernant de<br>programme<br>Dans le liating 1, le caractére entre<br>guillemets des lignes 420 et 430<br>d'ébéefit par CTRL/2

 $(3 - \frac{1}{2})$ -7 = H-FTPE 5110 PETUPH<br>4728 PE-TIPE 5120 PETUPH<br>4728 PE-TIPE 5120 PETUPH<br>4728 NIT-HIT-HI P-1 PETUPH 4709 PE<br>4748 NIT-HIT-HI P-1 PETUPH 4709 PE the re-mail where no trutted with t 9100 10218 4020<br>4170 1F Fri 773-22 NF Frinten<br>4170 1F Fri 773-22 NF Frinten<br>4180 10218 4020<br>4EN COSUP 4020

TURN<br>4750 - RUINE 1<br>4760 DATA 19 19 2.9.5 3.9.14.10 4

Ŵ

OUI SEME LE

VENT, RECOLTE LES HALEINES

**CONTROLLER** 

5390 pata 18.19-6.19 4 4.9 4 19 17

0 279 1846<br>- 12 24<br>- 22 3 24 32 32 4 4 5 22 02 8 8<br>- 22 3 34 326<br>- 50 4 5 4 5 3 4 5 22 8 8 8 8 8 6<br>- 50 4 5 7 5 6 8 8 8 7 3 1 5 8<br>- 50 4 5 7 5 6 8 8 8 7 3 1 5 8

5400 RETURN<br>5490 - SCAROLL OFF<br>5500 FCF IMB TO 40 -BUT 18CB- 1 OU<br>T PERMA I PDF T=1 TO 18 NETT NETT SSIG FETING

SSIA METHON<br>SSOR ' EXPLICATIONE<br>SSOR MODE I INF B B BOPOEP A INF 1

5529 MGE | IMF 0 0 000009 0 IM |<br>| 10 IM | 2 IME 2 CLOCATE 5 2 PDM<br>| 2 IME | 2010 0 PDE 1010 225 PDT<br>| 2 IME | 1010 0 PDE 1010 225 PDT<br>| 5100 1 PDE 2 PLE 0 PD1<br>| 5100 1 PDE 2 PLE 0 PD1<br>| 1010 0 PDE 1010 1010 1010 1021<br>| 10

SSER MOTE-<br>SES." GOSUB SE20<br>STZR NOTE-" - GP IN REAL JYR YN

THE PRINT WITH THE STATE OF THE THE TOUGH SALE CONTRACTOR COMPANY CONTRACTOR

WH FRINT PRINT FOR TEMPO=1 TO 20<br>| UNE TOUCHE 8.7.P° GOSUS 5020 F<br>| LIBETS

 $\begin{tabular}{l|c|c|c|c|c} \hline \textbf{R1} & \textbf{R2} & \textbf{R3} & \textbf{R4} & \textbf{R5} \\ \hline \textbf{S1} & \textbf{R1} & \textbf{R2} & \textbf{R3} & \textbf{R4} & \textbf{R5} & \textbf{R5} & \textbf{R6} & \textbf{R6} \\ \hline \textbf{S2} & \textbf{R3} & \textbf{R4} & \textbf{R5} & \textbf{R5} & \textbf{R6} & \textbf{R6} & \textbf{R6} & \textbf{R6} & \textbf{R6} & \$ 

SIS SURE<br>ROSE PRINT CHEM 91 LIEVE PRINT RET

g

**AMSTRAD** 

 $3615 + HQ$ 

i NEXT<br>5400 RETURN<br>5490 / SCAO

20<br>SS60 M279

 $3'$  AD ORE

7 7 7 7 9 9 7 7 7 7<br>220 1008 10 1.6.5 0.0.4 10

9700 UNIM ID 17672 07079 10 10/071<br>8-10-18<br>4790 DATA 18 11 7:10 18:8 8:8 4:15 - 8:15 :15<br>4998 CATA + 1:18 2 = 6.6<br>4918 CATA 18 :11 :11:2.12.12.12.12.1 위) 6 12 2<br>4520 0 111 2 8 14 2 2<br>4520 0 111 2 8 14 2 9 9 9 9 9 9 8 1

6 11 \*<br>4928 0818 29 1 1 12 12 12 12 8 12:<br>12:12:12 12:12:12 12:12 12:12:12:12

 $\begin{smallmatrix} 12.11 & 12.1 & 12.1 & 12.1 & 12.1 & 12.1 & 12.1 & 12.1 & 12.1 & 12.1 & 12.1 & 12.1 & 12.1 & 12.1 & 12.1 & 12.1 & 12.1 & 12.1 & 12.1 & 12.1 & 12.1 & 12.1 & 12.1 & 12.1 & 12.1 & 12.1 & 12.1 & 12.1 & 12.1 & 12.1 & 12.1 & 12.1 & 12.1 & 12.1 & 12.1 & 12$ 

 $\begin{array}{l} \mathcal{P}^2_{12} \mathcal{P}^2_{13} \mathcal{P}^3_{14} \mathcal{P}^4_{15} \mathcal{P}^3_{16} \mathcal{P}^4_{16} \mathcal{P}^4_{15} \mathcal{P}^4_{16} \mathcal{P}^4_{17} \mathcal{P}^4_{18} \mathcal{P}^4_{17} \mathcal{P}^4_{18} \mathcal{P}^4_{17} \mathcal{P}^4_{18} \mathcal{P}^4_{18} \mathcal{P}^4_{18} \mathcal{P}^4_{18} \mathcal{P}^4_{$ 

5188 / FUTNE 4<br>5118 CATA 2 13 1.0.7.11 15.15.11 9

 $\begin{array}{l} 516\, 5679\, 2\, 12\, 1, 0\cdot 7\cdot 11\, 15\, 15\cdot 13\, 13\, 14\, 15\, 15\, 13\, 14\, 15\, 16\, 17\, 12\, 12\, 16\, 17\, 12\, 12\, 14\, 17\, 12\, 17\, 16\, 17\, 17\, 18\, 17\, 18\, 17\, 18\, 17\, 19\, 17\, 19\, 17\,$ 

9218 / RUINE 5<br>9238 CATR 1 19 5 9 9 12 3-18 7 11  $\begin{array}{l} 248.0 \times 10^{8} \times 19^{-5} \times 9 \rightarrow 22^{8} \times 16^{-7} \text{~I} \, \text{I} \\ 729.6 \times 10^{8} \times 29 \times 14 \times 1.1 \times 1.1 \times 1.1 \times 1.1 \times 1.1 \\ 4 \times 10^{12} \times 10^{12} \times 10^{13} \times 10^{14} \times 10^{14} \times 10^{14} \times 10^{14} \times 10^{14} \times 10^{14} \times 10^{14} \times 10^{14} \$ 

 $\begin{array}{l} 5296 \, \, \text{GeV} \, 3, 3 \, \, 15 \, \, 4 \, \, 5 \, \, 14 \, \, 4 \, \, 5 \, \, 6 \, \, 5 \, \, 5 \, \, 4 \, \, 5 \, \, 6 \, \, 7 \, \, 5 \, \, 6 \, \, 7 \, \, 7 \, \, 7 \, \, 7 \, \, 7 \, \, 7 \, \, 7 \, \, 7 \, \, 7 \, \, 7 \, \, 7 \, \, 7 \, \, 7 \, \, 7 \, \, 7 \, \, 7 \, \,$ 

14.12<br>4779 DRTR 19 3-1 7 7 7 7 7 7 7 7 7 7

 $\begin{array}{l} 4180 \; \text{dB} \; \text{F} \; \text{W} \; \text{F} \; \text{F} \; \text{$ 

4278 IF T6% Y\*1 W8 NH8 IN Y\*2×38<br>1762N 69T0 3838<br>W288 FOR 1:1 T8 4 IF X\*2861 AMD Y<br>W288 NEXT I TF M8RT\*1 TWEN M3RT ~0<br>4288 NEXT I TF M8RT\*1 TWEN M3RT ~0

2012 32:30<br>
2012 32:30<br>
2012 32:30<br>
2012 32:30<br>
2012 32:30<br>
2012 32:30<br>
2012 32:30<br>
2012 32:30<br>
2012 32:30<br>
2012 33:40<br>
2012 33:40<br>
2012 33:40<br>
2012 33:40<br>
2012 33:40<br>
2012 33:40<br>
2012 33:40<br>
2012 33:40<br>
2012 33:40<br>
2012 3

 $\begin{split} &\frac{1}{2}\left(\frac{1}{2}\right)^{2} \left(\frac{1}{2}\right)^{2} \left(\frac{1}{2}\right)^{2} \left(\frac{1}{2}\right)^{2} \left(\frac{1}{2}\right)^{2} \left(\frac{1}{2}\right)^{2} \left(\frac{1}{2}\right)^{2} \left(\frac{1}{2}\right)^{2} \left(\frac{1}{2}\right)^{2} \left(\frac{1}{2}\right)^{2} \left(\frac{1}{2}\right)^{2} \left(\frac{1}{2}\right)^{2} \left(\frac{1}{2}\right)^{2} \left(\frac{1}{2}\right)^{2} \left(\frac{1}{2}\right)^{$ 

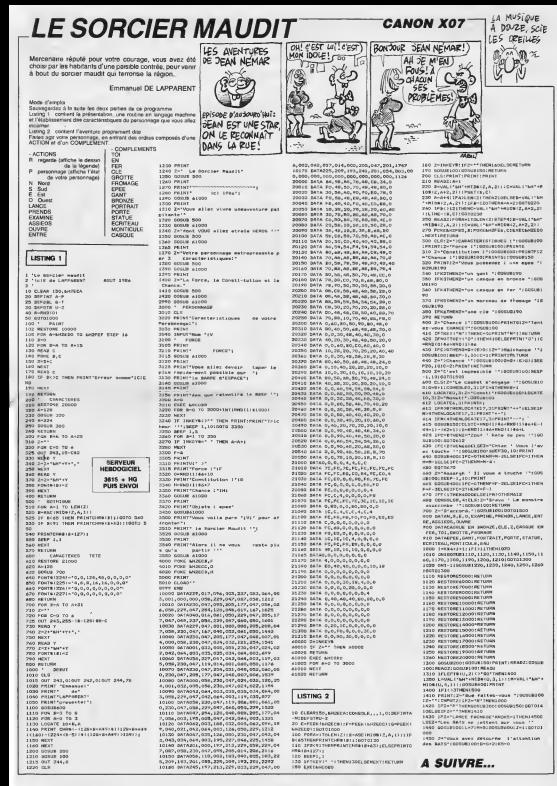

## **SOURIS**

Et l'utilisateur un peu ivre, prit souris  $-$ Christian BONNIN

whose of englise<br>La haling 1 est un programme de démonstration d'une studie de la<br>gage machave, qui permet d'albiter une manette de jeu conveni une<br>stoch dépliquent les hans l'augment :<br>l'any parameters de l'emige elemente

**USTING 1** 

\* FIN<br>5<br>9:(1-1)10)),16

-<br>853 5,403 ,-1-1<br>MBST

 $\begin{array}{l} 1.1851 \times 483 \times -1 -1 \times 1000 \times 1000 \times 10$ 

2038388<br>- Prid 040 Pridas THER COTO 1788<br>- Prid 04 Prida THER 508<br>- Prid 04 Prida THER 508<br>- Prid 137 AND Prijed THER R-2160TOG3<br>- Prid 137 AND Prijed THER R-2160TOG3

IF PHOZAL AND PHOZIS THEN RHALGOTOF

Pables and Pocses Them R+5:00T063

The State State State State State State State State State State State State State State State State State State State State State State State State State State State State State State State State State State State State St

at POKE BNG949.LIG':PRINT" - en coordonn<br>43 gradhimaes"<br>20 LOCAIED,20,2:INPUT"Extrax Ia coordon<br>40 Colonnet",CELTLOCATED,21:INPUT"Extra

COOPROVING ILONE (7,LIG)<br>POECEMAGOD, INT(COL/25631POECEMAGOE, 2<br>COL ROD 25631POULDAREALIC

Transfer and the community of the community of the community of the community of the community of the community of the community of the community of the community of the community of the community of the community of the c

GD Lixe-10,07PRINT°ove.<br>.DCATES,10,07PRINT°ove.<br>.P4c deGaTED,20,111MPUT°Ex4

(D)POCESHOOGP,170<br>| RETURN<br>| COLONZ, DICLTILOCATE<br>| Colonz, Diclinicant La

0 MITURE ANGELIA CONTES, IN AUPRILITY & C<br>Company and Contes (2011)<br>2004 - And Capital Company (2012)<br>2004 - And Capital Company (2012)<br>2004 - Andre Company (2013)<br>2014 - Andre Company (2013)<br>2015 - Andre Company (2014)<br>20

2<br>2. portumerat, Lear Portumered, 1381. ochto<br>1. acturm<br>10. colors, auclisulaceatre, 14. auffrest vox

| RETURN<br>|MICROSOFICES||2012||2012||10||2012||10|<br>|MICROSOFICES||2012||2012||2012||2012|<br>|2012||2012||2012||2012||2012||2012|<br>|2012||2012||2012||2012||2012||2012||2012|<br>|2014||2013||1 ||2012||2012||2012||2012|

Gasper (1918)<br>1923 - Andrea Britain, amerikansk fizik († 1923)<br>1923 - Andrea Britain, amerikansk fizik († 1935)<br>1923 - Andrea Britain, amerikansk fizik († 1935)<br>1935 - Andrea Britain, amerikansk fizik († 1935)<br>1935 - Andre

ere servines<br>190 ≤81094<br>190 ≤81093.0rcijnincame≯.io.orfRIN 199 - Marcelon Land, Marcelon and Marcelon<br>199 - Marcelon Marcell, Marcelon France<br>199 - Locater, 12, Mintegal I.a. 2007 - 1204<br>199 - Locater, 12, Mintegat Pool, Ambala, 13

.<br>| LOCATED, 20, 11 (MPS) "Selection"<br>| LT. Mon-B THEM PORENHOLA. D. EL

014;1<br>| JOCATER, 0, INFORT ANNESE, 14817<br>|13917032444430, 0<br>| LOEATER, 0, 11 CONSOLER, 241015151

rful<br>1710 - PRINT Vous rouvez deuveaurder la su<br>4616 - PRINT Termatre de sestion de la sui<br>18610 - Armeliat Francos, Leonie (1880)<br>00010 - Armeliat Francos, Leonie (1880)

λα<br>1888: DATA "187, "230", "REY, "PEO", "RI", "FA<br>1818: "ANN: Rocz D'ENTETZ (400", "51"<br>1818: CAN GERCHI-LZR, 181, 89, 170, 57, 212, 163<br>1818: CAN GERCHI-LZR, 181, 89, 170, 57, 212, 163

rek, Bommile<br>1881: Dim Mac 12: 17:08: 1-1-70-12-18640-1886<br>1883: 1981: 1991: 1991: 1991: 1992: 1993: 1993: 1993<br>2-401: 1997: 1998: 1093: 1093: 1093: 1094: 1094: 1094<br>2-401: 1997: 1998: 1093: 1093: 1093: 1094: 1094: 1094

.<br>Na ci sierriev

ramme ci dessus<br>one TO7 su TO7 SING DECAMPS AND RESIDENCES (1991)<br>1918 Front Control (1991)<br>1918 Front Control (1992)<br>1918 Front Control (1992)<br>1918 Front Control (1992)<br>1918 Front Control (1993)<br>1918 Control (1993)<br>1918 Control (1993)<br>1918 Control (199

n dak montañ

3616 + HQ

Les coordonnées graphiques d'appareion du lutin<br>Les coordonnées graphiques de dispantion du lutin, cits que ACTII

per opportun du module avever averere per

3024 704 741 8004 70 108778<br>2010 72: 2010 74: 2010 74: 2010 74: 2011<br>2010 82: 2010 74: 2010 74: 2011<br>2010 82: 2010 74: 2011<br>2010 82: 2011<br>2010 82: 2011 83: 2011<br>2010 83: 2011 83: 2011<br>2010 83: 2011 83: 2011 83: 2011<br>2010 8

18<br>26 - Dates E., 61, 64, 56, 46, 54, 66, 54, 66, 78,<br>31 - L2, 44, 46, 44, 66, 66, 46, 97, 18, 86, 18, 57<br>6, 80, 81, 80, 79, E., C3, c4, 81, 47, E., C3, C4,<br>37, 23, 86, 81, 77, 15, 96, 16, 81, 81, 87, 88, 75<br>87, 23, 86, 81

.<br>14. 14. 27. 84. 15. 38. 89. 44. 45. 67. 68. 69.<br>14. 14. 27. 84. 15. 48. 16. 27. 88. 12. 11. 89.<br>16. 51. 51. 28. 15. 16. 17. 17. 18. 19. 17. 18.<br>19. 11. 81. 28. 15. 16. 17. 17. 38. 88. 17. 17. 17.

0150<br>1968 - Gallegy Jar, (6. 60, 87, 50, 67, 12, 60, 67,<br>197, 37, 27, 60, 60, 86, 60, 61, 67, 52, 21, 38, 60, 67,<br>197, 37, 37, 60, 60, 86, 61, 67, 67, 56, 21, 35, 13, 66<br>1, 31, 37, 17, 83, 67, 77, 88, 67, 97, 97, 18, 67,

2017-02-2018 12:32:33 12:34 12:45 12:45 12:45 12:45 12:45 12:45 12:45 12:45 12:45 12:45 12:45 12:45 12:45 12:45 12:45 12:45 12:45 12:45 12:45 12:45 12:45 12:45 12:45 12:45 12:45 12:45 12:45 12:45 12:45 12:45 12:45 12:45 12

98<br>18 - PATAGI, 81, 18, 27, 86, 92, 49, 63, 36, 26, 7<br>11, 98, 86, 88, 20, 18, 18, 19, 19, 18, 18, 18, 86, 10,<br>1, 18, 86, 88, 18, 19, 19, 19, 19, 18, 18, 20, 18, 18, 20<br>17, 29, 96, 12, 19, 19, 86, 86, 86, 66, 66, 19, 26, 81

1270 - FATASTA I BAZZ, ISLAMSKI BAZZ, CIJAN, ISLA<br>1288 - FATASTA ISLAMSKI I PRAVIZ ARABA I BAZZ, CI<br>2012 - FALISA ISLAMSKI I PRAVIZ ARABA I BAZZ, CIJ<br>27. B7. ED.: 84. IZD.: 88. 28. 28. FALIS - 98. FT

 $T$ 

**01096 Z**<br>**Construction Control State State**<br>Construction Construction League<br>Construction Construction<br>Construction Construction<br>Construction Construction<br>Construction<br>Construction Construction<br>Construction Construction

1540.1<br>1540.1<br>17550.1 100<br>Livebari i DF (6052) THEN LOWN\*50

18\*<br>- POLE BHOERS, 6<br>- DEFERVIO - 45, 16, 86, 84, 856, 84, 86, 16<br>- DEFERVIO - 48, 8, 84, 84, 85, 85, 85<br>- DEFERVIO - 8, 8, 8, 9, 8, 9, 20, 204, 248<br>- DEFERVIO - 8, 8, 8, 9, 8, 9, 20, 204, 248

- VEFSALE SIMBO<br>- DEFSALE LIMBO I ETA 49,3,77,7,8<br>- DEFSBr(B) KR40,248,248,248,248,248,248,850

մ<br>18 ԵՐՈՋԲՈՀՅԻՍԷ ԲԻԱԻՍՀԱԴԱԴ 1<br>18 ԵՐՈՋԲՈՀՋԻՍԷ 1-1-3, 1-15 ՀՋԱ 192-128<br>18 ԵՐՈՋԲՈՀԳԻԴՈՍ 188-188-199, 204-148-8.<br>18 ԵՐՈՋՈՀԳԻԴՈՍ 188-188-199, 204-148-8.

-<br>10 057084(10)-06666665656551573<br>10 057084(11)-06666666666666666666666<br>10 057088(13)-1386156767676666666666

。<br>COTORNESS - 2.1, 5.10, 14, 14, 7<br>COTORNESS - 2.20, 120, 40, 40, 112, 112, 2

4<br>90 : реговиста) — 1, 1, 1, 2, 3, 7, 15, 8<br>80 : реговист?) — 188, 188, 189, 192, 192, 224, 2

0 000084(18) =4,9,17,55,51,49,25,13

\*\*\*<br>250 DEFCR#(22)→1,1,7,7,1,43,49,00<br>240 DEFCR#(23)→128,198,284,294,128,140,1

0,12<br>70 : 2070/01 (24) =63,63,1,1,1,1,31,31,8<br>10 : 1470/01 (25 :=252,252,120,121,121,121,240,1

リック<br>10 - CtanGillsco → GRECXI (ChinGillsco → GPSC5)<br>20 - FranGillsco → GRECYI (P28×GRECO → GPSC7)<br>20 - TranGillsco → GRECI (P) TRA×GRECO → CRE

13)<br>320 Fi#≈CRetie>≈GREtj∜>iP@avCRe ie⊃×UP#f 22<br>Die Armeister (Aleganisationeerges Palegres)

 $\begin{tabular}{ll} \hline 216 & 0.14 & 0.28 & 0.28 & 0.28 & 0.28 & 0.28 & 0.28 & 0.28 & 0.28 & 0.28 & 0.28 & 0.28 & 0.28 & 0.28 & 0.28 & 0.28 & 0.28 & 0.28 & 0.28 & 0.28 & 0.28 & 0.28 & 0.28 & 0.28 & 0.28 & 0.28 & 0.28 & 0.28 & 0.28 & 0.28 & 0.28 & 0.28 & 0.28 & 0.28 &$ 1)<br>AR RIELIZEK(PDIKOR

**THOMSON TO7.TO7 70** 

MAIS GA VAY

PAS NON!

MISSION!

 $\frac{D}{T}S-MO$   $\frac{Q}{F}N$ 

DIRAI QUI

rog tartin gair de Piece ou<br>1970-11150 - The Hersen Caroline (1882)<br>1880-1120 - John Hersen (1882)<br>1880-1120 - John Hersen (1882)<br>1880-1120 - De Caroline (1882)<br>1880-1120 - Caroline (1882)<br>1880-120 - Caroline (1882)<br>1880-1

**LEST<br>FAIRES THEN CR.SECO, HILBERTE 3**<br>JULITERS LIPRINTONSAS: A GEORTILE<br>JULITERO ALTACO LICENTO 4 LIBITA

1990 - Principal Gallery, 1990 - 1991<br>1990 - Principal Gallery, 1991 - 1992<br>1990 - Principal Gallery, 1992<br>1990 - Carl Born (1993), 1992<br>1990 - Carl Born (1993), 1992<br>1990 - Carl Born (1993), 1993<br>1991 - Principal Gallery,

NYTHOL BAD-1101109988<br>INCOLEMENT DESCRIPTER THOL IF (COLAR)<br>INCOLEMENT DESCRIPTER THOL ISLAMING<br>KOHLISOTOPNER THOT NAME - THON 9808 DLSC

1978 - 1988 - 1988 - 1988 - 1988 - 1988 - 1988 - 1988 - 1988 - 1988 - 1988 - 1988 - 1988 - 1988 - 1988 - 1988<br>1988 - 1988 - 1988 - 1988 - 1988 - 1988 - 1988 - 1988 - 1988 - 1988 - 1988 - 1988 - 1988 - 1988 - 1988 - 1988<br>19

-<br>1981 - CEL (LIG+1) - "P" THEN PP+LIG<br>1981 - ECL (DO-1) AND (COL+2) - CP (LIGH-2 - AND<br>1981 - ECL (DO-1) AND (COL+2) - CP (LIGH-2 - BEPERT - 12<br>ROMOTION - FIOR FILOSOFICEN - 22, BEPERT - 12<br>CTIONNER - IL GCOTERN - 27, BEL

(4))<br>1958 LOCATECS-23, APPAENTSPC(13)) I ENC.<br>1974 LOCATECS 198 

2012/07/03 12:00 00:00 00:00 00:00 00:00 00:00 00:00 00:00 00:00 00:00 00:00 00:00 00:00 00:00 00:00 00:00 00:00 00:00 00:00 00:00 00:00 00:00 00:00 00:00 00:00 00:00 00:00 00:00 00:00 00:00 00:00 00:00 00:00 00:00 00:00 0

PRAD<br>IF CACCOLOGICAL CALL THEN IF COLOR<br>AND CLICOLOGICAL CALL BARBELOTORNE ELS<br>2007PREN 9185 ELIE BARPINEOTORNE ELS

0150<br>|LTG|LSSR) ELSE 9180<br>|LTG|LSSR) ELSE 9180<br>|P FOM 1=LIGR=SENS TO LIG-SENS STEP 50<br>|P REVITEDTO 9180<br>|S NEVITEDTO 9180

-<br>|F CH(COLD, LOS)="D" THEN IF ((COLD)<br>|AND(LIG):LIG2):DR((LIG-LIG2)AND(COL)<br>|LIGH||IC) THEN 9155 FLOI PRO-ITCOLD<br>|ICP-LIG) THEN 9155 FLOI PRO-ITCOLD

-16 MAP41 EUTO7PWW -<br>305 F== A411 F=0468 26012=07385(LIG=4)=<br>305 F= (-CSL2=1)0RCC8L2+07385(LIG=4)=<br>30CE€C08La2=="3880(E0CO2LI7>="778E832

, ROB<br>| LOCATE (CELAD-2), 7, 8+PR DRTT | 6+LOCATE<br>#3-2 , 8, 8+PP | RTT 26+EB(COL, 3>="1 EB(C

1981 - 1981 - 1982<br>1983 - 1982 - 1983 - 1983 - 1983 - 1983 - 1984<br>1985 - 1983 - 1983 - 1983 - 1983 - 1983 - 1983 - 1983<br>1983 - 1983 - 1983 - 1983 - 1983 - 1983 - 1983 - 1983<br>1983 - 1983 - 1983 - 1983 - 1983 - 1983 - 1983 -

00210<br>COLORI, RODINLODATE(COLOR=2), 22, 8178<br>THEOSTE(COLOR=2), 23, 11781MT

46 ROQS<br>SCATE (COLOR-2-2), 17, BIPRINTTIAILOCAT<br>3-2 - 19, BEPPLATTEMICAICOL, PIA

demintanent mos<br>CC2-LIG2)="R" THEN IF CARRIC<br>ROLLO) THEN 9988 ELSE 9200

**END**<br>**PETURN** 

 $70E5$  $(M^{m}c_{G,rel})$ 

.<br>668 Locate 7,1,81PRImT\* \*:1LOCATE 13,1,0<br>1PRIMT\* \*:1LOCATE 19,1,81PRIMT\* \*/

NEXT<br>LOCATE 4:1,029 ST STEP 6<br>LOCATE 4:1,029 STEP 7:1,026TE 10:1,0<br>St.1,012218TE 5:1,1,012418T' 7:1,026T<br>R.1,012218TE 5:<br>SEXTHATER,0<br>SEXTHATER,02

ix?<br>S20"ECSTORE 540<br>Pte PPp l=cTrPuBragaatEE(j,]>ma82E

RENT<br>EDE-111.16=11F=B=ECLCP1.0<br>FOR I=2 TO 23 STEP 3

FWEXT<br>| DOTA||J.C.F.M.D.F.C.T<br>| COLORI:JIF™R<br>| LOCATE||4,1-L.BIPRINTP||4:1\_DCATE4,1.8<br>| LOCATE||4,1-L.BIPRINTP||4:1\_DCATE4,1.8<br>| LP P=0 THEM|| COLORI:00F=1||1.5E\_COLORI<br>| LP P=0 THEM|| COLORI:00F=1||1.5E\_COLORI FRE COLORE:LOCATION 1817-1 ELSE COLORI<br>- ESLORE:LOCATE 19, 1-1, 8:PRIRTP1E: 11.00<br>- MEXT COGURRISM<br>LOCATE 1,1-1,4:PRINTEIA:{LOCATE},1,0<br>INTERNI THEN COLOR,3:P-1 ELSE COLOR.D<br>TP PHB THEN COLOR,3:P-1 ELSE COLOR.D

-<br>| COLORS+LOCATE 22, 1-1, 01991NTE18| 11.00<br>| LEGALIS+1NTE24| 1201.001<br>| LEGALIS+1NTE24| 1201.001<br>| LOCATE09, 11030.004, 3101.1000, 1199.1NT-E

,<br>| POKEANGROE, 2004 FOREANGROE, 1001 JOV41<br>| ATTROD, 1417 JOU41 THEN COLORG, BILOCA<br>| 22, 14, DIFRITRITY COUNT TOURNET, FREELING

1977 - John D. Michigan, 1988 - 1998 - 1998 - 1998 - 1998 - 1998 - 1998 - 1998 - 1998 - 1998 - 1998 - 1998 - 1<br>1998 - 1998 - 1998 - 1998 - 1998 - 1998 - 1998 - 1998 - 1998 - 1998 - 1998 - 1998 - 1998 - 1998 - 1998 - 1998<br>1

IF(JOUR) AND COUCHROOK(JOURN AND COU<br>THEM TIO<br>Framer (sendlement case chaiges ==

)<br>| France Landerston, 1980<br>| France Landerston, 1986<br>| France Landerston, 1987<br>| France Prance Landerston, 1987<br>| France Landerston, 1987<br>| France Landerston, 1987

- 1586 - 1886 - 1887 - 1888 - 1888 - 1888 - 1888 - 1888 - 1888 - 1888 - 1888 - 1888 - 1888 - 1888 - 1888 - 188<br>1941 - 1888 - 1888 - 1888 - 1888 - 1888 - 1888 - 1888 - 1888 - 1888 - 1888 - 1888 - 1888 - 1888 - 1888 - 1888<br>1

COLORIATORES LOCATE ECOLORIA DI PRINT" 

-<br>1888 EXCE NJRDJE<br>1888 ForeftEX(NJABOR) 4251) (FEEX(NJABOR)<br>1888 Forfinally Politic Rich Forfi-3204<br>1885 IF Pice on Folita at Pora of Prijn

IF PEL4 UN PRO<br>( 0000<br>COLPINTCCCPX-43/24391311)

개 - INTEE - ISBN 9-882-1<br>108-28T ((COL>LIG) 19082-1<br>108-28T ((COL>LIG) 19082-1<br>17-1 (COL>L) 383-11 1 PL×(C

- ACTURN<br>- Faserag pour affichage pie<br>- Amiectionne<br>- IF EM-COLALIC--P- Tern pie<br>- COTO -0100

 $+724160$ 

RICOLLEGO HTTP THEN ELEMPIONES<br>RICOLLEGO HTTP THEN ELEMPIONES<br>ATAN<br>RICOLLEGO HTP THEN ELEMPIONES<br>RICOLLEGO HTP THEN ELEMPTHICA

140<br>Veliklaren Tudu dimekandea

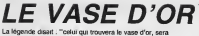

doté d'une sagesse infinie et d'une force inco Philippe SILLON

## **SUITE DU N°159**

418 | IFO-179481, 1827HEIFOP/41287625<br>| FORESCTTEN | NEXTV PORESERTEN | 18<br>|-1| PETUPH

5 - PORCHWYN, V. NEXTV, PONESSOTS, 6 5=<br>2411 - PETUPH (\* 1796), F. 1797 - PETUPH (\* 1797 - 1797 - 1797 - 1797 - 1797 - 1797 - 1797 - 1797 - 1797 - 1797 - 1797 - 1797 - 1797 - 1797 - 1797 - 1797 - 1797 - 1797 - 1797 - 1797

421 IFC19940L=132THENFORY=125T025<br>POMESCO/S.Y NEYTY PRIFAGRACIL fur

IMI<br>2022 RETURN<br>2008 PENTAKANAN KANANGAN PRANA<br>2002 RENT-TIN MAGRETIN<br>2010 PENTITOP POKESSONS/200 PORÉIS<br>2010 PENTITOP POKESSONS/200 PORÉIS

2018 PRINT: PRESSON, 240 PORTU<br>673-245<br>673-245 PRINT: ASSOCIATIONS NYMER<br>623 PRINT: ASSOCIATIONS NYMER<br>623 PRINT: ASSOCIATIONS NEWS ARRESTS<br>2018 PRINT: A PRINT: PRINT: AND PRINT<br>2018 PRINT: INCONSTRUCTION<br>2019 PRINT: INCON

2000 PRINT-<br>- PORES GARDEN & PORTUGAL PROGRES<br>200 PORES (2000 PRESIDE PROGRES)<br>200 PORES (2000 PRESIDE PRESIDE PROGRES<br>200 PORES (2000 PROGRES)<br>200 PORES (2000 PROGRES)<br>200 PORES (2000 PROGRES)<br>200 PORES (2000 PROGRES)

2640 PRINT-27<br>2020 PRESSO - 2005/031-76 PRESSO - 2007<br>2020 PRESSO - 13 PRESSO - 12 PRESSO<br>212 - PRESSO - 13 PRINT-14<br>222 REPRINT-14 - 12 PRESSO - 14 PRESSO - 12<br>2020 - 12 PRESSO - 14 PRESSO - 12 PRESSO - 12<br>2708 - PRINT-14

OUTE ILLES"<br>2769 FP INTREEX (4181) , "VERRE"<br>2768 FP INTREEX (4183) , "COUTEN!"

STAR PRINTPERS 1988 : BBITE BIRRY

## **RAULE**

Malgré d'indéniables q fer sventurier n'eut par agre a most months.<br>apurs le beau rôle. SERVEUR 3615 + HG

Jean-François BUSTARRET

**SUITE** DU  $M<sub>0</sub>$ <sub>150</sub>

6385 PRINTSPO: 43-VOUS VOUS TELEPO

**ETC2** (AUTHOROGIC CRACK<br>CORP MOTOR CRACK CRACK<br>CORP MOTOR CRACK CRACK<br>CORP MOTOR CRACK CRACK<br>CORP MOTOR CRACK CRACK CRACK<br>AT DISPRENT CRANK VOUS!<br>AT DISPRENT CRANK VOUS!

L<br>6355 CLS PRINT" - JE SUIS RARRTNUL<br>LE GRADIEN DE LAT<br>6368 PRINTTOMAE DE TOUTEMPLATRE.

SIGS MATERIA PRINT IPPS/ATHEMAGES<br>
GESTA PRINT II WAS MICH.<br>
GESTA PRINT IN WAS MUCH (ES )<br>
GESTA PRINT IN WARD - 2010/03/00<br>
GESTA PRINT IN WARD - 2010/03/00<br>
A DES PRINT IN WAS OUT IN THE PE<br>
CONSIDER PRINT VAN IN HISTOR

TE PRODUCE " VIVIL MITERS OTOR RESERVATION SUBSIDERING THE SAME PRODUCED SUBSIDERING SUBSIDERING SUBSIDERING SUBSIDERING SUBSIDERING SUBSIDERING SUBSIDERING SUBSIDERING SUBSIDERING SUBSIDERING SUBSIDERING SUBSIDERING SUBS

6428 FOREWRONG PLOT2, INTORNO C138<br>253.8 MALTS NEXT

2000 PRINTFEEK(4162), SCOREE'<br>2010 PRINTFEEK(4160), SOCORE'<br>2520 PRINTFEEK(4169), SPIED DE BICH E"<br>2010 PRINTFERK(4110), "PISTOLET" PO<br>20196.0: MAIT196,1 RETURN<br>2001 IFR:>PITHENJAJ-1 PETURN<br>2001 IFR:>PITHENJAJ-1 PETURN

2982 IPOULTHEN-1-1 RETURNS<br>2982 IPOULTHEN-1-1 RETURNS<br>2983 IPOULTHEN-1-1 RETURNS<br>2985 IPOULTHEN-1-1 RETURNS<br>2985 IPOULTHEN-1-1 RETURNS 

3108 RETURN

LISTING 2

6429 CLS FORT=22

ND2.1.0 END<br>0994 REM<br>6996 REM FIN 00 JEU<br>6998 REM

...<br>2815 ANHE\# GETAM<br>2839 GOTOBR

 $\frac{601}{821}$ 1998 REN<br>1992 REN LES 2 MAGES<br>1994 MEN

FOREMENS, 2075 1-198 C-2 PH. 30-C<br>KEESH-128 FORE7672.8 FORE36879.

vezb3H-128 PORZACZ, 8 PORZBAY),<br>8 Tim-198098<br>PRINT-30-, FORZBAYD, 15 10-62 P.<br>PRINT-30-, FORZBAYD, 15 10-62 P.<br>C-X L=K Ra-Tim<br>RECOR FORG-1006 PENDI PORZD<br>PRINT-80:<br>PRINT-805

28 | 1982-818983 | POLE768018, 4 NEXT 1

绣

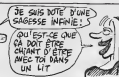

19 (1979), 8, 8, 24, 126, 255, 255, 255<br>29 (1979), 15, 26, 62, 62, 26, 129, 8<br>39 (1979), 28, 64, 64, 32, 32, 32, 64, 120

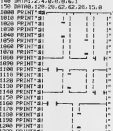

1229 PRINT"# -<br>1228 POLEYGOB+X+K, 168 POGE7GOB+C+L<br>. NO

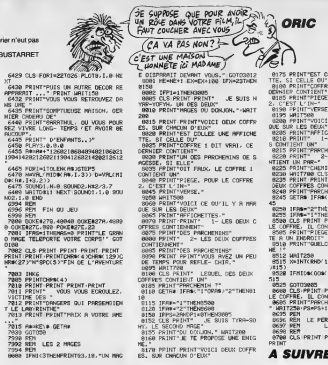

ON DEVT TRÈS<br>BIEN ETRE ET **ANDIR ETE** CRETIN SERVEUR **MV IFROODICIE** 3615 + HQ 1578 UPPGRTS (115.3) - "Sea Thinking (10) 1991<br>1990 PRINT"**40000000000000000**<br>#TEMPS "RIGHT\$(TE\$.2+"HLLMITE - 00T01586 1592 PRINT **engonsoonerg** E TEMPS<br>EST PRISER **engonsoonerg** E TEMPS<br>1593 PRINT **engongoonerg** 

**VIC 20** 

1607<br>03000<br>1609 | FPEEK (7672) =255940C=1 1612100<br>18 | FPERK (7672)=255640C=14660L=1 THEN2008<br>TTHEN2008<br>TT TFFEEK (7672) =2558HBC=7FHBL=33

1619<br>HDM 1938<br>1938 AFTURN<br>1938 AFG4: ISS-178080-59<br>1938 AFG4: ISS-178080-59<br>1938 APG4: ISS-178080-51<br>1938 APG4: ISS-178080-51<br>1938 APG4: ISS-17808-0-4, ISS-1800<br>7000-106: ISS-1980-0-61-500-0-4, ISS-1800

1<br>1889 IFT=17HEHL=K FETUR<br>1818 IFT=2THEHL=K FETURE<br>1828 IFT=3THEHC=Y PETURE

**A SUIVRE...** 

...<br>176, SEINTTEST COLLEE UNE AFFICHE<br>176, SI CELLE OU!<br>18100 PENTITOPFRE 1 DIT VRAL, CE<br>OENNIER CONTIENT! **CENTRE CONTRACT PORT CONTRACT CONTRACT CONTRACT CONTRACT CONTRACT CONTRACT CONTRACT CONTRACT CONTRACT CONTRACT CONTRACT CONTRACT CONTRACT CONTRACT CONTRACT CONTRACT CONTRACT CONTRACT CONTRACT CONTRACT CONTRACT CONTRACT CO** XERNIER CONTIENT\*<br>@185 PRINT™PIECE, POUR LE COFFRE Sena IRBA-2-Thüssen<br>8238 IRBA-2-Thüssen<br>8238 IRBA-2-Thüssen<br>8298 CLS PRINT PRINT VIOS OUVEZ<br>8268 PRINT PEER OU VOS TELEPOR<br>8365 PRINT GUELCORDE OU LHOTELPOR<br>8366 PRINT GUELCORDE OU LHOTELPOR<br>8356 PRINT GUELCORDE OU LHOTELN ass@ IFMIC⊕(OO⊯(Y).X.L)()° °THEN⊝ 3528 | HANNA 1985<br>1532 | START PRINT VOIS 00082<br>15 | COPRE, IL ONTIBUT UN<br>16 | COPRE, IL ONTIBUT UN<br>1600 | RINT PROVATENT OF DATA<br>1600 | EN | PRINT PRINT PRINT PRINT<br>1600 | EN | PRINT PRINT PRINT PRINT<br>1600 | EN | PRINT PR

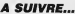

.BO<br>1988 (ETAN ORTNENGOSUR18648<br>1988 (FENLORTNENGOSUR18648<br>1 EN1+ENT-1 BOSUR1688 GOSUR1720<br>1 EN1+ENT-1 BOSUR16888

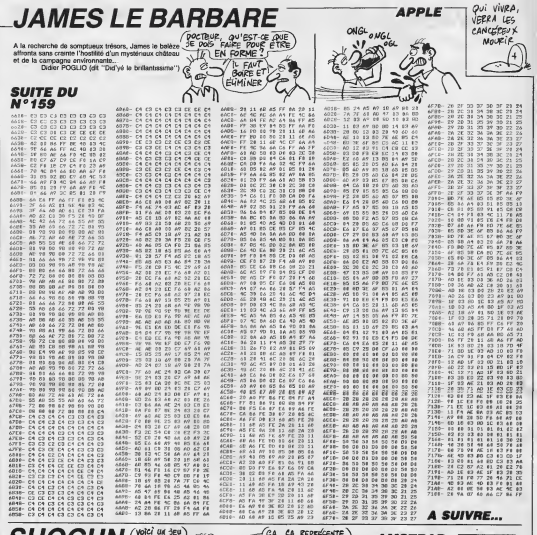

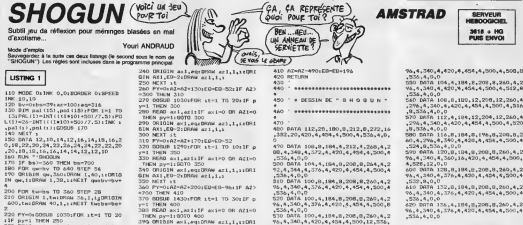

EAD axi,az<br>py=1i60TO 20 K<br>THEN

GIN AXI,ED-2:DRAW axi,i,:

4.0.0<br>540 DATA (00.8.184.8.208.8.260.4.2

**Suite name 26** 

# C'est nouveau, ça vient de sortir

# L'INDICIBLE HORREUR

Allex. lequel je descends en Misser<br>All The legend of Simbad. Thus Bleuaaaarghhh ! Mais quelle rtor reur ! C'est pas qu'il soil vraiment nul, ce jeu, mais voyez-vous, c'est un ignoble pompage. J'insiste, pas un hornnege, un pompage. nues De "Tales ol ihe Arabian's unitats. C'ést nue schece ge duos l'Accie / con enlurbanhe qui se balade sur - c'est un tapis volant, alors qu'il ferait beaucoup mieux de passer son di pie permis de conduire. Et encore, lascene du tapis volant n'est pas trap mal foulue. A la condition que vous y arriviez avant de balancer

Miami Vice. Decidement, Ocean | | C. reuse des telefilms foireux. Apres avoir rate K 2000, Supercopter and Co. is massacrent Miami | | Vice. Alors voila : une voiture vue de haul roule a vive allure dans lesde Wisner (prononoez | | mayami) Ah ga, pour sur qu'elle roule vile, on peut même dire que || c'est la seule chose remarquable a dire sur ce soft. La voiture roule a pleine bombe et a propos de  $\vert\vert\vert\vert\vert\vert\vert$ bombe, elle sedate complete ment sur les murs, dans les vira ges. On pout pas tourner ? Bien | | a siir que si, mais la gestion du il i <sub>he</sub>

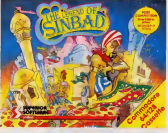

BEN ? IL A PAS DE TITRE, CUI-LÀ? Figure decouvre **BONSOVR** MONS Odin. Si je puis me permet-

leur. Ben oui, j'en ai marre d'écrire l'aru joystick ou baton dejoie. alors j'ai decide que ce serait Trumstrudlteplaf. Or donc, vous dirigez un est b personnage ininferessant dans un que premier tableau style Pac-Man et - rep tableau genre jeu d' escalade etipres un autre un-peu-mieuxnats-sans-plus et encore et mcore etmerde ! A part la musi- |ue, rien de bon dans ce pro icamme. Voila un enterrement de demière classe. On poursuit pour entrantes de demolition avec 19960

plans a retrouver extemporane-

modore 64/128.

joieustique (ca veul dire trumstrudeband est regenent crade | | oct qu'on se viande extemporant. trent a chaque essai. La tropique | cen est bien, sanon bonne. Je trouve | | Q que c'est pas suffisant, un jeu tres rapide avec une jolie musique. Surtout quand la republié ampéche de prendre un virage bordé par **i** m des decors nuls. Rectificatif ; des 1 d'av decors arc hi nuls caca. The Legend of Simbad de Superior Software pour Commodore

64/128 et Miami Vice de Ocean pour Amstrad, Commodore elSpectrum mats c'est nul.

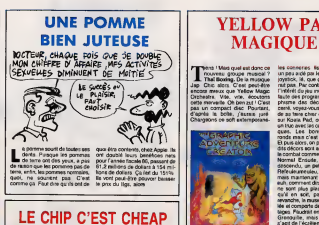

A Miss que vois-je ? Une d'Institute d'Amis<br>A bidouille pour PCW Ams- thr ce trad. Mais qu'est-ce a dire, Cette d'un machine existe done. Non je deconne la. IIest tout a fatt possi ble que des gens aend envie de l'Immali faire du traitement de texles sans pour autant desirer jouer, Et en plus, y peuvent quand même jouer d'us avec leur becane. Les jeux sur PCW existent. Pas beaucoup, mais <sup>y</sup>en a. Bref. Ah ah ! Je dis firef because famémoire des PCW | Turn 8256/8512, respectivement de 256 | Hen et 512 Ko peut paraître exigué à  $\vert$ certains. Surtout au niveau du dis dhe. *C'est via* dobi bots ecuse. Il li "Les derniers contes de Canterbury" ca peut encore aller, a condition de sauvegarder souvent, mais pour "LesThibaud", ga ris que de coincer. Toul ça pour vous que dire que Logi Stick vend une extension de 256 Ko pour votre traitement de lextes cheri. Ca per met la copie d'une face de dis quette en une seule fois. C'esl pas lout : le disque M (RAM disque ou disque virtuel) se retrouve du coup avec une capacite de 368 Ko el

peut stocker deux faces. Attention. il faut un peu bricoler pour monter ce machin qui se compose | | Mo d'une serie de 8 chips TMS 4256 Texas Instruments. Rien de bien mechant. C'est une affaire de dix. | / menutes. Pour un prix vraiment, | 0 honnete (450 balles), vous dispo se rez presque extern por en emerent | d'un PCW de compéte.<br>Vavavoum !

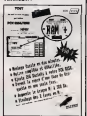

# **YELLOW PAS**

Tiens ! Mais que est donc ce nouveau groupe Thaf Boxing. De la musique Jap. Chic aiors. C'est peut-etre encore avenue dhe Jeepw Magic | 199 Orchestra. Also, Alta: economic vento ceize ansvesige. Ou ben 376 i C.est . buri pas un compact disc. Pourtant, ces d'apres la boite, j'aurais jure. Chargeons ce soft extemporane- sur P

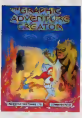

meer puisque soft il y a. Load " teque<br>"4", 8, 1. Ah. C'est pas banal, ça. . rée ( Mon ecran se remplit d'un ensemble de signes barbares : les caracteres graphiques ou Commodore. Pre -Allons bon. Y out this te Chargeur. Clinis dans la mémoire écran. Crade. HHH Plus dur à déplomber mais crade baut et inutile. And bonutiles avoir I'idee <sup>3641</sup> saugrenue de déptomber un truc y a aussi nullos ? C'est des Thai qui se tapent sur lagueule. Avec leregime politique qu'il y a la-bas, ils gouvernement. Mais non <sup>I</sup> Ils se cartonnent la gueule. Et que j'te se seute a la gorge, et que j'l'écrase cas les yecous. Faut bien dire qu'ils ne sont pas responsables de toutes moc

un peu aide parle type derriere joystick, la, que ga ne m'etonnerait pas. Par contre, su nv i'interet du jeu irfaute des programmers. Le gra buittine des gecors est mi cent, voyez-vous ? Genre au lieu ] de se faire chier a faire un decor sur Koala Pad, on va plutot faire t un true avec les caracteres graphi dees. Les bonshomeses cont| ronds mais c'est pas une raison Et puis alors. on peut dire que lesdits decors sont amortis. D'abord, le combat commence lace-a-face. Normal. Ensuite, une fois le type descendu, un petit saut, et hop <sup>I</sup> Refeuleumeuleu, memes decors mais maintenant les deux Thais. euh, comment dire ? Enfin bref, ils j ne sont plus places pareii, Quoi qu'il en soil, par pointe et en revanche, lamusique est bien fice lee et comporte de nombreux brui tages. Faudrait en discuter avec la Grenouille, mais d'apres moi, il s'agit de recretement d'une onde en rectangle variable pendant ui montee chromatique, letout doutee avec un leger retard dans lequel est reinjectee une onde car ree. Chicos comme rendu. Ou en triangle ? Bref, c'est un super son. <sup>A</sup> moins que lerectangle variable ne s'ecrete de lui-meme. Qu'importe, on est pas chez HHHHebdoboulez. Un chouette bruit quoi. Mais c'est pas un super jeu pour autant, loin s'en faut. En <sup>y</sup> reflechissant bien, c'est p'tet' ben un modulateur en anneau qui pulse en inversion de phase, mex. decale, voyez-vous ? La gestion |<br>su joystick fils nonnete, sans pitts | Maintenanl j'en suis sur. C'est <sup>i</sup> rectangle vanisble module par une onde cylindrique. Quoique.

Thai Boxing de Anco pour Commodore 64/128. A vous parlez Turc?)

les conneres. lis seraient même

 $\theta$ GALVAN NU-PIEDS

 $\mathbf{F}$ article ecrit par moi. Bon, je voudrais pas dire, mais la semaine commence bien mal pour moi. Outre mes proble mes personnels qui ne vous inte ressent pas, le premier logiciel que je teste BBt absolument mauvais. Pas nul. y a quand même quelques idees mas mauvais. I s'appeiie Galvan.

Vous livrerai-je le scenano ? Oui ? Bon.

Un par un, les membres de **la g**u I'equipe d'elite de laPolice spatiale se sont lances a la recherche des Forces malfaisantes de la pla nete Cynep (qui, lu a l'envers, donne Penyc, ce qui est quand<br>même drolement rigolo), et cnt tente de les detruire. Mais ilsont tous échoué, és ont tous mourru, ces et c'est votre tour, et y arriverez vous ?Etant donne. je le rappelle, que vous êtes le dernier survivant, phi vous savez peu de choses sur les defenses de Cynep, sauf que cha que niveau des Cavemes Technos nidos. est garde par un gardien hydeux - rapid (c'est une hydre pas belle) multi chef (a plusieurs tetes, quoi), dont chacune tire des rayons lasers morteis. et qu'il faudra crabattre (abattre avec rruaute) impitoyable ment. Heureusement qu'en Cher chant un peu, vous pourrez trou verdesarmes pour vous defendre, parce que sinon, ça serait un jeu - ectri qu'il serait vachtement dur. Bon, les graphismes de ce jeu Gal

sont plutot reussis, faut voir les 804

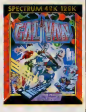

decors. Y a de tout partout, dans ces putans de décors. Y a des j couleurs a ne plus savoir qu'en faire. Dommage que I'ecran gra phique soit aussi petit. Autre pro bleme, le scrolling dans toutes les directions : I'ecran etant attem ! rabougri et le scrolling etant superrapide, ca va dans tous les sens, et on a vite le mal de me;. Et c ca qui fait de ce jeu qui aurait pu etre bon, un jeu mauvais.

Sinon, question sonorisation, <sup>c</sup> aurait pu beaucoup mieux faire. Quelques bruitages à la con parci par-la, ca suffit pas. Meme pour du Spectrum, on a deja vu <sup>&</sup>lt; softs avec une petite musique sympa. La, non.

Galvan de Imagine <sup>p</sup> Spectrum.

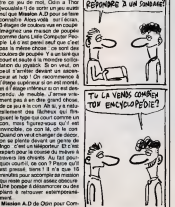

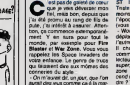

aurait des jeux comme ca é la maison ! Oui I'eur cru ! - Ptftl <sup>J</sup>Oh lui eh, c'esl pas possi-

ble qu'on aurait des jeux aussi beaux chez soi, allez viens, j'te paye un laitIraise.

Ensuite vint la micro. On avait des jeux aussi beaux a la maison. Le temps passant, les jeux devinrent ... L'au de plus en plus sophistiques. Comme les réveurs trouvent toujours un moyen de delirer. on entendail

- Si que les z'ordinateurs y z'auraient encore plus de memoire et que on aurait dit y z'auraient 16 bits, m§me.

- T'es dingue, oh luiit est dingue le tou, oh luieh, il est tou lui. Viens plut&t boire un tfte.

Nous exteres en 1986. Nos deux A heros ont grandi et ont troque leurs tubes de Clearasil pour un pack de Kro. Z'onl achete un Atari

ST. Ils chargent Fire Blaster. Triste, C'est un Space Invaders, In moins bien que certains jeux de **int** <sub>me</sub> I'epoque the ou meme lait fraise edit: - Wous, c'est pas la paine de le | || deptomber, c'est nul. Passe-moi I'autre. jespere qu'il est mieux. II charge done War Zone et comme c'est I'un de nos bdéles | p lecteurs, il dit : -J'ai un jeu de mot super. War Zone, c'est wous la | | zone. I'as vu la voiture qui descend des machins pour se deten dre ? T'as vu comme la gestion du joystick est nulle ? Laiuse beton et | | | file-moi une biere. L'autre lui envoie la cannette dans | | | | | |

les gencives et dit :

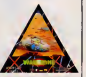

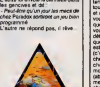

DEUX GROS CACAS

# C'est nouveau, ça vient de sortir

# RANDORI,<br>VOUS ÊTES CERNÉ

 $\mathbf{D}^{\text{max}}_{\text{intra of the two real part}}$ tis que c'est le type même du true infernal a programmer. Pour sur que ca doit etre colon. Eh bien i! semblerait que le fou qui a programme Uchi Mala avec ses being adults ait trouve in binance. (si j'ose dire !).II n'y a pas moins de les upovements bosteses. tous commandos par le joystick tion, ce sott nest best exteritions. nement accessible. neanmoins, N. N. vous sera beaucoup plus facile de gagner vos premiers combats transferanzieren aussie sur anten im chaise, votre tabouret, voire fauteuil roulanl, la tele en bas sous la douche (rayez les mentions inuzied), dite sitz nu via cateur. Abses Afist un ecran de presentation bien dessine, le programme gemante Oh, il liul-n la joie la fiede dos voirs Tuelast - oabe le temps de regarder iademo, his toire de vous familiariser avec lacombessoe. Ben on relindo est was la some sportive d'un art martial preancestral : le jiu-jitsu. Le nom fut change au XiXeme sieces par c'es Jigoro Kano qui voulut mciure lauosou de no la vore) bont dne les luis eleves n'oublient pas le sens pro- voir fond de cet art. C'est rate <sup>I</sup>C'est un peu comme le Karate-do (la voie de la tate voel dn a corrompu une hygiene de vie pour ne desper dire les contes uroules (ies aos atemis). Mais je parle. je pane eije n'ai encore rien dit du gra phelme-Clest super bien fait. Les comp mouvemenls sont tres r6alis:os Je vous recommande particulière- ona ment "de ashi baraT" (batayage de la chevilte). Tous les comba;s soni agrementes de ona. Bon, je suis... mei oblige de vous donner un pew cours qui est necessaire pour labonne comprehension de lasu'le II faut savoir que dans laplupart des sports de combat, particulie rement en judo, la notion d'equili bre est exlremement import ante, et pas seulement I'equilibre mental ! Cerlains mouvements ne peu-

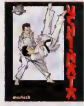

aga dre vase sc depart. Je m'explique : il s'agit pour vous de detourner laforce d'attaque de votre ennemi a votre avantage stat exemple, is type set and the precipite sur vous. Si vous resistez, deux forces s'affrontent et c'est le blant manurien des sanctères de l'III. ment en le deviant legèrement, | | ] votre force s'aditionnera a celle du mechanica de l'alle dans le decor. *C'est bont ca dn* ou l'il <sup>1</sup> voii periois des petites memes qui  $\vert \vert \vert$ beaux on kilos to hel uomines in 1.2 souisver des Rambo comme un vulgare sac de patates. Je vous raconte tout ca pour vous faire | | comprendre a quoi sen lindicateur d'attaque situé au dessus de  $\|\cdot\|$ ciadula boon: II est le bon. vous | | | ... **beaution** a chica sensor men! En plus, chose ranasan dans les simulations sportives,  $\|\cdot\|$ vous avez la possibilité de sauver | | esur disque ou cassette une partie en cours. Voila un jeu qu'il est  $\blacksquare$ beau. Cultivez les roses dans votre cover' le viendrai au à cressin le la l semaine prochaine.

Uchi Mala de Martech pour Commodore 64/1 28

## JOHN BAISSE

On vous en parlait la marche<br>I'arlicle sur Commodore Neurs d Expo, I Amiga baisse extempora- Lii II nement de prix.

Commodore a descendu le prix de déclier sa bécane de l'équivalent de 500 / marçi livres sterling, soil environ 5000

Cetle offre, qui ne dure que jusqu'a fin novembre, "va permettre (je ote Commodore England) - As g aux ubilisateurs de CBM d'acheter pour

marche possible pour I'Amiga (alors que e'etait encore les coif feurs il n'y a pas silongtemps). Le PDG de Commodore Angleterre, Chris Kaday, a d'ailleurs | | | declare : Drace e cette otale et au | | int marche de /'education, nous allons pouvoir augmenter le nombre d 'ulilisateurs d 'Amiga par milliers. Nous pensons s4neusement | | Wh que nous avons trouvé le prix que { | me les gens accepteront de payer

pour une machine de cette envergure.''

## balles bien de chez nous.

### un Amiga 256 Ko pour la modegue gove." (DOCTEUR, J'AI MAL A LA GORGE

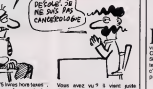

somme de 975 livres hors taxes". Vasoit 11 000 francs français toutes da taxes comprises (y faudra un jour che qu'on m'explique pourquoi on dit"toutes taxes comprises", parce que moi, les taxes, je les comprends pas. Alors, "toutes taxes comprises" par qui ? Par quoi ? Paul Qu'est-ce qu'il faut comprendre, seu a au juste ?).

D'autre pan. Commodore USA a decide de faire beaucoup d'efiorts pour sortir pleint de softs educatifs - l'air sur Amiga avant Noël, pensant Vises que l'éducation est le meilleur la ti

d'avouer, chose que personne chez Commodore n'avait fait | auparavam, que d'une part, I'Amiga ne s'6tait pas vendus parce que beaucoup trop Cher, et que d'autre pan, ce n'est pas lasuper-becane du siecle, puisque | | | ses possibilités ne justifiaient pas son prix si eieve.

Eh, ho, mister Kaday, vous avez I'air d'un mec plutôt honnéte. Vous avez pas envie de prendre la téte de Commodore France ? | |

## EN RETARD

De I'atlendait, voici qu'arrive au extendible control control company City, de University

de usbisellerai cabioeurisse date sur s'agit dun utilitaire de creation de sprites, ces petits personnages qui se passouvr sur recran de voire seu moniteur, et qui, en general, passent pas mal de temps a crever pour vos beaux yeux. Ser sa rearbieral, rens, or is nother and a

ment une petite demo d' animation, et le chargement de la pageecran pour I'admirer.

disposant de puissantes possibi-

sprite. Ca, c'est Paieze. Path Make vous permet de deti-

IBM "PC VOS F BM se retire d'Afrique du Sud<br>Erdin, se retire, pas compilée-Enfin, se retire, pas comptete ment. On n'abandonne pas comme ca une filiale qui, avec ses <sup>1</sup> .600 employes, a fait <sup>1</sup>80 millions de dollars de chiffre d'affaire en 19B5. Done, IBM cherche a vendre extemporanement sa filiale sudafricaine, afin de crfeer une "nouvelle compagnie independante". Le prétexte a tout ça ? Le climat / politique du pays, bien sur Comme<br>Comme ça, en revendant. IBM evite les attentats, satisfait I'opi nion publique américaine, se imon ramasse un max de Die, et tout le

es envahisseurs qui vous arrivent sur la gueule suivent toujours le votre Shana Invantare sans trop | | | vous faire chier. Et ander antique est redefiniteseur de caracteres. Classique SEL IS JECE B, plusieurs origins, 1 | QR dont celle qu'on trouve deja sur la

face A fga evile d'en faire deux) vous montrent les breservates du 11 d'a

DOCTEUR, SINTES OPGIUSS CUT TINTENTI INTERED DES CUT TENTES OUTSIDE ANNO 1992  $\hat{a}$   $\left\langle \right\rangle$   $\left\langle \right\rangle$   $\left\$ 

tion et Logo ne vous servironl a rien, buends so paus résturement aux Sinon, Spritemateie et Sprite mate toul court vous permeftroni de destiner vos sprites. Bien due ... and / lites, ils sont tres chiants a utiliser. Mais econ ou s'y rat assez vite. de Deja beaucoup mieux, Capture subsc vous permet de charger a <sup>r</sup>ecran une page de presentation d'un Le plus nul dans tout ca, c'est le mode d'emploi, qui <sup>a</sup> ete bade a mort. On y pige pas grand chose, | | \$ pour ne pas dire rien. En-plus, cer tains des programmes qui <sup>y</sup> sont decivit ne bocevit pas le meme | | alors: nom que sur la disquette, ca latout vraiment mal (un exemple ?Bon d'accord. Le programme nomme Fusion sur la disquette, et | p dni beruser de improvisi bimpenta | 1 tables de sprites, s'appelle sur la notice 100 sprittes- C'est plutot | |

jeu, puis d'en capturer une partie, retouchable avec Sprinterstowndeux pour la transformer en un per t nir un chemin pour les sprées. Par Cirao exemple, dans Space Invaders, Am En bref, c'est un bon utilitaire que nous offre Ubi-Soft, assez chiant par moments a utiliser, mais qui, i une fois bien assimill, permettra de faire plein de zoulis jeux. Graphic City de Ubi-Soft pour | | Amstrad CPC.

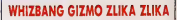

meme chemin. Eh bien avec Path Putain de bordel de software Alors la mes agneaux, ca va saigner dans les chaumieres. An aives l'exciten la course de recevoir un logiciel tenement super-genial que jevous conseille, que dis-je, que jevous ordonne de

Tacheter. Extemporanement. Le but du jeu : vous etes une fois de banz le plur soboix de la Tessa. du sit menacee de destruction. bar des sangenes sangan des a ades ... us super-vencoptere nomme . the whizbang Enterprises Gizmo DHX-1 Attack Chopper" (WEG-DAC). En tant que piloted elite, on vous confie un deuxieme WEG- DAC pour arreter le premier.

Le jeu se passe en deux lemps : dans I'air, vous devez detecler lengin vote, le poursuivre. el atlerur base de sa base. Dans cesse cette partie du jeu, il s'agit d'un vrai

simuiateur de vol. Ensuite, vous retournez lacassette, et vous entrez dans laseconde partie, la chasse au sol :vous devez retrouver le malade mental dont apropos duquel il est parle plus haut, le neutraliser, et une ramener les deux WEGDAC <sup>a</sup> leurbase d'origine.

Si le eceutiuo est birabi da Geuse eneri banal deja vu, les graphismes valenl le detour. Surtout sur laver sion Spectrum du truc, ou ra sont ... pour absolument deuters deux bons. usus

lanimation : dans la premiere partie du jeu, quand vous virez a gaucon, par exemple, vous voyez la L main du pi tote (done lav6tre) tii le manche a balai vers lagauche. Ouant au scrolling qui anime lafenetre qui reprdsente la vue du

Seule la musique a ete un peu delaissee, du moins sur le Spectrum, car sur Came, ess est trus i bien.

da become peu uersel' consert. vite acheter Infiltrator de US Gold pour Spectrum. Commodore 64 elAmstrad

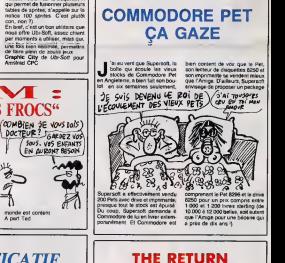

OF THE CANARD

## **RECTIFICATIF**

where qui nous sommes avoir c'est de la re victimes, pardon, visiteurs de Commodore Expo. On avail dit 5000. Nous pardonneras-tu, o Lecteur. Le compte rendu officiel, e'est-a-dire le communique de

informe que vous etiez 4200 a avoir deambulé dans les couloirs a larecherche d'une reelle nouveaule. En revanche, on ne s'etait pas plante sur la conclusion dudit rapport officiel. Commodore se felicite du succes remporte. C'est been. Il failat que cela fut dit | |

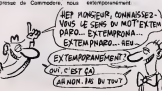

Vive le progrès. Ploopy, le canard qui n'a pas peur des puces en est a la pre peration de son numero 2. C'est membre<br>mème plus qu'une préparation vu qu'on I'a deja recu. Super ! Ca m'arrache la gueute de dire du bien d'un concurrent mais tant pis. L'idee d'lnfomedia est tenement lumineuse que nous nous devons de leur donner un coup de pouce. Un canard entierement sur disquette, plein de bidouilles el **inter** d'infos. Comme dans les films de science-ficlion, mais extempora nement Certes. pour lire dans lemetro ou lebus. c'est pas ce qu'il y a de plus aise. mais c'est tout de **mempér ide**<br>méme une super idée. 38 banks les deux disquettes pour Commodore. Yep !

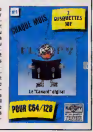

# **EXELTEL et PHONE**

Malgre les batons dans les roues, Exelvision reagit et reagit fort avec I'Exeltel, une nouvelle machine qui se met sans complexe en concurrence avec I'ogre Amstrad et qui se paye leluxe de remporter le marché espagnol du minitel. Exeltel est pris qui croyait prendre, olé !

### AU COMMENCEMENT

En 1985, c'est la CGCT - pue d'obligación<br>serie compagnie de táléphone - Pans<br>- qui permet à Jacques Palpe - des l'oues, ancen de Touss Inates<br>- pour , ancen de Touss Inates<br>- mercs de créer sa accrédé Les - anton<br>benquier l'abri d'un greupe comme<br>la CGCT ne peut faire que de Italion<br>grandes choses. Et effective- saile de<br>pret, quand I'EXL 100 est enfin nataurs<br>pret, les investissanurs sont i grannis leur pognon dans cette bonne - maine<br>machine, pas trop chére et musus,<br>bourrée d'innovations techni- en 27<br>ques comme la synthèse de - Finale

parces<br>Malhoureusement tout se gâte on n tres via quand, quelques sur le dicodit<br>après, l'Amstrad arrive sur le dicodit<br>fourni et ses prix asiatiques. bécervi<br>L'inertie de la CGCT empêche toute reaction rapide et c'est le commencement d'une longue

### Exelvision. INCONNU DES MEDIAS

Les journaux d'abord : a part de Coloision Informatique, 01<br>Décide, Tilt et Hebdogiciel, pas<br>d'articles ou presque sur<br>l'engin. Palpacuer aujourd'hui<br>encore est furieux contre les<br>médias : "La presse ne nous a<br>médias : "La pas soulent allows que machine et<br>www.machine functions Part<br>exemple, les journalistes de<br>exemple, les journalistes de<br>partielle processe de paux la définition<br>partielles passent any la paux la pape de vaint<br>plantes mais n que Londres I"

### **IFORMATIQUE POUR TOUS**

Puis arrive le Plan Informatique - 10ut i<br>pour Tous. Vous savez, cette - autor grande operation orchestree par Fabius et Trigano pour fournir des orchestres<br>des erdinateurs a toutes les pérateurs<br>écoles. Palpacuer se frotte les grans<br>mains : avec son ordinateur Francais et les logiciels éduca--verd tifs qu'il a fait développer, il va les vo<br>vandre un wagon d'EXL 100 seiller<br>puisque celui-ci est Français et leur d rancais sont prioritai

una fois, c'est compter

Encore una fos, d'est compter<br>serte la matchance qui se main-<br>l'att la matchance qui se main-<br>dés pour la moins bizante des<br>l'ordégues" français : sur l'arcelier<br>Thomson ne l'atté pas, cala : se de<br>serte momal puting/s son te veuille pas développer de conqu<br>logiciels sur sa machine, c'est far soi<br>pour le moins inattendu. Pire : Par co que Trigano, grand decideur de I'agrement des ordinateurs qui feront partie du Plan Informati- que ne veuille mime pas lec'est carré inadmissible.

### TRIGANO PRIS D'ASSAUT

Palpacuer, comme tous les falsen<br>gans du midi, a le sang chaud deur

et i inacrimissible, il n'admet pas. dans<br>Il charge un camion avec une placé<br>dizaine d'EXL 100, fonce sur divider Paris et prend de force une salle devis<br>des locaux de l'Informatique devis<br>pour Tous. Il y installe sans Vifi-N autorisation ses bécanes,<br>charge du logiciels éducatés et entry are opener soussent en each stress<br>stress in the stress in ratio of the stress in the stress in ratio<br>dank cath benomine admits of the strate<br>dank des fous onteneds une of the station des fous onteneds une<br>nation des grammes alors que personne - n'oxig<br>ne les a invité ! Et ils n'ont - Motro<br>même pas rempli les borde- - qu'Ex

reaux AK 12.2 modifies AK 12.3 en 27<br>en 27 exemplaires !<br>Finalement, devent l'insulance 0.000 becanes au forcing resistance<br>et la détermination des intrus, on palae<br>on regarde, son en commande la venture<br>9.000 belgiscaler

## PAS DE REFERENCE FNAC

mmerdements nour Dendant on tomos in Cons Pendant ce temps, la Fnac refuse toujours de referencer son EXL 100 ou plus execte-

dans la reunion et se trouve de jei<br>placé à coté de Motro. Il pose taud,<br>dvolemment des tas de ques- ce qu tions anodines et incidemment despe virreamen ne developpe pas quoi i  $\frac{360}{2040}$  and  $\frac{360}{2040}$  and  $\frac{360}{2040}$  and  $\frac{360}{2040}$  and  $\frac{360}{2040}$  and  $\frac{360}{2040}$  and  $\frac{360}{2040}$  and  $\frac{360}{2040}$  and  $\frac{360}{2040}$  and  $\frac{360}{2040}$  and  $\frac{360}{2040}$  and  $\frac{360}{2040$ 

centimes !<br>Comment expliquer cette atti-<br>tude de Motro ? Motro est lui<br>siaus: un ancien de Texas,<br>c'était m + erne le chef de Palpacuer et comme Palpacuer n'a<br>pas demendé la "permission" de Motro<br>de Motro sabote alors qu'il est plus

de jeu et la, Amstrad est cos- taud, difficile a avaler ! Qu'est-

or guillari persona di basso del sistema<br>Capital di Catal di basso del sistema di basso<br>Capital di Catal di basso del sistema di basso<br>Capital di Catal di basso del sistema di basso<br>di basso del personale di basso del mate

micro-ondes, c'est pour bientot asur c'est. essayons de situer ce nouveau produit.La premiere chose qui frappe, c'est qu'il ressemble beaucoup a I'EXL 100 : même fameux |<br>forme, meme couleur, les Dedana<br>memes deux gros boutons de critouw<br>membs et de reset sur le côté a pris | droit, meme port cartouches au - MEXE<br>même endroit, même récepteur - les - a<br>4 infra-rouge pour le clavier - ctées

teur ou lavieille tele des famil-ies, un port cartouche pour I'Exelmemoire, une sortie Cen-tronics, une prise cassette, et <sup>y</sup> a encore de laplace pour le fameux bottler Antiope.

Dedans a I'interieur de la bete,<br>en trouve un modem intégré qui<br>place du tiroir de la beter de<br>I'EXEL 100 qui pérmet toutes<br>les applications télématiques<br>Calimentation.

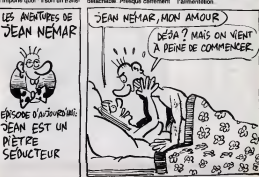

ment de textes qui est fait pour<br>durer 6 mois parce que c'est de<br>la merde ! Regardez : il n'y a pas 9<br>pas 9 mois que le PCW 8256 pur au<br>existe, il en est à sa deuxieme<br>version avec le PCW 8512 et Du soc maintenant on de la maintenant<br>sterant on en est au PC<br>21 Quard la PC 1512 sera 1912 | Cuardi le PC 1912 será | PVa 1912<br>| 1913 | Sales Barcel par de Louis PCV<br>| PCV, de les principales de Louis PCV<br>| 1916 | Contras le précidentant les précidentaires<br>| Barcel Contras de Louis | Danis<br>| Rouganne de Lou feu avec ses ordinateurs ludi-<br>ques. Mais nous n'avons pas dit<br>nous dernier mot, nous som-<br>mes mestenant bien placés en<br>educatif, inbattables en com-<br>munication et il ne nous reste plus qu'a developper des jeux, activite qui sera grandement facilitee par notre entree sur lement de textos qui est fait pour dentique, vous des-je.

marche espagnol et sur la faci- Sans<br>199 e transposer les logiciels du Gyés de<br>Spectrum sur Exelvision." Il e ca<br>Bon, ben voilé, dans deux mois com.<br>Palpacuer est le maître du Exelq monde i Je passe quand même<br>la parola é mon excellent con la parole a mon excellent con-frere qui va vous parler de la bete, on va voir si elle tient la route

### LA MACHINA

Exelvision récidive donc avec se brat<br>l'Exeltel, un ordinateur presque<br>entierement axé sur l'éducation : l'eutre<br>et la télématique, histoire de : un clib<br>concurrencer un peu a la fois : branch Thomson avec ses TO- priss<br>Machinchose et Oric avec son sweet Telestrat, en attendant mieux. Une p<br>Pour 3590 ballies en version monochrom<br>monochrome, vous avez un deser<br>monochrome, un minitel et Ouen un repondeur-enregistreur tele- regard<br>phonique. Le frigo et le four a- une p

## Du scotch plein les doigts, entre

autres.<br>Plus l'unité centrale, le clevrer Plus I' unite centrale, le clavier, un moniteur monochrome ou couleurs, une cartouche Exel- memoire et une cartouche Exel- basic +.

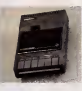

Sans compter les logiciels inte- déteu<br>grés qu'on ne voit qu'en ouvrant : voite<br>le capot de la bécane : Exel- méte<br>com, logiciel de communication, probl<br>Exelquad, logiciel de téléchar- se ré gement, Exelspeech, une ban- que de 300 mots pour la synthese vocale.

## LE HARD

Trois fils (seulement ?) soriere themes<br>de derrière la bécane : deux qui se branchent<br>so branchent sur deux prises de técht<br>courant (une pour le monitele), et quée un cable telephonique qui va se telefini<br>brancher sur, devinez quoi ? La dent if<br>prise de téléphone de votre smot »<br>sweet home, oui, avec au bout «ESC » e prise gigogne pour rebran-<br>er - votre - téléphone - pas

## LA SUPER BANOVATION

Ce qui change question look part<br>rapport a I'EXL 100, c'est le cla-<br>vier. D'abord, c'est un gros cla-<br>vier. mécanique, azerty, avec<br>pave lera, bufferisé à mort, et<br>tionnelles, bufferisé à mort, et surtout, surtout, la plus grande<br>nouveauté, c'est le cable de<br>type cordon téléphonique, tor-<br>sadé, qui part du derrière du<br>clavier pour atteindre le flan<br>droit de l'unité centrale. C'est sun oe rummy centreer<br>sper, pour écrire une lettre I'ecran, plus besoin d'appuyer trois fois sur la touche du cla-vier. Bref, il est encore meilleur que leclavier mecanique de

I'EXL 100. Wouahl'aut', eh.yvientdedire qu'y avail un capteur infra- rouge comme sur I'autre, et la maintenant, y ditqu'y a un

cable ?<br>Ben oui, quoi, y a les infra-<br>rouges ET le câble. Celui-ci est<br>détachable du clavier, ce qui<br>vous permet de pianoter a dix mes du moniteur sans aut<br>Mime que celurde la vue o probleme que celui de la vue qui<br>se réduit alors proportionnelle-<br>ment à la distance. Et çe vous permet aussi d'aller le paumer, le cable, et de recommencer a taper trois fois la même touche pour écrire une lettre.<br>pour écrire une lettre.<br>Pour faciliter les applications

cher votre téléphone par TABlemak ("gude", le Tame-<br>désissa.<br>Quand on la ratourne pour décir de la 2'hépétiton", oes<br>regarder ses trous, on trouve aconestière que per un appul<br>une pines périté pour le moni- guée rege 12<br>un telématique, sur la touche<br>RETURN setrouve également<br>écrit "envoi", les fléches haut et<br>bas sont respectivement marquées "retour" et "suite", une<br>fléche en diagonale correspon-<br>dent é HOME est marquée du<br>mot "sommaire", tandis que<br>ESC se paye la nolation "connexion<br>"TAB émule "guide", le 1"<br>labon", et le 2 "répétition"

ment fait maintenant semblant die che<br>de le référencer (14 machines - moins ont été livrées en tout et pour l'horn<br>tout alors qu'il y a 21 Fnacs () et renies<br>aujourd'hui encors, Palpacuer venu.<br>ne comprend pas "comment la<br>Fnac, qui est soi-disant une coo-PAS pleative et qui s'adresse é une<br>grande partia des ansétigneris, Et les<br>pleatise passar d'une machine palaer<br>verdue à 6 000 écoles ?", Pre : pamas<br>les vendeurs de la Frac décon- des machine<br>sur demende, Palpiacaer et ses au

## LES ESPIONS DE PALPACUER

Parce qu'en plus Palpacuer sert de servir de ses<br>sevoir de ses espions pour d'ame<br>sevoir le pourquoi des choses. Ce que<br>ver, que c'est Thomson qui a nouvoir<br>fait pression d'une facon quel-Matra. conque sur laFnac pour sabo-ter son engin. Par contre, pour Vifi-Nathan, il

e des tèmoins car il a reussi à . qu'ut<br>introduire un de ses commer- de fu caust dans una réunces de El, de<br>revendeur Vir-Nathen, men que c'est est par l'Methel Motro, alors PDG de march<br>vir-Nathen Motro, alors PDG de march<br>vir-Nathen Matt descendu ann CM, se<br>parsonnel des ses particules<br>teast L'

le chef de Palpacuer. C'est du ... ecnt<br>moins l'éxplication que nous :.. c'est<br>fournit ce dernier et que ne ... quare<br>renierait pas le premier psy ... pans venu.

## PAS MAL POUR DES MORTS

Et les soi-disants morts ont minitel<br>patiemment attendu le-dévelop- - édui<br>pement du minitel, l'éclosion - mun des messageries pour nous sor-tir aujourd'hui leur Exeltel assorti de quelque 400 logiciels a telecharger.

télécharger<br>in plus, le gouvernement espa-<br>entrévertient é créer un équi gnol cherchant a creer un equi- valent du Minitel, c'est eux qui viennent d'emporter le marche, Platp.<br>les Espagnols vont tapoter sur mont<br>des Éxeltel pour se parler la pa

d'amour !<br>De our fait donn gu'Evelusion Ce qui fait done qu'Exelvision - bête.<br>va se faire plein de sous avec ce - route nouveau marche, ole ! On mur-<br>Matra sont morts, ole ! On mur-<br>mure que Thomson pourrait abandonner la<br>d'annee prochaine, ce n'est (Essi<br>qu'un murmure mais iln'y a pas de fumee<br>de fumee sans feu, ole ! ... et la<br>de fumee sa

Et, dans ces conditions, qui con<br>c'est qui va faire la loi sur le Tho<br>marché de l'éducatif français ?<br>Ole, anda, pica la vaca, ole, olè, Tall ole!

## ET AMSTRAD ?

Reste le marche de I'ordinateur

## **KELTEL et PHONE WARREN** Suite de topage <sup>1</sup>

simultana sur la touche Fn. INPUT<br>C'est tout con, mais j'aieu beau laur, q<br>chercher, j'ai pas vu de image

"loupe".<br>Question mémoire, l'Exeltel se paye 64 Ko de Rom interne, 64 autres Ko de Ram video, 2 de **Ram systeme (c'est de la Ram)**<br>Recopiee en Ram lors de l'Initia- **(CC) :**<br>lisation), 16 Ko de Ram Exelmémoire (ivrée avec la bête), et 59 Ko<br>o de Ram utilisateur pour que<br>vous puissiez faire de longs et beaux programmes pour qu'on il<br>puisse garnir les pages de il<br>l'HHHHebdo sans trop se faire il

chier.<br>De plus, I'Exeltel est compatible a 100% avec I'EXL 100 (c'est du langage informatique, parce  $\bigcirc$ basic. Pour le langage-machine, vu les differences de concep-tion, il peut pas etre entierement compatible).

Le micro-processeur choisi est un tout<br>Le TMS 7040 de Texas Instru- ment, le<br>ment, le même que celui de Le tru-<br>EXL 100. Palpacuer, en tant quràncien<br>des super prix sur ce chip toujours aussi chiant a programmer en assembleur. Palpacuer pre- tend qu'il n'y a que 4 instruc tionsqui différe de l'assembleur<br>du Z80 et puis il nous a promis<br>d'acheter des licences de soft<br>Spectrum pour les adapter sur son engin. "Promis" : vous savez ce que ca veut dire en informatique, hein ? Et de toute façon, vous avez leBasic, s'pas ?

### **IC PLUS**

Le basic de l'Exeltel a donc été<br>completement revu, en long, en<br>large, en travers, en haut, en<br>bas, dessus, dessus, partout.<br>En fait, il a été entièrement rès.<br>cift, ce qui le rend plus rapide. Des mots-clés ont été rajoutés apérat<br>au premier Exelbasic : FRE, qui des Pi<br>d'octets disponibles en culter<br>d'octets disponibles en culter<br>mémoire, ou la taille en octets appu du programme, des instructions taux d'entrées-sorties, comme omissio

INPUT 3 , et VIDEO, le meil- Egelement, on vous e fait les ment du ...<br>leur, qui permet de mixer une petit test du de l'Hill-Biebdo donne.<br>Imago télévade avec l'écran de ... auxipats on ra peut pas rédes. 1.5295<br>travail, à

EPISOBE D'AVOURD'AUT DEAN N'A PAS oe chance

le bottier Antiope, qui vaut 990 francs. Le true super baleze de ce basic amelies pour faire

operations en mode direct : finis lesco<br>les PRINT 34+12, on tape, comme<br>culer normaie, 34 + 12 suivi d'un appui<br>culer normaie, 34 + 12 suivi d'un aleux<br>sppui sur RETURN, et I'ordina- 45 si teur repond 46 (sauf erreur ou omission).

Côté calculs, c'est le panard : le de 1984<br>deuxième test fou, qui consiste a mett<br>à extraire vingt tois la racine car-délég ree de deux, et a elever le resul-galaiso<br>tat vingt fois a la puissance - fayr de<br>deux, ce qui devrait logique- ment donne<br>nent donne un - résultat de - simple<br>donne - un resultat de - simple<br>1,199999924, ce qui est tout à

"Repondeur" vous permet de mettre au point un repondeur telephonique simplement<br>telephonique simple, ou enregistreur si vous possédez le lec-<br>teur de cassaties, oràce à la teur de cassettes, gràce à la cope<br>synthèse de voix intégrée, qui mod est d'ailleurs beaucoup plus simple d'emploi que sur I'EXL  $100.$  Par  $e$ pendant lacomposition de votre

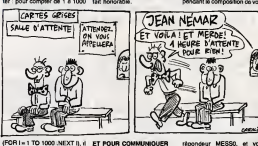

## ET POUR COMMUNIQUER

lui taut à peine un peu plus de<br>2 secondes, soit la même Bon, me z secondes, son la mane Bon, mais c'est pas tout ga, le vous<br>vitesse que le Thomson, mais 1 - basic. Je vous disais plus haut - blen<br>- que et un minitel et un minitel et un minitel et un minitel seconde de plus que son veri- lebi<br>table concurrent, le Taléanat. Si vou<br>cn ajoute un PRINT I : entre les l'Ilix<br>deux points et le NEXT, il lui faut pou 45 secondes pour exécuter ce eppel<br>programme, alors que ledit occup Telestrat n'en demande que 22. répondeur-enregistreur en mépélie<br>méme temps. Et je le prouve. MESS<br>Duand on appuie sur le joli bou- evito v<br>len orange (autrement dit quand ceuil "l<br>c'ésti déjà, et dans ce cas c'est mote c<br>l'ésti déjà, et dans ce cas c'e le non moins joli bouton blanc ros.<br>qui faut presser, car c'est le synth reset), I'ecran devient tout bleu, et une fenetre s'affiche en haut à gauche de l'écran, avec "Com<br>dedans quelques options que conne voici : T&tephone, Rapondeur, phoni voici : Téléphons, Répondeur, : phoniques, d'un Exeltol et d'un : evrey<br>Communication, Périphériques, : subre ordinateur, pour peu qu'il : çe ci<br>Pages, Terminal et Exelquad. : soit équipé d'un modem, ce qui : engir<br>Avec l' Avec I'option "Telephone", on peut composer un numero de telephone sur le pave numerique, biné. Ce numéro devra être des suivi d'un P ai vous appelez un - éventi<br>particulier pour luiceuser dans - les pi<br>lebigo ou alors suivi d'un C si - quas<br>vous appelez un serveur, et là - màmo **Your appoiez un serveur, et a**<br>'Exeltel se charge de terre tou seul la connection. Si le numéro - la liais<br>oppelé ne répond pas ou sonne - option occupe, la fonction "rappel" |e rappelera quand vous voudrez. ... "Pag

répondeur MESSO, et vous pecue<br>entendez une voix mélodieuse moini vicus dire "Bonjour, vous éles Voyan<br>bien au ...", Vous composez un clien<br>alors voite numéro, qui sera léara,<br>répéé chifre per chifre, puis (un voya)<br>MESS1, qui lera de l'en leason (Ko fon<br>avec un répondeur téléphoni- prim mots designes par des nume-ros. Pour reutiliser cette synthèse sous basic, un si CALL SPEECH ("S", 45) fera de la<br>déblatèrer le mot "bonjour". " une<br>"Communication," autorise la l'Éx

As vien modem, ce qui<br>'échanger des filiciers<br>: des pages vidéotex.

"Päripheriques" permet d'affi-<br>cher l'àtat des... euh... ben... "Vo<br>des...periphériques, quoi, et... ave cher l'altat dee, euis, ben... "Vous éles an communication<br>des périphénques, quoi, et avec la répondeur telephonique<br>éventuellement d'en changer : d'Exclusion, nous recherchons. les paramétres, les pé ques en question étant l'Éxle- et d<br>mèmoire, le drive (en option : devi ns la configuration de base<br>Isison séco, l'imprimento le la liaison serie, 1'imprimante (en top sonore, cet article est option aussi), ou lemodem

integre. "Pages" permet derecuperen a

I'ecran les pages videotex sau vees dans I'Exelmemoire quand I'utilisateur etait sur un serveur de les co copein, de les consulter, de les<br>modifier, et bien sur de les re-<br>sauver. Le tout à la vitesse super-rapide-quasi-i ntantanee de I'Exelmemoire (Ram non

volatile). "Terminal" permet deseletion ner entre un terminal 40 colon- nes aux normes videotex, et un terminal aux normes ANSI 80 colonnes, mode reserve aux applications profession nelles. Enfin, "Exelquad" permet d'utiliser les fichiers telecharges sur le serveur XXXXX que jene cite pas parce que c'est pas lenotre, faut pas deconner. Mais j'en parte quand meme, parce que sur ce serveur, y a des centames de logiciels a télécharger.<br>Dont 95% d'éducatifs. Educa-<br>tifs ? Ha, bon,alors je peux le<br>cite, c'est FUNI.

### LA NOTA

Bon, et les prix que, pacuere, ils sont vachement<br>pacuere, ils sont vachement moins cher que Amstrad ?<br>Voyons voir : une unité centrale,<br>un clavier, un moniteur couleurs, un lecteur de disquettes<br>(un vrai, un 3 1/2 pouces, 640 Ko formatés et 40 Ko de prime) et un modem, ca nous<br>fait du 7080 francs pour l'Exel<br>et.du 7600 balles pour le CPC<br>6128 couleurs avec modem, RS

232 et programme de<br>communication.<br>Ce qui nous fait effectivement<br>une difference à l'evantage de<br>I'Exel qui béneficie en plus de<br>la fonction répondeur-<br>enregistreur télephonique que<br>ce coute la peau du cul, ces<br>ce coute la engins-la.

### ALLO

activement votre correspondant et des logiciels de jeux pour devenir rapidement les Maltres du Monde. Attention, apres le termine." **Biiliikooppeelee ku** 

## YOU AMPERSAND WHAT I MEAN?

J'suis pas Ires suice. J'suis pas Ires alcool non plus. Moi.<br>J'suis Ampersand, ie fanzine 100 %<br>100 % puis pomme marseillais. fan de chichoune. Commenl ga. vous comment pa.<br>vous jamais entendu<br>C'est pour ca que *Man*<br>to enten Pour when Man par pour I'HHHHebdo existe. Pour vous parler de ce que vous ne copnais- sez pas encore. C'est comme Blaston Balenciume, un copain à moi est<br>moi qui est jeune etinnocent, pern'en a entendu parler, e pas pour ca qu'il est inintéressant. D'ailleurs, mon copain Blaston | <sup>6</sup> Balenclume a un Apple. Hier | F encore il me disat (tout en cherchant la ceinture de son imper J'aimerais bien are un journal sympa entierement realise sur un entierement realise sur un entiere<br>Apple avec Imagewriter. Mais ou est un<br>est cette toutue ceinture ? Ladessus arrive sa copine. la fille du commissaire. Elle lui roule un palin et ajoute : Moiche, eu erche un cherveur our Applemaniac | 975 (slurp)- Le cherveur, che cherait | Mit<br>Amperserv, (tu l'es pas rase, tu | Mit<br>piques). Après leur avoir jeté un | 011 seau d'eau pour les separer, jeles informe que lenumero de tele phone de Amperserv est le 91 78 78 56 el qu'il ne fonctionne qu'entre 21h 30 et 7h 30, sepl jours sur sepl. Je vous conseille d'y fave un tour, ne serait-ce que la regi pour obtenir l'editesse où se procurer Ampersand. El suriout, prévenez mon copain extern poranement si vous retrouvez sa ceinlure.

## ENFIN !

 $\Omega$ crian! bien haut que GAC modulati est un uestere vraiment. (Fran super chouette. Voila. Comment. neur av.<br>çe, vous désirez en savoir plus ? : la fréqi<br>Pffl ! GAC, c'est le Graphic Adven- : cycles ture Creator. Un createur d'aventure graphique, somme toute, cuit mais pas n'importe lequel. Cet uti- lisaper<br>Intere est une sonte d'absolu dans l'orbés la creation d'aventure graphique. Ca m'enerve, je n'arrive pas <sup>a</sup> me concentrer. C'etait peut-être la l'on bete modulation d'une voix en triangle qui faisait un joil bruit dans triang ie jeu Thai Boxing. Sais pas. Reve nons a nos moutons. Le GAC per- hierer<br>met de crèer une aveniure aussi dont facilement que l'on écrit "bonjour complete" tolo" en Basic. C'est dire. Bien / sur, pour les des des des CAC litaire compris dans le programme, il va falloir y mettre un peu du votre. Ca vaut le coup. Rendezvous compte : un jeu cree avec GAC peut contenir <sup>25</sup> images de tres bonne qualite et 255 messages ainsi que des phrases, des Converbes, des mots. Tout, quoi. Pour vous donner une idée de la programmation, voici un exemple. On **Change** arrête de se gratter le nez el on Viga ecoute : VERB 3 IS ne pas lire | A I'HHHHebdo. MESS 249 IS c'est un tort chez vous etle tort lue. if (verb 3) Mess 249 wail end. Oh le beeu soft que voila. Un seul regret : on ne peu pas inclure de (a musique. C'esl dommage, j'aurais bien aime faire un jeu avec des bruitages d'enfer, genre onde LCS carree doublee par un triangle **. III** 

apres une randomisation de lamodulation reinjeciee a un laux d'any rég rieur au resultat de la division de<br>la fréquence par le nombre des<br>cycles. Ah oui alors, comme dera<br>Thai Boxing dont le seul iniere est That Boxing dont is as a super utilitaire el de plus, les jeux créés avec GAC tournent indépen-<br>damment de lui En y repensant. c'est surement une sinusoide. I'onde, dans ThaT Boxing, celle qui est modules, en rectangle, ou en | triangle, sais plus, m'en fous !Graphic Adventure Creator de Incentive Software pour Commodore 64/128.

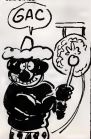

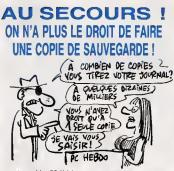

Notre confrère PC Hebdo, Aucu qui est bimensuel, comme eingn son nom l'inclique, vient bie d'etre saisi. C'est la saison, on bon dirait. Maintenant, pour un oui ou pour un non, n'importe qui peut Cor attaquer un journal pour ensayer teur de le faire interdire. Voilà l'histoire. ... o II y a deux semaines, PC Hebdo (qui est bimensuel, comme son nouvel<br>nom l'indique) publie un article de nomen fond sur la course-poursuite entre les editeurs qui protegent leurs softs el les pirates qui les deprotegent aussisot après. Dans cet aus article, ils parient vaguement de enlig dBase dans un paragrapfie et, dans un autre paragrapfie, d'un logicie! de deprotection. Unlock.

Aucu'n rapport entre les deux, sinon que dBase est un logiciei di bien plombé et qu'Unlock est un mits bon deplombeur. La-dessus, Monsieur Leblanc, directeur de La Commande Elect ronique, importateur de dBase, porte plainte en riell<br>référé (depuis le temps qu'on vous rite)<br>explique, vous devriez savoir ce cle, qu'est un rafere : c'est un juge ment d'urgence, ca prend deux heures au lieu de deux ans) pour obtenir reparation d'un hypotheli qoe prejudice. Et il I'oblient ! Alors que la loi du 5 juillet 85 est quand des<br>même on ne peut plus explicite a peus ce sujet : on a le droit de réaliser de une copie de sauvegarde d'un l'Or-

Que le logiciel soit plombé ou non,<br>qu'il faille le triturer pour y arriver n'a<br>n'a aucune importance. C'est délà une première chose. Mais en plus. .<br>l'aniscie, de PC Hebdo (qui est ...) bimensuel, comme son nom I'indi que) ne faisait aucun rapport entre dBase etUnlock. Alors soit I'avo cat de notre confrère bimensuel est à peu près aussi efficace | qu'une brique en lube, soit il est con comme un Dalai sans manche, je ne vois pas d'autre solution. Ou alors, je porte plainte immediatement contre tous les canards de France qui ne me che'n pas louises les semaines

logiciei, sans conditions aucune. pour prejudice mora! grave. Et c'est pas le pire ! Voici un extra the "Attenduque" la societe editrice de cette revue ne peut soutenir en defense que cet article se borne è exposer les **Invies des divers systèmes de** securite successivement concus, alors qu'il expose clairement les moyens de les dejouer sans aucune mise en garde sur le caractere delictueux de tels prece des". Alors des qu'on parle de quelque chose, faut prevent les mauvaisBs utilisations ? Bon. Fai tes attention en lisant ce journal, car si vous le roulez en points et | si vous vous I'enfoncez violem ment dans I'ceil. pa peut faire tres mal. De meme, en lisant eel arti cle, ne lombez pas du septieme etage car ca peut etre dangereux. Ne le lisez pas non plus en marchant vers un bulldoze' en marche. Tierrs, je vars attaquer le pri- sunic a cote.<br>Sunic à coté de chez moi : il vend des couteaux en plastique qui peuvent se reveler tres dangereux quand on se les enfonce dans I'ceil. Et ils ne préviennent méme. I pas, ces salauds.

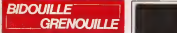

Contained from a spectral contained and contained from the spectral contained and contained and contained and contained and contained and contained and contained and contained and contained and contained and contained and

Pauvres de vous. Je suis stir que vous avez rale le fanzine "Les inlerdits d'Hebdogieiel". C'est dom-mage. parce que c'esl un moreeau d'anthologie. Tiens, ''autre jour, on me I'a propose (quelqu'un qui pensait que j'etais un simple lecteur) <sup>a</sup> <sup>200</sup> balles. Ca prend rapidement de lavaleur, ces petiies choses-la. A I'interieur, it <sup>y</sup> avail notamment une petite des-cription de la plupart des membres de I'HHHHebdo Bon, j'avais pas mis Jacq. ni Ben ni Bombyx parce que je parte souvent d'eux ici,j'avais pas mis ceux qui n'etaient pas la quand jeI'ai ecrit parce que j'aiaucune memoirs, mais surtout, j'ai pas mis les nanas du Club, parce que jeles ai oubliees. Alors elles ont gueule Done, je vais vous en parler. Celle qui a reclame, c'est Catherine. Pour ceux qui sont deja alias a la boutique, pour vous reperer, c'est simple : c'est celle qui porta une mini-jupe en cuir et qui se met du rouge a levres bleu. Qa faitsuper chicos, sauf quelle echappe tous les jours a deux ou Irois tentatives de viol. C'est normal, elle aguiche. Voici sans transition deux solutions pour Apple par E. Halon.

"Celle de Crowley Manor, d'abord : Look, look, look, look, answer phone, open door, s,climb, talk, crowley estate, look driver, get vial, look, look, look, look, get out, talk, n, w, s,look victrola, look crank, turn key, listen, get gold key, n, n, talk, e, open drawer, get crystal ball, read book, read, w, look, s, e. unlock door, open door, look, drop gold key. drop 40 shillings, drop I.D. card, e, look, get sta- tue, n, n. n, look, look, get growth, w, look growth, look table, drop growth on table, look, look, look, get letter opener, e.s, s, s, w, w, unscrew screws, open cabinet, get old note, read note, drop old note, get crucifix, drop letter opener, e.e. n, n, n, w, get hand axe, n, open door, e, chop wall, climb, look instru- ments, reed, w. dial 5271 , open door, took, look, took, climb, n, n, w, call gafala, climb, talk, talk, drop hand axe, s, w, w, talk, mozart, climb, look up, climb, e, drop crystal ball on depression, look, look, get sword, w, climb, s, e, look, get silver club, e. n. drop revol- ver, get hand axe, n, n, climb, open door, chop beams, climb, talk, e, clean sword, w. n.n, talk, talk, talk, talk, talk, talk, talk, kill demon. Void maintenant celle de Mask ofthe Sun ; Out, enter jeep, nw, w, get all, leave jeep, forward, up, light match and light lamp, enter, shoot, search platform, push wall, forward, get bowl, r, open sar- cophagi, ask ghost, get bovrt, out. 1, t. hit skeleton with amulet, get bowl, get um, put urn on right pedes' tal, forward, go jeep, enter jeep, e. w, leave jeep, go shack, give food, out, enter jeep. w,nw, drop allbut pills, leave jeep, look statue, get head, put head on statue, enter jeep, get all,s, w, w, sw, leave jeep, go pyramid, r, search door, get gold key, forward, open door with gold key, I, d, forward. I. forward, r, look waier. out. I, forward, r, up, out. forward, cut webs. forward, r, enter jeep, drop gold key, ne, nw, forward, go pyramid, leave jeep, d, forward, forward, save game, sw (appuyer sur returm des que le rocher est emerge), say xotzil enter, go altar, took carvings, took amulet, set amulet on altar, get mask, search altar, get mask, wear mask, leave, out, forward, grave, r, I, I, I. r, forward (errer dans les galeries jusqu'a ren- conlrer roboff), give mask, play flute. L'epreuve de saut du rocher emerge dans ce jeu est ires dure. On peut alors mettre BO ala place de B1 a I' octet \$76 du secteur SF de lapiste SOA. II faut alors appuyer sur Return quand lerocher est immerge. ce qui est quand meme beaucoup plus La recherche de Robotf dans le labyri nthe peut etre ires tree tongue. Pour lerencontrer tout de suite, met-

tre B9 alaplace de B7 a <sup>r</sup>octet \$96 du secteur \$A de la piste \$03. Ces deux- modifications sent a faire sur la face B de ladisquette." Done, revenons un instant a Catherine. Le probleme. avec elle, c'est qu'au lieu de dire bonjour aux clients, elle drt :"Booonzzoooouurre" en tortillant a peu pres tout ce qu'elle a de tortillable. Alors les autres mecs du club (faudra que je vous parte d'eux aussi, merde !) arretent de bosser pour lamater, C'est Ires genant. On bosse pas- beaucoup, la-bas. En passant, je vous file un true qui permet de pas-ser The Mark Time Music Box de cassette a disquette sur Amstrad. Le true est de Septh lui-meme, qui bidouille quand il ne deuligne pas. "Allumer I'ordinateur. Taper:

ITAPE.IN POKE &AC03. AAE :POKE &AC02, &45 : POKE

 $\begin{tabular}{|c|c|c|c|c|} \hline $M_{1,1,1}^{(1)}$ & $M_{1,1,1}^{(1)}$ & $M_{1,1,1}^{(1)}$ & $M_{1,1,1}^{(1)}$ & $M_{1,1,1}^{(1)}$ & $M_{1,1,1}^{(1)}$ & $M_{1,1,1}^{(1)}$ & $M_{1,1,1}^{(1)}$ & $M_{1,1,1}^{(1)}$ & $M_{1,1,1}^{(1)}$ & $M_{1,1,1}^{(1)}$ & $M_{1,1,1}^{(1)}$ & $M_{1,1,1}^{(1)}$ & $M_{1$ 

60 Rem le magnetophone se marche.<br>6 Registrative se met en marche. c'est : "Customs" :<br>6 Rem : PRINT "Recommences" : END : Pour Bohts, 0

normal<br>20 IF PEEK (23179)-0 THEN PRINT "Erreur de SOS<br>chargement." : PRINT "Recommencez." : END 34<br>80 SAVE "MUSIC3.BIN", B, 23000, 840 90<br>19 SAVE "MUSIC3.BIN", B, 23000, 844C0 100 END

## CW 25: L'écriture "branchée"

Communication<br>Deux interfaces incorporées: SERIE (RS 232 C) et PARALLELE<br>(CENTRONICS) transforment la CW25 en imprimante de qualité pour votre Minitel ou votre micro-ordinateur.<br>Mémorisation des textes

memorisation des textes<br>Une mémorre incorporee vous permet de conserver environ<br>2 pages de texte pour rpodification ou impression uftérieure.<br>Cinq mémoires de phrases sont à votre disposition pour stocker

de courtes informations.<br>Une mémoire exterme, en option, constituée de cartes<br>amovibles de 4K ou 8K non volatiles vous donne la possibilité de annouses de vik du BK homination<br>créer une bibliothèque de textes.<br>Personnalisation du courner

rersonnaisation du courrier<br>Des styles d'impression et effets spéciaux: écriture large,<br>ombragée, souligné donnent à votre courrier un aspect original.<br>Un clavier international fournit les caractères particuliers aux langues allemandes, espagnole...

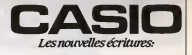

*CW 25* L'écriture "branchée

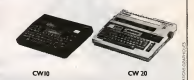

CATALOGUE sur demande contre 2 timbres a 2.20F. CASIO - 178, rue du Temple - 75139 PARIS Cedex 03.<br>Vente en papeterie et magasins spécialises. AGEMT EXCLUSIF: NOBLET S.A.

Un RUN patientes principal state survey (etc.) (a)  $\frac{1}{2}$ <br>
University of the control of the state of the state (etc.) (a)<br>
Channel State State Street State (etc.) (a) (2) (a)<br>
University of the state (etc.) (a) (a) (a)

**Example 2** (so the<br>interaction from 6 Galy Cart (see Fig. 2)<br> $\frac{1}{2}$ <br> $\frac{1}{2}$ 

Pour Spiky Harold : POKE 34808, 24 ou POKE

34813. 0<br>Pour Sweevo's Work) : POKE 36798, 0 : POKE 5019<br>41109. 0 : POKE 50279, 255<br>41109. 0 : POKE 50279, 255

 $\begin{array}{lllllllllll} \textbf{M}_{\text{max}}^{\text{max}} & \textbf{M}_{\text{max}}^{\text{max}} & \textbf{M}_{\text{max}}^{\text{max}} & \textbf{M}_{\text{max}}^{\text{max}} & \textbf{M}_{\text{max}}^{\text{max}} & \textbf{M}_{\text{max}}^{\text{max}} & \textbf{M}_{\text{max}}^{\text{max}} & \textbf{M}_{\text{max}}^{\text{max}} & \textbf{M}_{\text{max}}^{\text{max}} & \textbf{M}_{\text{max}}^{\text{max}} & \textbf{M}_{\text{max}}^{\text{max}} & \textbf{M}_{\text{max$ 

Reset SACCE BAS" LOAD "AYONAV.BAS" LOAD "AYONAV.BAS" EXEC 1216<br>Reset SAVE "AYONAV.BAS" EXEC 1216<br>Reset SAVE "AYONAV.BAS" EXEC 1216<br>CLEAR, SHB5FF LOADM "ASM.BIN", SHBC00, 8HBC<br>CLEAR, SAVEBEN" : SAVEM "AYOECH.BIN", <sup>SA</sup>VEM<br>C

AMBOSI, AMERICO, ONT- SAVEM "AYONAV BIN",<br>LOADN "MEDALL BIN" SAVEM "MEDALL BIN",<br>LOADN "MEDALL BIN" SAVEM "MEDALL BIN",<br>AMBOSI, AMBOSI, O<br>MADAS, AMBOSI, O'NY SAVEM "MEMALBIN",<br>PODO SAVEMAN CARAGIN VAL2.<br>CODO SAVEMAN CARAGI Reset<br>SAVE "ANGLAIS.BAS"<br>CAVOM ASYST.GRS"<br>CAVOM "SYST.GRS", &HBF96, 4HBEFF. 0<br>CAVO "PRESENT.22K"<br>EXEC 1216<br>Reset SAVE "PRESENT.22K"<br>CLEAR, &HBBFE,<br>LOADM "PRESENT.GR\$", &HBBFF, &HBF8F, O<br>RAVEM "PRESENT.GR\$", &HBBFF, &HBF8F, Po<br>Repeter ces instructions cassette, Perfect et Infin<br>Issil, puis sur la deuxième cassette, Perfect et Infin Athenbin suz suffixes "22%" pour le basic et "GRS"<br>John Ji depairs p/eleis seront consense, les filles<br>Volfs J'acquies qu'elles von des guralises avec<br>diac.marrianen ? que j'au bein parlé d'alies Trien ?<br>Gaetilies, heun ?

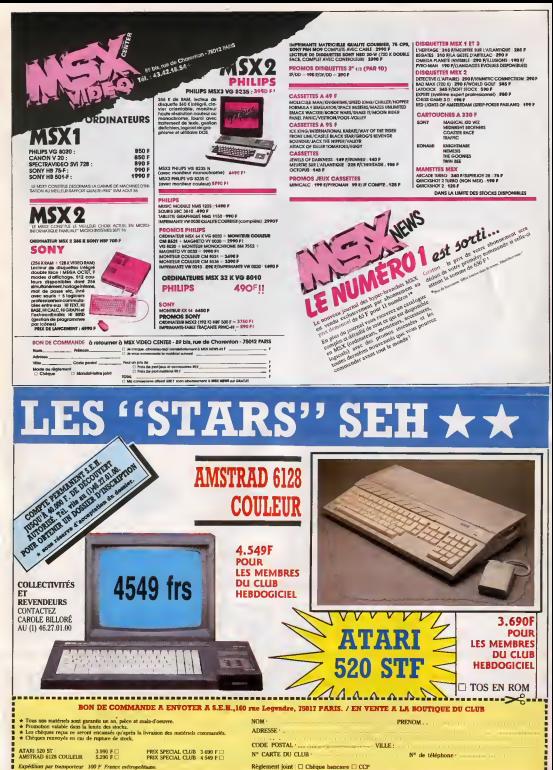

-----------------------------.........................

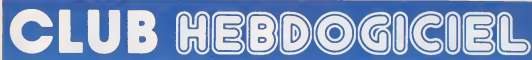

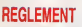

est reserve aux membres du club de club de club de club de club de club de club de club de club de club de club

envoyées par les mambres du

- Les membres du club Hebdogi-<br>cel bénéficient d'une remise de 10% sur l'abonnement annuel el

-<br>- Finle cie on access a tous les services and the du servent minister minister minister minister minister minister minister minister minister minister minister HG, ycompris lasection pirate, les botes aux lettres et le telechar gement.

- Les bénéficient du tarits réduits sur<br>les badges, tee-shirts, casquettes et autres gade de la conservació de la conservació de la conservació de la conservació de la conservació de la par Hebdogiciei.

ciei recoivent une carte et un insi-<br>gne gratuit lors de leur adhésion<br>(a choisir parmi 9 modèles originaux de CaraN).

- Le dub Hebdogiciei apportera son aide aux membres du club en la provincia en la provincia en la provincia en la provincia en la provincia e cas de Irtige avec de Irtige avec des vendeurs ou de Irtige avec de Irtige avec de Irtige avec de Irtige avec de des revendeurs de materiel infor mal<sup>i</sup> que.

- Les membres du club Hebdogiciei disposent d'un numero de la l telephone direct out under charmante personne leur tourism sous les renseignements sur les activi tes nu can al ann au values an III

- Oft concours de bronostics reserve aux membres du club est aux mem organise regulierement. Le pre mier prix est beau.

- La community annually pour (SCENNING) au club Hebdogiciei est il tixee a 150 francs.

- Filip can car cure Laurench Answer est. strictement becomes and less in 1.1 million peut etre vendue ou preiee.

- Hebdogiciei se reserve le angola de regulaer i eculepical est cano a din | | | Don lui semble, non mais !

- L'adelaisen an runn sandwicheit. | | entraine i acceptation du present | | reglement

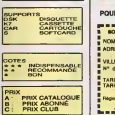

-------------CLUB

 $\overline{a}$ 

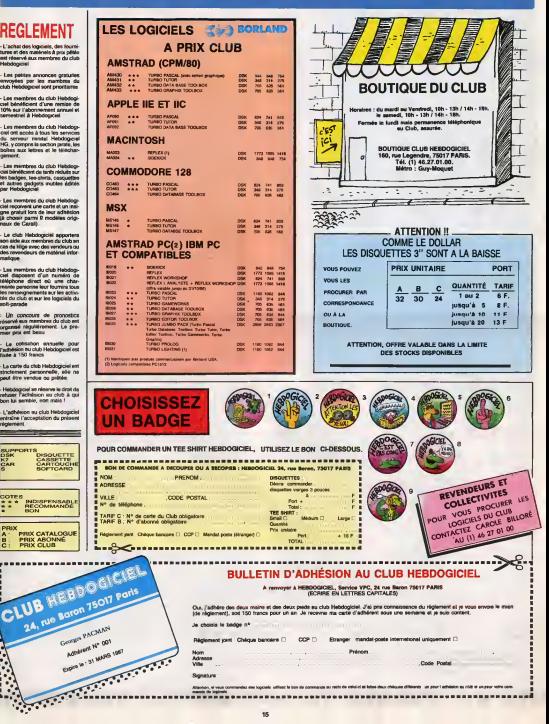

15

Signature

:

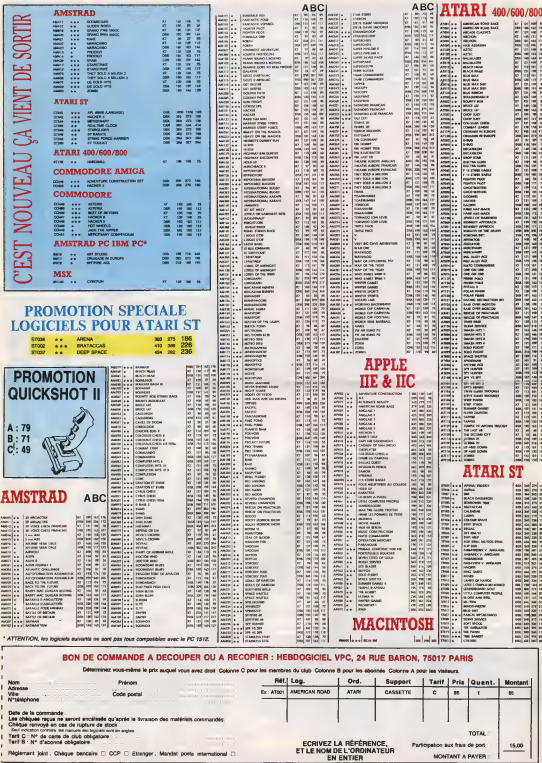

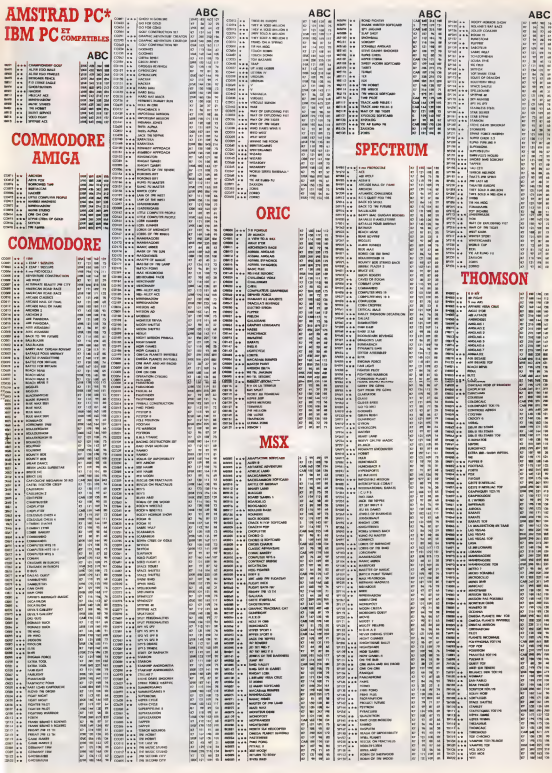

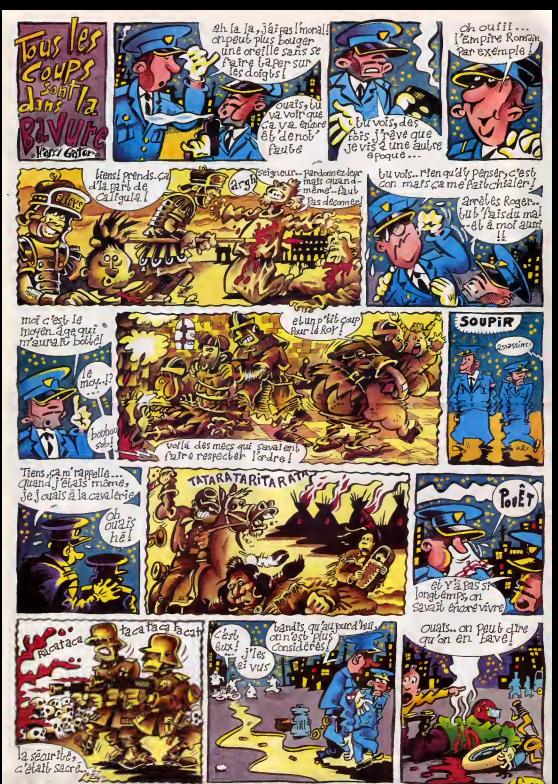

## **EBDITO**

**Salut House** and A je m'en vars vous narrer une anecdote qui prouve bien a dmu boux se equincia sour mote des deux comme sic arzier, dra au moins aussi cons : le dernier Tiniin inacheve avail delle aosto 35.000 exemplares commandes des je avant sa sortie. Qu'a fait Caster man ? II en a tire 50.000. encourage par ce succes ?Non. il n'en deja epuise. C'est pour ca que je

ne wous en parte pas, il il est pas. alors die sa barranta u'elair ill me demands a qui ca profile. En 1111. tout cas, its sont pas pres de lesol der, je vous le garantis Voila. c'etait notre rubrique "Y a des cons parison . En plus, il vaux 200 | | | | | man **is a structure** 

INFLUENCE

Message exclusof de Thiriet aux lec tents : "Ar" moi j'auge pens sa new sin. Tu lediras aux lecteurs, hern, Milou" dive l'assue bien le dessin. Voila, Thiriel, je I'ai drt aux lecteurs, dre in least is bien at oscient nous; scoop : Thiriet, dessinateur adutte, aime bien le dessin de Petzi , bar.de dessinee pour entants. Done, soit Thiriet est un grand enfant, soit la bd tient le coup, au choix. A cause de cette remarque, je I'ai regarde de plus pres. I'album (je suis tres sensible <sup>a</sup> ce qu'on me dit) Et je me suis apercu qu'eflectivement, le dessin est bien. Bon. Après, je me suis penché sur l'histoire, et je me suis dit : "Si Thiriet aurait lu I'his loire. qu'esl-ce qu'il aurait eu elanl dit ?" El je me suis repondu : "I aurait sürement ete dissart (mais pas longtemps, non) que I'histoire est current doss Thirade Shape I s mflmes. Tout c ditionnel, bien sur. puisqu'il n'a ete que leuilletant I' album dont en question. Si Thiriet avait eiant eu aurait avoisis (du verbe avoir, ('improvise)

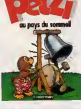

les bd Thanet sera ayant effectivement For <sup>u</sup> con- avoir I'aim\* parce que c'est un '" grand enfant Done.

PETZI <sup>6</sup> de HANSEN chez CAS- TERMAN section mioches, <sup>28</sup>

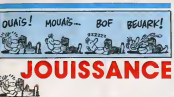

Les fans de Corto Maltese voni se regale;, cette semaine. Non seu lement y a un nouvel album, mais en plus, il y a une histoire complete - tres tongue - a detacher

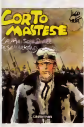

dans lecanard "Corto", dans un format special. C'est lafete, quoi. J'en profile pour vous demander un service : ec.ivez a Carali, au journal, pour lui demander de con-Jean Nemai. parce qu'il lui faut du soutien. Bon, le nouveau Corto. Maltese, c'est "La maison doree de Samarkand". Gros morceau, 140 pages, on n'est pas vole On n'est jamais vole, d'ailleurs. avec Pratt. C'est pas le style à faire

deux dessins par page. II a une histoire à raconter, c'est dense, p touffu mais precis. Je veux surtout **partie:** Belgium Me. comme alle est très longue, je || est a Rhodes pour rechercher un | 20 trésor (oui, c'est une passion, chez  $\blacksquare$  connection  $\blacksquare$ opposant au regime Turc qui est recherche. II est amene devant lecapitaine des carabiniers, qui n'est autre que Sorrentino. Si vous ne connaissez pas Sorrentino. je vous conseille vivement de lire les a autres albums avant celta-ci. ca | p., vaut le coup d'œil. Après, ça chie, qui je vous garantis. Voila. Et puis je voudrais apouler quelque chose, pendant que j'ai encore lemicro : Pratt est I'un des seuls types qui | \_\_ aient su ratirer de la mode Pop Art | quelque chose de beau et d'utile. Le temps qui nous etait imparti,

LA MAISON DOREE DE SAMAR- KAND de PRATT chez CASTER- MAN, 75 belles.

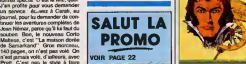

80 Parade! SAISON DES AMOURS DOCTEUH VENTOUSE <sup>2</sup> SAMBRE VENT OU SOUR<br>Geographica Societate EXECUTIVE WOMAN LES ENTRETIENS SADOUL-FRANQUIN SAUCOT LA MAISON DOREE DE SAMARKAND FRAU L LE BOUT DE LA PtSTE LE GENERAL DU SIECLE FUCK FLY AND BOMB LA BANDE A RENAUO DANS <sup>L</sup> OMBRE OU SOLEIL LES MUTANTS DE XANAIA CAPTIFS DU CHAOS LE ROI BOXVIANE KOGARATSU NOBLESSE DEPRAVES LE POK3NARD O'ISTAMBOUL BRETECHER 16 HOLD YSLAIRE BALAC <sup>16</sup> BINET I BET VEYRON 16 SADOUL 16 11 11 PRATT 16 Inches CHARLIER GERAUD 16 | | FRANC 16 ST 11 ST 11 ST 11 ST 11 ST 11 ST 11 ST 11 ST 11 ST 11 ST 11 ST 11 ST 11 ST 11 ST 11 ST 11 ST 11 ST 11 MAX OUNCES 16 11 COLLECTIF 16 11 WILSON 16 | | ROSINSKI DUCHATEAU 16 CEPPI 16 16 16 ARNO J0D0R0WSKI 16 MICHETZ BOSSE 16 **MAGNUS 16 (16)** ZENTRENTELLEJERO 16 | | |

CARNAGE + LES ONCLES PAUL UN MAX DE MAO SUDOR SUDACA AUX VOLEURS A LA VIE A LA MORT UNE NUIT CHEZ TENNESSEE UN MOME DE PERDU... CADAVRES EN SOLDE BARBE-NOIRE ET LES INDIENS OBJECTIF DANGER

L'ARBRE DE MAI NOUVELLES DU PAYS LES CHRONIQUES DE PANDARVE 2 DOR LA MANIERE NOIRE ALERTE A ESLAPION ECRIT PAR LA TEMPETE LE CLUB DE MAFALDA

## REPLI

Debuis dresdres seules (ana exactement depuis irois semaines. après la lecture du "Réveil du Z", pe questions graves et essentielles. Que peut faire un jeune auteur à qui on propose de reprendre Spirou ? II est oblige d'accepter, ou c'est la ponte, en gros. Mais d'un autre cote, il doit au moins equier and F'annyari, pour pas avoir fair con. The Fourner n'a pas reussi, alors que Tome et Janry se demorale de Tome et Jan mal. Du coup, Foumier recom mence a livre autre chose que du **de du** Spirou (c'est du present de narrabon. En fait, je devrais parler au pour passe, parce que ca fait un bout pour de temps qu'il a recommerce), paus mais on a l'independent du la siste. un telcoup sur latele qu'il ne peut plus se donner a fond a ce qu'il fail. Ca lui a donne une bonne <sub>un</sub> vieille dose d'humilile, I'expe rence Spirou. Alors c'est un peu des limide. ca se cantonne dans leregistre "enfants", y a pas de deuxieme degre, c'est consiete- de ment en dessous de ce qu'il pourrait faire. Ceci dil. j'ai la tres nette impression qu'il vase Iib6rer un de ces quaire. En attendant, son Bizu, c'est de mieux en mieux. Tiens, mime moi qui ne suis plus // Ald

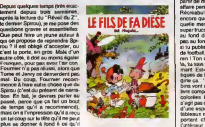

SAMPAYO SOLANO

DON LAWRENCE LODE-

WOZNIAK 12 | 12

un reoutlel depuis viele longtemps. au moins - je voudrais pas dire de connenes - au moins | racc hurt mois, je I'ai lu de bout en bout en me marrant. Très fort. C'est le ..... e genre de bouquin qu'on peut offnr a son petit neveu et lui repiquer

## PREMIER

BERNET ARELI 16 | | 1 BERNET TRILLO 16 | | | COLLECTIF IS NOT THE SECOND COLLECTION **COLLECTIVE COLLECTIVE COLLECTIVE** MUNOZ SAMPAYO 15 | | | KONK IS PTILUC 14 PTILUC 14 PTIL DODIER MAKVO <sup>14</sup> AUTHEMAN 14 | | | TAFFIN 14 YOM TO BE A THE TAFFIND TO BE A THE TAFFIND TO A THE TAFFIND TO A THE TAFFIND TO A THE TAFFIND TO A LOPEZ HILL REMACE 14 | | MATTIOLi 14 ROBBINS 14  $30.04$  13 | 1 COTHIAS JUILLARD 12 | | | FERRANDEZ 12 | | | What is the light of the light of the light of the light of the light of the light of the light of the light of the light of the light of the light of the light of the light of the light of the light of the light of the li Voici le premier 3 A des deux dont je vais vous causer cette semaine. En fait, le second, parce que je les ai lus dans ledesordre. Mais fran chement. qa n'a absoiument aucune espece o importance. Alors d'enlree, les 3 A sonl sur la Costa Brava en Espagne. a bord d for Creator Lance in Person sauces and ment la dewnton. <br/> d'on vient le fric ? Us son include dans dans des tra extrast has bostened out to list matos d'enfer, qu'on ne vienne bas use dire dine c'est la collecte. des questas ana rresumenta del **1980** leur arrondit leurs ans de mont ! **Ellis** Vous savez combien ca coute, la location d'un Zodiac ? Qa doit etre en ce morieri aux alentours de 500 balles de l'heure. Nouveaux, hein, les 500 balles. Alors je ne vois qu'une solution : its tapinent le soir au Bois de Boulogne, degui ses en bresiliennes. Un autre pro bleme se pose : ils savent con duce des motos, que nedernas. me des Zodiacs, des avions, des cops fusees, des chevaux. des patins a roulettes et des camions. Ou ontils appris ? lisfont des gateries au commerciant de in passe militaire la plus proche, ou quoi ? Franche ment, c'est tres louces, vans lours chose ils periest constitutions assure une soixantaine des 120 langues

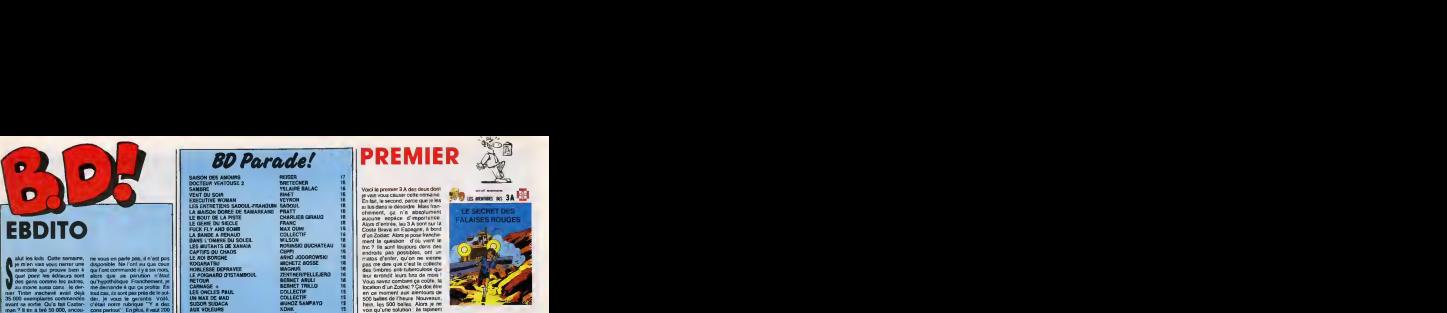

les plus uiilisees dans lemonde. Quand ont-ils appris ca ? Ils ne dorment pas parce qu'ils se. dopent aux amphetamines ? Fran chement. je voudrais pas jouer les peres-la-pudeur, mais c'est haute ment immoral, comme bd.

LE SECRET DES FALAISES<br>ROUGES de MITTEI et VAS-<br>SEUR chez RECREABULL, 36

**GERBE** 

Alors la, Recreabull va trop loin. A partir de maintenant, j'en nes une il dise affaire personnelle. Tu m'entends, Tu-Recreabull de mes deux ? Passe | The encore que tu reedites is riponte dreve averge (sides dn s A s des Anti super trues a reediter qui dorment au fond des tiroirs, quand c'est pas au fond des poubelles). mais si tu publies des vieilles hisloires de football, alors la, non. No pasa ran <sup>I</sup> Ton dernier album, c'est de la, to sais quoi ? Mwde, pariartft ment. Est-ce que je passe des cri tiques de bd de 1950. moi ? Imadium ca : ... wos chers pease peutbins vous sure secretire brasch nu ... Mais avre comportant nombre d'images : 1999 colorees leur est destine. II ne s'agil pas d'un livre classique mais **1995** d'une espece de recueil de petits tableaux mis cote a cote et comportant chacun une I6gende a i'interieur de I'image, ce qui est une nouveauté dans le domaine du du livre. Cette suite d'icones : ret raconte la fabuleuse histoire d'un gamin joueur de ballon a qui il arrive une aventure extraordi- Lil naire ... Eit, faudrait te reveniller, ... ... A

Dunceud ! C'est lini. ga ! Quand edice dhe m se decides a zera du 48 1

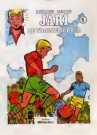

sanglant. du mechant, du marrant, du prenant au lieu de ces hisloi res niaises meme pas du niveau d'Okapi ?

LE TROISIEME GOAL DE MERDE de RAYMOND REDING chez RECREABULL LES NIAIS, 49 balles.

SUIVANT

Voici le nouvel album des trois A. Ils s'appellent les trois A ensemble parce quincing **Understand** c'est Alain, Aldebert et André **.........** Heureusement qu'ils ne s'appellent pas Ouincy, Oloaque et Ouinquin. Done, cet album beneficie non seulement d'un titre entiere menl nouveau ("L'epreuve du feu", alors que leprecedent s'appelait "Le secret des falaises rouges") mais aussi d'une histoire resolument nouvelle. C'est deja une raison amplement suffisanle pour applaudir les autreurs des deux mains. Je vous resume lasituasse : les 3 A sont chez des | bucherons, lorsque soudain. ils decouvrent fortuitement un cornplot destine a delourner un nouveau prototype d'avion turbo equipe d'un moteur a valvulation bifluoree. ou un true dans lestyle. lis se font choper par les mecs qui se organisent le complot, puis ligoter in et on les emmene dans une cabane abandonneeseeee au le fond des bois. Heureusement, en route, ils arrivent a laisser sur la route des signes scouts, genre une fleche dessinee avec des petits canioux, probablement avec and a leur bite parce que justement, ils sont ligotés, voir plus haul. Je **de** i vous delivre tout de suite de la ten-

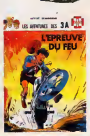

sion insoutenable qui vous etreinl : ils seront Nb6r6s et feront echouer le complot. Comme le dit si bien le directeur de I'aerodrftme "C'est votre victoire, mes amis". Encore bravo, les 3 A I

L EPREUVE DUFEUde MITTEI et VASSEUR chez RECREABULL (qui s 'est jure quand il etait petit de vider les tiroirs de Dupuis et du Lombard). 36 balles.

Voici. par Eddy Paape et Duchéteau, un Rattan du I9èrre siècle. ... u Pourquoi Rahan ?Ou'est-ce qu'il a encore eté chercher, ce con de licer, Milou ? Parce qu'a la fin de tou-

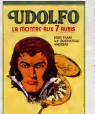

tes les hisloires de Rahan, y avest. | reune moralite, il decouvrait toujours [11 m des inuca fous, genre le feu, la | il longue-vue, le bateau, la roue, enfin. c'etait toujours luiqui trouvait les trues les plus sensass. Et la, c'est un peu I'ambiance des Mesérabies, avec les gilets. les | pi mor-tres a gousset, les pauvres | ont heres qui vivent dans les bascuarbiers et les riches qui organi- | bu sent des soirées chez le reaire ou 1 dép chez l'abbe, sauf qu'à la fin le | p heros découvre le radium 14 ans | vee avant Pierre et Mana Curie. Ce qui est très ènervant, c'est que ca fait un peu "bd culturelle apprenant | Fais quelque chose au lecleur". Org<br>Comme si la bd avait beson d'un et pretexte pour exister. Elle a surtout besoin de scientrates nouveaux et de dessinateurs ambitieux, mes petits Paape et | n Duchateau.

LA MONTRE AUX 7 RUBIS de | Iour<br>PAAPE et DUCHATEAU chez | soni RECREABULL, 45 belles.

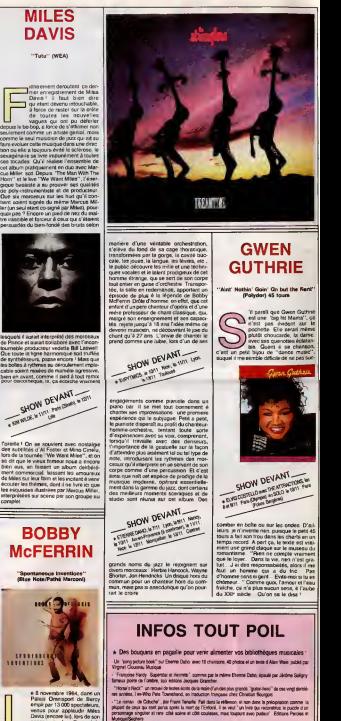

depuis lebe-bop, a force de s'aflirmer non

interpretees sur scene par son groupe au complet.

10 ans que tu fais rouler ta "Story" | ner as<br>sur toutes les routes du rock'n roll. 10 ans que tu | <sup>terbas</sup> sur toutes les routes du rock'n roll. 10 ans que tu j suiper de guitares, de sonos saturees. Vu le peu de rockers qui ont commence en même temps que toi en France et qui sont encore en activité, on va finir par t'appeler l'ancien. Alors, ne t'en fais pas, on sera tous a la Maison de la Culture du Havre, le 8 novembre, pour fêter avec toi las dix ans de Little Bob Story, parce qu'on sait quel fameux évènement

tu nous as préparé.<br>BEN

LES STRANGLERS DANS LA DEFERLANTE

BON ANNIVERSAIRE 'TIT BOB !

MUSIQUE

t voilà que tournées et concócés : Costello, A-Ha, fat ve<br>Eurythmics, Kim Wild, Hips- pouvo<br>way, UK Sutan, Bobby Midley - La pre<br>rin, Stranglers, pour ne citer kimi s<br>que la vague étringère, tous reests way, UK Subs, Bobby McFerse sont donnes rendez-vous cette semaine A croire qu'ils se depechenl de profiler cf'un temps encore passablement supportable, avant d'aller claquer ce qti'ils auront ramasser en Europe sous des cieux plus qlements Difficile cependant de par-ler del lout ce beau monde. J'ai done envi- sage divers choi <sup>x</sup> et je me suisfinalement arrele sur les Stranglers. en pensant a vous tout specialemem Jean- Jacques Burrtel, leur bassiste. ne me confiait-il pas qu'un programme pour micro Sinclair avait ele inclus a fafin de la deuiieme face de la casselle de "Aural Sculpture", qui pre- cedait leur loul recent album "Dream-time" ? Bon tuyau, pas vrai ? Vous etiez au courani ? Non. alors voici ce dont if s'agit. selon Burnel himself : "Tujouesle personnage de notre tour-manager, Au debut, tu es sur une echelte. en train de

per ton appartement à Long telephone sonne lis ayil alors d'etre completemeni logique dans ce que tuvas faire. Par exemple. si tu ne deposes pas ton pin ceau avant d'aller repondre. Il risque de la ceau de la CIAN d'aller repondre.<br>Disputace aux les seus de la ceau de la ceau de la CIAN d'aller repondre la ceau de la ceau de la ceau de la<br>Ceau avant d'aller nécessée à régu t'encombrer serieusement par la suite... Les aventures se succèdeni : tu dois récu-<br>perer I'argent des promoteurs dans différentes villes du monde et en même temps vous vi prendre un morceau d'oreille pour le rame-ner a Londres elte placer dans une expo... ne des aventures se passe à Nice.<br>La, récover avenue : next, sur! lu as plusieurs issues :,nord, sud, est, ouest Si tu vas au nord, bu te fais arreter va va par les facs... A New-York, tu te fais agres-

HOW DEVANT **OW DEVANT SOLD** 

ser el físic le retouven di l'hôptis (Pour Ven qui à monte)<br>1991 : A fact que for inipia foct un lui, de "Aussil<br>1991 : A fact que for inipia foct un lui, que l'était<br>1992 : A parte d'Instance qui nous sont aux<br>1996 : Seco

certs deferlent de tous ainsi de suite. . .Le jeu t'emmene a Nice, New-York. Tokyo, la Suede, d'ou on s'est fail virer deux fois par les autorités, sans<br>pouvoir assurer la fin des concerts prévus<br>la premiere fois, une bande de 300 roc-<br>kers suedois, encore lout à fait dans la<br>messaléé des années 50. sont venus nous *Contractor Contractor (Contractor Contractor Contractor Contractor Contractor Contractor (Contractor Contractor Contractor Contractor Contractor Contractor Contractor Contractor Contractor (Contractor Contractor Contract* 

des roadies, sous le nez des flics qui n'ont ;<br>pas bronché. Qa nous a mis de très mau-<br>vaise humeur el le balteur a completement ; detruit le restaurant de I'hdtel, parce qu'ils ne vouiaient pas nous servir. Quand on a regagne nos chambres, les flics ont debar que etnous ont ramasses pour nous mettre dans le premier avion."

La periode "provoc" des Stranglers ;<br>regorge de ce genre d'histoires, comme<br>Rice. C'était il y a six ans, el. rassurez-<br>Nice. C'était il y a six ans, el. rassurez-<br>vous. le qualuor s'est bien assays. depuis S'til existe toujours de vagues relents pro- | } vocateurs dans le contenu de leurs produc-tions, il semble que nos lascars soient plus concernes a faire de la bonne musique Aural Sculpture" etait eloquente a ce i i suet. Quant è celle de "Dreamtime'', elle se Zéntit, retransmis en direct dans au Zenith, retransmis en direct dans <sup>r</sup> tout K i. Le progres e'est super, d'accord '. Mais nos gars ne seraient-ils pas devenus leg^re ment faineants ? Faudrait p'oilt reagir. Il <sup>in</sup>

passage au Jazz Festival de

L Paris, un homme tout en lon- Mesure sur schen après le premier<br>parte de l'onchestre de Gil Evans A mesure de la mesure<br>qu'un ftot d'onomatopees melodiques et de Gi - Measures Annons des Avenes RIF (au lt. Regn) Serb es Sylve Catholic II pomper afrikals gods de<br>ls manipus alfcases actaelle, privantant querante manipuse al groupes africiaes, parre las plus coneval en<br>de ellevance<br>de el

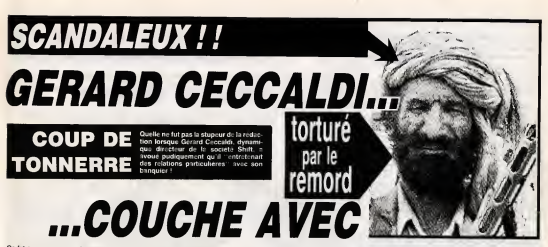

un ciel bleu. II a declare : "Georges (c'est le prenom de son banquier) m'a con vaincu : pour lebien de mon compte en banque, il faut monter le prix de I'HHHHebdo e 12 francs". Consternés, les<br>membres de la rédaction n'ont rien osé<br>dire sur le moment. Une fois de plus, nous ... Geor nous trouvons face au grave probleme de la Ischelb des masses

**ENTER SON BANQUIER !** Georges (certains vont même jusqu'à pré- t<br>tendre qu'il serait compromis dans l'Affaire de la<br>de la Hausse du Prix das Journaux Per- d

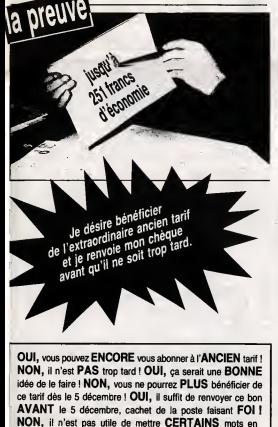

majuscules ! OUI, ca permet d'attirer l'oeil du LECTEUR !

lant de l'Affaire Villemin) refusant actuel- le le<br>lement de répondre aux journalistes, nous = s'ai<br>avons interrogé les plus proches collabo- = fav rateurs de Gerard Ceccaldi. Parmi eux, c'est la consternation.

acheter des tos de chete en bro m'acheter des tas de chats en bronze". Carali : "On augmente le canard ? Tant mieux, j'aurai plus de ble, ga me permet-tra de payer mes arrieres d'impots de

**1963** - "Barren and in he Michel Desangles : "Pourvu que leban-quier n§ GQych§ pas ayec mon marchand de synthes !"

Stephane Schreiber : "On pourrait pas plutot retablir le troc ? Pour acheter lejour-nal, faudrait donner des offrandes, des vic-

tuailles, des trucs comme ça..."<br>Cyrille Baron : "Ah ouais, méme que pre uais.<br>NOLIC : "On augments

Mertine NOLJC : "On augmente ? Même<br>pour les lecteurs mignons ?"<br>Stéphane Carrié Bonjour : "Ééé éééé, sion douze<br>on passe l'HHHHebdo à douze balles, çao passe nus fait 14 points sur 20% en plus, mais<br>'as compté la TVA ?''

as compté la TVA ?''<br>»s nenas du Club : ''Et l'adhé: Les nanas du Club :"Et ['adhesion, on monte pas le prix de I'adhesion ? On pue,

nous ?" Comme onlevoit, I'ambiance n'est pas <sup>a</sup> I'optimisme.

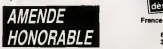

Heureusement, a Tissue d'un premier entretien avec lejuge charge de I'enquete, Gerard Ceccaldi a accepte un moyenterme : I'HHHHebdo passe a 12 francs des

le vendredi 5 decembre, mais ceux qui s'abonnent d'ici-la beneficient d'un tarif de wur. It a declare : "II y a tro<br>mat. Is sovicel Club et le s normal, le special Club et le special Rea- bonnement. On ne peut pas cumuler leClub etle Reabonnement, parce que faut que la mone sieur le juge, je voulais dire qu'il ne faut pas pousser le bouchon trop loin, si je puis me puis me puis me puis me permettre, cher juge. Vous faites quelque chose, ce soir, mon bon juge ?"

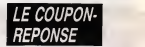

L'avocat de Gerard Ceccaldi nous a en outre fait parvenir ce coupon-reponse a frag en bonne vo que que ce sont les nouve que que ce'sont les nouveaux prix d'abon- nement qui seront valables des le mois de decembre, en precisant que d'ici-la on peut continuer a s'abonner a I'ancien tarif.

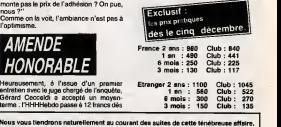

<sup>1</sup> an 6 mois 3 mois 530 Club : 477 270 Club : 243 140 Club: 126

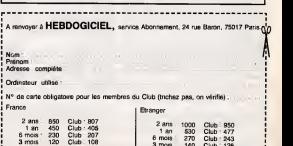

## DEUX SUPER-CONCOURS PERMAMENTS

Votre programme, non content de vous rapporter 1.000 francs par **parties par page publiee, peut vous rapporter 1.000 francs par page publie**<br>page publiée, peut vous rapporter 20.000 francs chaque mois ou **parties de la par** 

Un concours de plus !Rien de bien original dans cette tormule, pourtant nous essayons de faire quelque chose de diffe- rent : nous organisons un con- cours permanent tous les mois el tous les trimestres ! Et avec des prix dignes des programmes que vous allez nous envoyer <sup>I</sup> De plus, ce seront les lecteurs eux-memes qui voteront pour leurs programmes preferes sur lagrille recapitulative mensuelle. Pas de jury, pas de decision arbi- trage, HEBDOGICIEL n'interve- nant que dans le choix des pro- grammes qui devront etre ORIGI- NAUX et FfiANCAIS. Si votre pro- gramme n'est pas tout <sup>a</sup> fait au point, un de nos specialistes vous dira comment I'ameliorer pour nous leproposer a nouveau. Pour part iciper, il vous suffit de nous envoyer vos programmes accompagnes du bon de partici- pation ainsi que de toutes les explications netessa ires a I'utili-

Prenom Age Pr Adresse : N" telephone<br>Nom du programme Norn du materier skaler

 $\begin{tabular}{|c|c|c|c|c|c|c|} \hline $a$ & $a$ & $a$ & $a$ & $a$ & $a$ & $a$ \\ \hline $a$ & $a$ & $a$ & $a$ & $a$ & $a$ & $a$ & $a$ \\ \hline $a$ & $a$ & $a$ & $a$ & $a$ & $a$ & $a$ & $a$ \\ \hline $a$ & $a$ & $a$ & $a$ & $a$ & $a$ & $a$ & $a$ \\ \hline $a$ & $a$ & $a$ & $a$ & $a$ & $a$ & $a$ & $a$ \\ \hline $a$ & $a$ & $a$ & $a$ & $a$ & $a$ &$ 

BON DE PARTICIPATION

declare etre l'auteur de ce programme qui n'est is une imitation ni une<br>copie d'un programme existant Ce punlier La remuneration pour les pages.<br>j'autonse HEBDOGICIEL a le punlier La remuneration pour les pages. publiees sera de 1000 (rancs par page (un programme noccupant pas une page entiere sera remuner^ au prorata de la surface occupee)

Le programme doit être expedie sur support magnetique (cassette ou castette olig disquette) accompagne d'un descriptif detaille du materiel utilise. dune notice <sup>d</sup> utilisation du programme Les supports des program- mes putihes sont conserves -voubliez done pas d'en faire une copie.

**ART.6 : Le prix alloue pour le con-**<br>cours trimestriel sera remis au plus<br>tard un mois après la cloure du con-<br>cours trimestriel. ART. 7 : Le present reglement aete depose chez Maitre Jaunatre, <sup>1</sup> rue

des Hallbockstall se réserve

le present concours en avisant les les lecteurs un mois avant.<br>lecteurs un mois avant.<br>ART.9 : La participation au con-<br>cours entraine I'acceptation par les<br>concurrents du présent réglement.

<sup>i</sup> Baron

Sera declare gagneri in bib- || C dunnese des mais optenun le bien | | C fort pourcentage de vote par rap port als totalité des programmes

recus pour un meme ordinateur. Ainsi, pas de favoritisme pour les ordinateurs plus puissants ou <sup>t</sup>res diffuses. PAPE:

DU CONCOURS MENSIE<br>DOUR SON DROGRAMME<br>CASSE-TETE

AMEN)

## LE TELECHARGEMENT

Pour pouvoir charger les programmes exots as suger suque un vous cause sur la premiere de<br>Courcefure, il vous faut un minitel, un câble et un logiciel.<br>Pouv le minitel, on paut rien pouv vous, demandez-le ava. PTT. Par cos

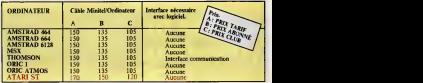

Commodere, Apple, 18M, et Mac, c'est le même prix mais il fau fita attendre fin octobre dans<br>commitre les interfaces nécessares. (En languge informatique, ca vour dire qu'on pôdale dans<br>la choueroute et qu'on a strictement

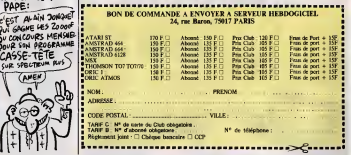

### $y$  a pus  $\equiv$ **SINEDEULIGNES**

Cherchez pas a comprendre le litre.<br>C'est con, j'ai pas réussi è décapiter Milou. Pourtant, l'ais<br>j'ai bien essaye. j'ai scie plusieurs fois, j'ai tout fait<br>dans les régies, rassi non. II a la téte dure, la téleu. Bon. ben, ben, la sellou.<br>Schume, je m'attaque à Carali, on verra bien.

### • • •

Qa vous dirait de sauver vos programmes binaires en un<br>en un seul bloc, sans header ? Alors tapez ce deuli- <sup>pour</sup> gne<br>gne de Dominique Bizaoui, pour Amstrad sans lec- teur de<br>leur de disquettes, sinon 5a plante.

1 FOR IHARGE TO ANGERS REMOXIMAN POK<br>1 FOR INPUTTLONGUNUM INCORRECT IN 1<br>h".lo-1 NPUTTLONGULARU" 1 n lomedSNM<br>1 ASIATOCId# / 2 >>i POKE LAMSSC VALC "L. ING<br>"+RILHT®CId# / 2 >>i POKE LAMSSC VALC "L. ING E I : NEXT<br>| ot Gueur "<br>| to } : POKE<br>| 2 > : POKE

"HEFTH" (1992) POKE MAGS, VRLCHA (1992)<br>HEFTH (1992) POKE MAGS, VRLCHA (1993)<br>2 PRINT "Fresser RSC and PLRY Puls (1993)<br>2 PRINT "Fresser RSC and PLRY Puls (1993)<br>2 PRINT "Fresser RSC and PLRY Puls (1993)<br>221.88.2010 PRINCE

### • • •

A quarça ten de staver sima helader si or peut paix<br>rekse ensuite 7 Donc, voice la suite du éléctique paix de la chaque ret mémoire sans<br>reader : C'ésti con pour Donningue, meur aos<br>devaler : C'ésti con pour Donningue, meu

Listing Amstrad 2.

1 FOR 1-8,R53C TO 8.R534 READ a# POK 801.) cution (9 ai non)", excl(c4=HEX#(io = Meso ) • I nOwelload: I n Jt a wollowelload: A model i POKE <sup>i</sup> POKE S.R543,VflL<"t."+RIGHT«lo»,2)) <sup>=</sup> P0KE 8,R544, VflL( "S."+LEFT«< loS, 2 <sup>&</sup>gt; ) 4/044,VMLC"&"+LEFT#C10#J23)<br>2 POKE MAD46,VMLC"&"+RIGHT#CloB.2) – 10 PRINT "La dermier album de Sett.<br>1/POKE MAD47,VMLC"&"+LEFT#CloB.2)) – n 4x1 a'affeile "MES OBULIGNES ET ) **POKE MIS47, VRLC "6"+LEFT#CIv#.2 J)** IF excCOB tthen POKE 8R551-&C3-PO was KE 8.R532, VRLC "4."+RIGHTS( #xc». 2 )  $^{\prime\prime}$ 0KE iR553,VRL«:"»."+LEFT\*texc,2>>'PR INT "Presstz PLRY Pui» une touch\*" ICFLL SBBBE CRLL 42308 ORTA ti.aa.ee.cD/Ri.eccD.rR.BccD^i.B caa. 00,88, C9• • •

spectrumens, Spectrumennes, faites apparatre vos .<br>textes d'une manière originale, gròse au petit pro- .<br>gramme de Jean-Claude Fontvielle.

 $P$  POKE  $23618.6$  POAE  $236.3$ . LRSH 1, "EXEMPLE" : LET t=1 FOR .<br>e=0 TO lig: FOR 7=0 TO 31: IF t< <sup>=</sup> LEN a9 THEN FOR <sup>m</sup>=i> TO rap: BEE P -OS02,50: NEXT m: FOR e+Fl TO 2 : BEEP .05,5: NEXT & PRINT RT 10+e, f;a(t) : LET t=t+1; NEXT NEXT 6: FOP <sup>n</sup>=-: TO 3 STEP -1: PR LAT AT 15 . IE. - ATTENTION P. N. BEE 20: FOR b=0 TO 31: FOR n=0 TO rs p: BEEP .0002.50: NEXT n. FOP n= Q TO 2 BEEP .05.8 NEXT R, PRIN T AT 5.6 GHRS (PEEK 23559) POKE 23559.46. NEXT b. NEXT a: PRINT INK  $\frac{1}{2}$ ,  $\frac{1}{2}$ ,  $\frac{1}{2}$  $3''$ . FLASM  $3$ ,  $5$  FLATER  $, 87$   $7, 16, 7$ IN=", FLASH 1;"1S". FLASH 0;"tEN TER": INPUT S: POKE 53613,2: POK E 23628.5 .....

3 POKE 33518.1 POKE 23620,16 : BORDER 4: PRPER 4: CL5 : PRINT INK 1,87 0,5. TEST. . RAPID/CLAUI .  $T_{\rm 16}$  ,  $T_{\rm 26}$  ,  $T_{\rm 16}$  ,  $T_{\rm 16}$  ,  $T_{\rm 16}$  ,  $T_{\rm 16}$  ,  $T_{\rm 16}$  ,  $T_{\rm 16}$  ,  $T_{\rm 16}$  ,  $T_{\rm 16}$  ,  $T_{\rm 16}$  ,  $T_{\rm 16}$  ,  $T_{\rm 16}$  ,  $T_{\rm 16}$  ,  $T_{\rm 16}$  ,  $T_{\rm 16}$  ,  $T_{\rm 16}$  , , "\*Z X C y B N M .\* ,AT 4.12. INN 0, BRIGHT. 1; """" "LAIA"1; "BAILAT'1; "SPECTRU  $\frac{1}{2}$  . Ink  $\frac{1}{2}$  is  $\frac{1}{2}$ ;  $\frac{1}{2}$ ;  $\frac{1}{2}$ ,  $\frac{1}{2}$ ,  $\frac{1}{2}$ ,  $\frac{1}{2}$ ,  $\frac{1}{2}$ ,  $\frac{1}{2}$ ,  $\frac{1}{2}$  $6.715$ : FAPER 7, FLATH 1, SPECTRUM f ;<br>.HT 2,5; TEST RAP.RESU<br>JG14,1: POFE 23820,3

• • •

1. FOR 1. HARTOC TO ARTSH FRONG HOMES, BOR, HIMSON NIPHON A RING ON MINOR IN CHINA IN CHINA<br>E. 1. VYEL FARTH OF HISTE THEOTTECONS OF HIMSON HOMES WAS NOT SUGGEREEN OR SUCH A 1990 F.<br>OUSSON, CR. AT THOT FLANCE (1944-1998) ( universe I.

noi ' ... 28 PRINT "eat une MERDE.":G0T0 10

### • • •

3 DRTR CO, 6E, BC, CO, 77, BC, 21, 68, 88. . softs de la serra.ne : "Critic Tutor", pour apprendre<br>11. BB, 68, CO, R1, BC, CO, 7R, BC, CD, 71, B | le méter de critique, et "Sale BD" de Jacques Cha-.<br>Ah vois. Bon, ben<br>Ane : "Gritic Tuto zot. Encore bravo.

gerolis le mensuel SPOT BD.<br>In mensuel SPOT BD.<br>SPOVI (BOY) FROEVER VIET . n'oubliez pas de tocher les

 $\begin{minipage}[t]{.5\textwidth}\begin{itemize} {\bf 1} & {\bf 1}\\ {\bf 1} & {\bf 2}\\ {\bf 2} & {\bf 3}\\ {\bf 3} & {\bf 4}\\ {\bf 4} & {\bf 5}\\ {\bf 5} & {\bf 6}\\ {\bf 6} & {\bf 7}\\ {\bf 7} & {\bf 8}\\ {\bf 8} & {\bf 9}\\ {\bf 9} & {\bf 9}\\ {\bf 10}\\ {\bf 11}\\ {\bf 12}\\ {\bf 13}\\ {\bf 14}\\ {\bf 15}\\ {\bf 16}\\ {\bf 17}\\ {\bf 18}\\ {\bf 19}\\ {\bf 19}\\ {\bf 10}\\ {\bf 10}\\ {\bf 10}\\ {\bf 11}\\$ 

Jo, 500 pomts-todeaux. Ja susan la besage, et regels euro et<br>Torpe have rumstrate bi squa avec un jou de l'ete. Au che et<br>Torressatre : de Jainvert (p) "tes Freeds Brethers : de Delitos

**Excellent de Salat la France, que les manifestats (mais la France de Salat la France de Salat la France de Sal<br> de Salat la France de Salat la France de Salat la France de Salat la France de Salat la France de Salat la F** C'est pas parce que e'est pas dans laliste que e'est pas disponlble. Adios. muchacnos <sup>I</sup>

G Oui.Colonel, envoyez-moi lePratt et les cartes postales dés que vous mez reçu mon chéque qui comprend le port (part )<br>(parce que voyez-vous, je suis con, alors j'oublie souvent le port).

Non, envoyez-moi plutôt les elbums que je cause dont à la bafouille que je cause dont à la bafouille que pren-<br>propos sur la bafouille que j'ai élé sourz grand pour me pren- la main et<br>dre par la main et pour écrire ce don

Cataloguen gratos ? Ya, mein Kolonel.

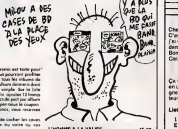

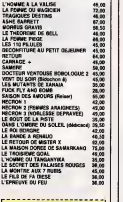

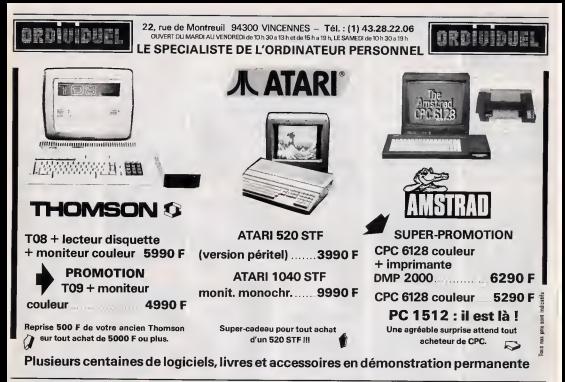

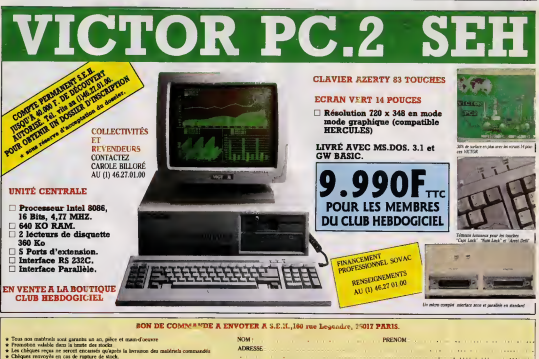

vacros ede **MISSORIE** PECK SPACIAL CLUBS 1890 KITTLET tear - 190 F. France raft

CODE POSTAL Nº CARTE DU CLUB Règlement jour. : El Chèque bancaire El OCP

**WLLE** Nº de télébota

23

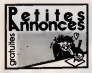

### LLOB EXTHA-PINE

t CPC EN**IT** couleur, 26 disquettes, 12<br>More Applement, adaptator piecial<br>The chicha his 96 all

n bir<br>ranmas Kr Doc, Baly Ca Bennam Gr<br>William Garner (1985) Ca Bennam Gr<br>201 Goldnere (1985) Carolina Montana<br>201 Goldnere (1985) Carolina Montana

luy TW 34 36 55 65<br>ECFC 464, Mondour 10<br>Paus, Telespas aeros ar<br>COMP - upday 4000P<br>Lis of accompanyone

de<br>mann Cenironics (a.<sup>u.</sup> eras sièle)<br>jour Ansenal excellent d'ar mèr<br>set le 2.M. (fra 1200P, fra en le

- Nor<br>- PC-57 (France partie Birpous Data<br>Birpous Datamas, Sermanis - Militares<br>Birpous Datamas, Sermanis - PC-57<br>Birpous - Militares - Rei Datamas<br>Birpous - PC-68<br>Birpous - PC-68 (PC-68

Citi na Caber 1990 Life<br>Si Annius CPC 878 minimur comer<br>Senata ang 11 degenera 3, un los<br>In Broadnes 1 velocito en tibiologia<br>I Mirean nombras polícies de Miliau KT<br>Till na Se 12 de juny polície Prix &<br>Till de Se 12 de

**BLAND ADDRESS TO** 

torik guahita da kejawan paur<br>umuri war ilaupatiwa (Emeryer<br>a k Pum Flamora ddi augmun

The course of the control of the country<br>  $x + 2x + 1 = 0$ <br>  $x + 2x + 1 = 0$ <br>  $x + 1 = 0$ <br>  $x + 1 = 0$ <br>  $x + 1 = 0$ <br>  $x + 1 = 0$ <br>  $x + 1 = 0$ <br>  $x + 1 = 0$ <br>  $x + 1 = 0$ <br>  $x + 1 = 0$ <br>  $x + 1 = 0$ <br>  $x + 1 = 0$ <br>  $x + 1 = 0$ <br>  $x + 1 = 0$ 

enge plus de 300 mgc els 31<br>Virgilis surfaul munevallés<br>Is en er aermens 3 parts de 13<br>2. BS : 26 : 19gon managemen

**Visite compact 3 dans**<br>O de Pas appendi mes<br>C de Pas appendi mes<br>C 3000 3 d

s 500 Crains<br>Pit unitary if Para any CPC anno 10<br>Norman and Para any CPC anno 10<br>Norman any composition in the Second Second<br>Second Second Second Second<br>Composition Second Second Second<br>Composition Second Second Second<br>Sec

The Marine Antique Service<br>New La Dampride Tile May<br>John Bumpride Tile May<br>John Bumpri av 44 26 30 80<br>John Leurent av 44 26 30 80

.<br>Below Pacific Rily is Bay<br>Miller Monroe To Jo Maria<br>Miller Monroe To Jo Maria

N 044 nembra por ne

So 195<br>NDS entiment Americal CPC #M Decise

The method of the state of the state of the state of the state of the state of the state of the state of the state of the state of the state of the state of the state of the state of the state of the state of the state of

nt jour Attendit<br>001 m 002 m ps as ~~ ~ Demander Staphane<br>Med Cracking Software Seniors to<br>Sour Americal PC at compatibles 1<br>Commodors 4/8139 - News older 1

 $\begin{minipage}{0.9\textwidth} \begin{tabular}{l} \hline \textbf{1} & \textbf{2} & \textbf{3} & \textbf{3}$ 

# i enimeter Aust 130 AC (il mos) let<br>discuster 1984, imprimete 1205 logi<br>unitor Darwin, Paul Aust Aug Vil English<br>Felder, Kerang Alit, Karsalay, Beach<br>10 II Int ) il 100 - 2000 - Beatrach<br>11 Disc de la Paul - 2000 - Beatrac

While it may be pre to informate in the rest of<br>White Claims Brakester, Europa Director<br>White Claims Brakester, Europa Nix, Hang<br>New Motor St Klesse Linder Boot<br>New Motor Director (See St Ave In The

Commodor (200) monthsur more

ander Cost apost 174<br>Alla jour duranges de<br>Alla de France eu an

For the Maximum of the Night State of the Night State of the Night State of the Night State of the Night State of the Night State of the Night State of the Night State of the Night State of the Night State of the Night Sta

lo-volo Kisus Nom<br>! si Eriençe noveladde St po.<br>ptotocol drovo Dules P. 4 Ade

72 Oli spole 18:<br>CHE Sames Library (1012) then poster<br>4 Sames Library (1012) then poster<br>5 Same 3 Sames Library (1012) 19:<br>Corea of Sames Entra 19:56<br>10:10:00 Oli Sames Entra 19:56

iy Las Misjimeaux<br>antasa fi monde a Boquer (nant que Jesus)

.<br>International and the first state of the second state of the second state of the second state of the second st<br>The first second state of the second state of

of pos chat de mouvements talent il Calv et<br>Mais Maia A var animilienne Jaar-Mari Pia<br>K.11. parcie il Egalité, 99215 Abscor Till (193)<br>K.11. parcie il Egalité, 99215 Abscor Till (193)

an 27 M sip da 1991<br>- Citiet Acreana<br>- Andersal Bosson, 1980 Martin 1991<br>- St. All 24 Al

L18 SI: AS 24 63<br>VENDS CR4 Vetex/dati Nubeury2 means

we Cabridge campuche Too 84 June<br>14 Metatri Christophy 13000 Australia<br>14 Featur de Feires 13000 Australia<br>16 Metatrica pour le Cât Mile<br>16 August Christophy (1819-1810)<br>1404 Christophy Day (1819-1810)

S 17 ve<br>KANGE nombreux logorele II<br>José 2006 fas jours auct as box<br>Mari A 18h. Demander Freide

105 website the discipations 107 m<br>1 Prix 2000 is allowing Tips and

 $rac{1}{2}$ mes jaun problem milita kan aus aus meneralista mes un anticological proposals dan territorium problem problem dan territorium problem problem problem problem problem problem problem problem problem problem problem problem

evelage collect.<br>CS-Commons at Orte 11<br>er Carl Ville Came King 11<br>monta county Selesma<br>I Thier Thi is a first of the

MGB combatus your proc CB4 war 47<br>If Bord, Caustinin 8 y us possible la<br>cartridge, la suppliéers ennoyes la lière **IRCHIE Frankr zurücken (2007 max.) aufabe**<br>5 AD (SINC max.) chemistration (2007 max.) aufabe

ī

4년 3년<br>인 Gran<br>1861 196

PO PLAN

Card P.B. Cardio 41 Million 408-1<br>Merc's Ger 7 106 and 6126 and 614<br>Hotel City, all proper fronted<br>International City of All property fronted<br>International City of All property from

w a Historic Fires (M) Rey<br>CS legisled Jour Thom<br>CS legisled Jour Thom<br>free seripticities (Ming)<br>den Jonkel Tid (M) Min<br>hon Jonkel Tid (M) M)

des cherche companyor 156<br>de local para 1981 de 98 de 48<br>1961 à Paris, 1981 de 98

ori voja se vele<br>els piatrass He<br>tanta la bosti

pour your remea

Veya au Milioteres au 218: 95 31 56 76<br>1999 - Sopole's Jews Geechum 486<br>1998 Francu Alfabet Luc, 56 fue des Bos<br>1998 Francu Alfabet Tel 11: 49:22 14:52

Therefore) by most changes are as brand<br>Theories | process require del seguel a<br>plus Elizos & Adam Deanus, 33 rue Change<br>Plaquel 20100 Reyards

Lega sed-Neuron<br>Altris 1 Questions<br>6 1809 de Malues<br>Starten del Bit der<br>110 000 4 2009<br>11 000 4 2009

ne Tal 48 Strict 96<br>Neon Türk untercommunik<br>Johanne J. Garlower

month your Depression

 $\begin{tabular}{c|c|c|c} \hline & 0.007 & 0.007 & 0.007 \\ \hline 0.007 & 0.007 & 0.007 & 0.007 \\ \hline 0.007 & 0.007 & 0.007 & 0.007 \\ \hline 0.007 & 0.007 & 0.007 & 0.007 \\ \hline 0.007 & 0.007 & 0.007 & 0.007 \\ \hline 0.007 & 0.007 & 0.007 & 0.007 \\ \hline 0.007 & 0.007 & 0.007 & 0$ 

Plaquel #4100 Bayonne<br>ECHANGE programmer prov ZX Sp<br>SBK Charles Leiser 20, norma de 100

pes try cher it i've<br>mis su (18) Dr 58 S

umma ud as L'Aljah an ap BA 81 i<br>BACG NASA 806, membeut memo

Vous las  $\frac{1}{2}$ ialahan<br>Katalog

al van de Dupont One<br>8 Franck Dupont One<br>6 Avi: 77144 Martierita

White Street Chronical Christian<br>Corporation Christian Christian<br>Ordenson & the Street Christian<br>India 207 is let USD From a host for

THE PERSON

23 Spacinum of Automatical International Section

nght Ltra Higew Allen & Sungage<br>Not 1230\* & diffiable Centaute St<br>48.78.29.76 sprin 166 ou Atros \$14<br>Asons Shiphane Palit, 7 los Jaso

noutre<br>ECHANDE programmen Airman for AV (pos<br>Maric Wine Longingh, Dansen in Dairman<br>Hallin, Publish ), and

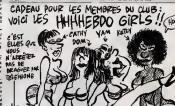

**DONJON** 

Bien décidé à s'emparer du trêsor du donion. l'intrépide chevaler pourtant aquem fresonna d'affire (term) devent crievaler poursent againm, in

**FAIR KRAWCZYK** 

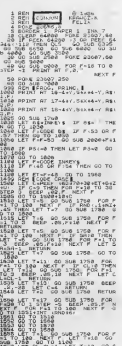

1968<br>LUEN 164-5011 LET T-3 00 30<br>A BEAP 01.00 6EEP 01.00 TON THE RED DIS 1798 151.5

as<br>1699 Ann Bernoc, Home Bookers Pay

**PAS** 1728 PRINT AT 18-441.54x44-Y. 22 .<br>\* BETURN<br>\* BET LAFF, COMMUNIAISE . 20.

**SE PEUX AVOIR DES**<br>GLACONS DANS MON

WHISKY?

 $\sqrt{a}$ 

≼

1736 Scrience<br>1746 Scrience - Commonate B. 30, 1767<br>1766 Pox 22607 (R. 1893) - 1895<br>1766 Pox 22607 (R. 1893) - 1895<br>1896 Box 2356 (R. 1896) - 1896<br>1896 Box 1896 - 1896 - 1897<br>1896 Box 1896 - 1896 - 1897 (R. 1896)<br>1896 Box

1020 FRINT AT 10-44Y.54X44-Y."" 

- 1928 - 1936 - 1945 - 1945 - 1946 - 1958 - 1958 - 1958 - 1958 - 1958 - 1958 - 1958 - 1958 - 1958 - 1958 - 19<br>2008 - 1958 - 1958 - 1958 - 1958 - 1958 - 1958 - 1958 - 1958 - 1958 - 1958 - 1958 - 1958 - 1958 - 1958 - 1958<br>20 a Por Anyverse (1971)<br>2008 Miller (1985) - Derik B<br>2008 Price Thin Deep (85.Price

FLIG THEN BEEP LUDLY LA<br>ETURN RETURN<br>XIS AND LISTERN GO TO 1

`U

1919 PREMIER AT A.B. 1995<br>1918 P.B. HALE (1918-1919) PART

NEXT F BEATOM NOT

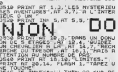

SAN THE REAL PROPERTY OF STATES

THE P.O. - HEAT FTOUGHS MENT<br>MES . HT & S. - A . - BOUCHS MENT<br>26 5 - A . - A . - BOUCHS MENT<br>26 5 - A . - A . - A . - BOUCHS MENT<br>26 - MENT PT . - A . - A . - A . - A . - A . - A . - A . - A . - A . - A . - A . - A . - A

3550 AETuck<br>Maga Minitanes duri|<br>Maga Minitane 3750 / Co rap.To 10<br>| Maga Minitane 600 / Co rap.To 10<br>| Maga Lat Pilan" (Ago+7) 11 | Lat X+

iAME OVER<sup>6</sup>

1988 PM 6-1 TO 10 MEXT 6<br>1988 PM 6-1 TO 10 MEXT 6<br>1988 PM 6-1 TO 12 PM 6-1 PM 6-1<br>1988 PM 6-1 PM 6-1 PM 6-1 PM 6-1<br>1988 PM 6-1 PM 6-1 PM 6-1<br>1988 PM 6-2 PM 6-1 PM 6-1<br>1988 PM 6-2 PM 6-1 PM<br>1988 PM 6-2 PM 6-1 PM 6-1<br>1988 PM

LOSO DATA 0,7,5,7,8,0,9,824<br>LOTO DATA 192,224,160,224,44,192

0 0018 126784147418:348541345

a pata 19.2.4.4.4.0.4.12 CA FAIT DONZE DANS CE CHATEAU!

4110 DATH JON: NA LOS 20120-02-02-0 REM MOM GAU<br>RATA RAMIAINALA-1247.000 and 150 Barn 13:78:170:17:167:267:26<br>170 Barn 16:71:07:08:26:18:17:16 122 BER HOM FOCE 148:1847184.11 1985 18. 20. 80, 27. 27. 27. 27. 16. 3<br>- 0858 194. 104. 104. 206. 214. 215. 21<br>- 0858 104. 104. 104. 104. 104. 104.

1832 BER HOM ONOS<br>1832 BER HOM ONOS<br>2010 BERR B. LO. DAL-144-14675.spp 340 DATA 39,71,140,15,10,762,763.7<br>330 DATA 108,236,246,190,160,16

20074 3.3.7.6.18.18.54.34.12.0. a<br>1955 Ann Fearces<br>1958 ASTA 02.64 168:3:3:431 Alterr.

021 8379 80:412398.92.42.12.12.27 - 547A 7.7.7.15.14.18.9.0<br>- 547A 7.67.7.16.16.14.18.9.0.16

SEN ARMURE<br>CONTA 8, 14, 21, 27, 14, 56, 56, 10 Tens now we as it is a not as in

-<br>1440 DATH 255, 223, 223, 142, 159, 15<br>1450 DATA 228, 100, 116, 52, 68, 4, 13 уною соло ежилистет.<br>Žima pata 27,27,42,17,27,27,27,2

1906 CATA RE. 165.281.22.23.23.23 4818 DATA 49.77.77 09.09.27.27.3 vae cete 73,73,73,70,78,88,96,1

-<br>4930 CATA 38,50,90,130,0,0,0,0,0<br>4930 CATA 0,112,12,14,11,12,230<br>4950 CATA 0,112,10,14,13,16,18,16,16<br>4060 CATA 47,79,139,12,15,16,15,15,

4900 PHIP 244, 246, 245, 45, 246, 246<br>- 244, 250<br>- 244, 250<br>- 4998 DHTA - 45, 248, 248, 248, 252, 252, 252

C'EST QUOI LA

MARQUE DE VOS

œ

CHANSSURES?

ANG REH SURPRISE

## **A SUIVRE... 7X81**

**LANCELOT** 

En réponse à un appel à l'aide lanoi par MERLIN ve<br>votre ZX 81, vous devez secourir ce pauvre LANCELOT<br>qui victime d'us sortégge, erre depuis 12 secoles dans un<br>château diabolique (pour plus de détails sur cette terrivoir les règles)...

## **Peacel DELALANDE**

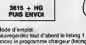

chargeur (keizig 2) et entrez les codes du listin<br>1936 à la question "Longueur REM ?" : Suppr<br>du programme chargeur à l'axception de la lign .<br>REM, puis lapez le progran<br>rran: A la suate du lastino !

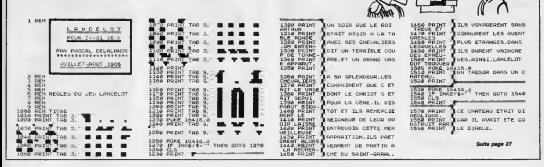

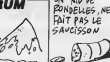

**SDECTRIM** 

**IN NIO OF** 

 $38$ 

è.

355 LET 7-1596 Sup\_1710.000<br>35 1750 Serie 11:00 The 710.000<br>35 1750 Supp 11:30 INN 30.00

## **RUCHE**

 $\overline{m}\overline{m}$ 

Thierry LEGAGNEUF

Mode d'emploi<br>Patte fourse formel, vous verez de vous mindium dans un<br>patie afri de vous genfair à souhait li ve sess dire que l'abelle Sati<br>Sate gendèrne du oceanne, est lon d'appréser vous-polit immodern<br>pour le Vuit de

A chaque nyemu, yout devez manger un peu plus de miei pour lien<br>ouvre la porte domenit accés sur wesia laudérair. Prénix garde à représ<br>plus vous larsen minimal accés sur mais plus vous la laudér<br>et use d'bon sponet des zo

ov voor digerez onen de resumeus tiddenus, uitinez le programme de<br>création de décora (henrig 1). On derres samegarde en ASCI sur dis-<br>quebe ou cassette, les datas définissant le nouveau décor. Il vous sul-<br>14 pour en disp

गातो

**BEN HA PAUVRE!**<br>QU'EST-CE QUI<br>TARRIVE?

Ī

1209 SPOLE HEEPILC, VAL C'HAT-HIER-DEE,

Nota. aux lignes 1610, 1690, 2890, 3650 du listing 1 et 370 du listing<br>2, le rond plinn est an fait un rond plain sourierit.

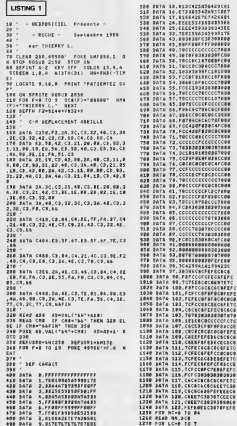

\*\*\* 3476 - 6,7748773399776877<br>\*\*\* 3476 - 7,774573339653333<br>\*\*\* 3476 - 8,8556426767426688

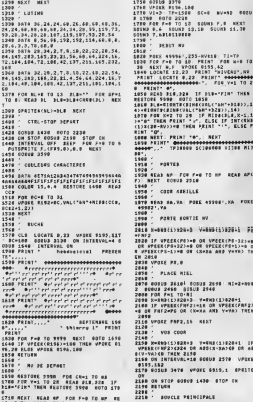

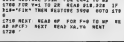

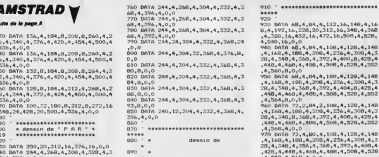

,4,552,4,568,4,0,0<br>980 DATA 72,4,00,4,100,4,120,4,140<br>.4,160,4,100,20,236,4,300,24,340,4

 $\begin{array}{l} 3560, 4, 3560, 4, 392, 4, 4666, 4, 452, 300, 46\\ 6, 301, 906, 4, 392, 30, 4, 1032, 4, 1032, 4, 1032, 4, 1032, 4, 1032, 4, 1032, 4, 1032, 4, 1032, 4, 1032, 4, 1032, 4, 1032, 4, 1032, 4, 1032, 4, 1032, 4, 1032, 4,$ 

 $\begin{smallmatrix} 0.4, 1000, 16, 4, 620, 4, 4460, 4, 4660, 4, 4660, 4\\ 0.76, 10000, 16, 1600, 1600, 1600, 1600, 1600, 1600, 1600, 1600, 1600, 1600, 1600, 1600, 1600, 1600, 1600, 1600, 1600, 1600, 1600, 1600, 1600, 1600, 1600, 1600,$ 

72.4.392.4.5.0<br>750.0474.244.4.245.4.304.4.332.4.3<br>Mi4.29a.4.0.0

 $\mathbf{r}$ 

08,4,126,4,140<br>,236,4,300,4,3<br>,4,392,4,400,4<br>m:4,508,4,528

12, 16, 140, 4, 16<br>1, 16, 340, 4, 360<br>16, 505, 4, 526, 10,4,128,4,148<br>236,4,300,4,3<br>4,400,0,429,4<br>10,4,528,4,552

 $x, 4, 129, 4, 1$ 236,4,308,4,3<br>4,404,0,429,4<br>01.4.528.4.522  $4.129.4.140$ 236,4,300,4,3

**A SUIVRE...** 

TO-R1<br>#20+3 - Y=RH3(1)028+1<br>{FHF3)=18 OR VPR&K(FRF3)<br>|OR (X=XA AR3 Y=YA) TRER . . . . . . . ina. .<br>128+3 - Y+ENJ(1)828+1 - IF<br>124 - DR ABS(X-XA)CD DR AG 2150<br>UL-18 SEEDD 2570 - VP2KS **PRIC \$919.1 SPRITE USED 1430** 8TOP CK PEINCIPALE A SUIVRE...

## TOW F=0 TO NP REAR APE<br>IS 2518  $\cdots$ .. POLE 45598".NA FOXE SONTER MV .... vissesses # .<br>22)-8 OK VPEEK(PE-13:)-8<br>98 OK (X+3A AKP Y+TK) 7x à. **MYKI** ,<br>184 Kabus 2698 - 41+2+409<br>18481 - 2540

OUI DONNE AUX<br>PAUVRES, PRÊTE

A DIEU À 17%

3615 + HG

 $\sim$  $\sum_{\substack{\text{in the }\\ \text{in the }\\ \text{in$ 

l6 óī

**MSX** 

C'EST MON OFSTIN

CONFONDU SON DARD

1728 : INITIALISATES PARTIE

DE MART QUÍ A

SE VEUX NAS

## **SIMULATEUR DE VOL**

.<br>Rien de tel qu'une randont<br>misères de ce bas monde **Dominique MACHU** 

 $\sim$ 

2001<br>2012 : ROBERNIER<br>2012 : ROBERNIER, P. P. P. P. R. B. P. 4, B. P. I<br>1983: R. P. P. P. R. P. P. B. P. P. P. P. R. P. P. P.

, 2)<br>NEW ++ DEF CHEACTLRES ++<br>DATA 33.00000001F101010.34.00000000<br>10000.33.1010101010101010.36.00000000

,1010101101,28,101010106<br>178,40,00004077494949,41,F999980714<br>7,42,09103000000000,38,177777777777<br>7,40,0910364908080800,41,0108040817

180<br>TASTA 41, CODED-1029 FOZD-101, 62, 08080802<br>NICOR, 63, 001 020409 F402010, 181, FFR38090<br>ROBI , 84, FFS00000104, 40, FFS000400802 00: DATA 91, PP01010101010181, 92, BOB45088<br>000609E, 92, 0121011101090179, 94, 92809080<br>NICB480, 95, 7901090111017101, 94, 81808080

)<br>BOTH 97, 00004010150000FF, VR. 0000020<br>DOSTL 99, B1010101010101FF, 100. FOR080<br>RERGIA 47, FEROBOBOFOBOROB, 75, FOR0808C

200<br>DATA 101, SF0101010F010101, 137, SF0101<br>DATA 11: 200, DESEMBER FRANKLICK, 105, 0, 10 

BASA 147,0000046290000000,143,004000<br>000031F.138,00000000000000FFF.137.3F01

00030051<br>DATA 64,0000000000,0.0<br>acamag 240

-ARTEN 240<br>NEWD COOK, ONES<br>DNAL ENGRESON, DER 450<br>DNAL ENGRESON, DERN .: DOTO 300<br>SONO 3090

SERO 1990<br>FEM INTRELEAU DE 20RO -<br>ARLAN, SMELVAR, VIT, PLYBL, DRAYO IL DIR

ar centidade2 THEN DETENCING as BOTO

2006 1,2,28,1;10,1;10,9,22,1;7,1,22,<br>1,1,10,11,6,2;10,2;11,2,2,10,10,10,4,5<br>2006 10,21,21,21,21,21,21,11,10,0,2,7,9,0

OLD SERVICE 450

RESTORE 450<br>READ L.C.RH.RV 12 IF L=0 THEN 500<br>CALL EREREIL.C.RM.RVILL DOTO 480 NO DELL'ERENDICATIVANI<br>10 DR.L'ERENDICATIVANI (2004-0420101010101)<br>10 DR.L'EMMINI, 7000000201010101011<br>55 DR.L'EMMINI, 70000002010101010111, 19. 1<br>14 DR.LY.ERENDICATIVANI (25. 11.2. 06<br>14 DR.LY.ERENDICATIVANI (25. 11.2. 06

AD LUCUSIAN AT IN LTD THEN SAO &<br>AV OTAL CHAITERNAME AT BOTH SHO

891,697 AT H\_1 C+81 EE (8) + APR 31 | 8070 | 550<br>| BATA | 15, 29,80, 15, 33, 47, 16, 19, 40, 16, 2<br>|170, 20, 20, 18, 33, 33, 47, 20, 15, 88, 20, 16, 89,<br>|7, 99, 20, 18, 91

420, 18491<br>| 21, 18492, 21, 18493, 22, 18494, 22, 1<br>| 5, 96, 23, 16, 97, 33, 12, 98, 23, 18, 91

**7X81** 

200 8657585 560<br>AOS 8560 1, C.C. CAR 11 IF LHO THEM 610 11 C<br>ALO 8588 10, 16, 200111 8970 600<br>ALO 2088 20, 14, 47, 4, 20, 17, 127, 4, 16, 29, 47<br>.11, 137, 1, 0, 0, 0, 0, 100, 5, 14, 31, 101, 7, 23<br>.11, 137, 1, 0, 0, 0,

420 RESTORE 420<br>630 READ L.C.CAN.R 11 BF 1-9 THRN AND 11

1999 PENT | HRIS DENUIS L ENTRE MAZA HOT, VOTHE 2NEL

BERVEUR<br>HEBOOGICIEL

 $3615 + H<sub>2</sub>$ 

 $660$ HARRY CONTRACTOR (1998)<br>| HOMES (1998) | 1998 0-2 TO 11 LL C<br>| HOMES (1998) | 2008 0-2 TO 11 LL C

.6.3.31.5.3.0.0<br>660 BESTORE 650 

630<br>220 ENGL BPRITRIBI; 117, 6, 13, 12, 82, 113, 6.<br>11, 12, 83, 116, 6. 12, 11, 86, 118, 6. 12, 121<br>7, 120, 236, 87, 66, 7, 122, 13, 86, 61, 16, 173, 80<br>6, 120, 236, 87, 66, 7, 122, 13, 86, 61, 16, 172, 80

0,1460,1330,1460<br>
ETA 1990,1330,1460<br>
ETA 1990,1330,1460<br>
ETA 1990,1530,1460<br>
ETA 1990,1530,1530,1530,1530,1530,1730<br>
COLUMBIA 1990,1990,1630,1530,1730<br>
IF 37490 PIO AND VITO,1980 VITV<br>
IF 37490 PIO AND VITO,1980 VITV

 $m_{2}$  ,  $P$  =  $T$  ,<br>when F  $>$  0.000 v)<br>(To  $>$  1940) v)<br> $\sim$  1941 v)<br> $\sim$  1951 UP =  $\sim$  1951 v)<br> $\sim$  1941 v)  $\sim$  1941 v)<br> $\sim$  1941 v)  $\sim$  1941 v)<br> $\sim$  1941 v)<br> $\sim$  1942 v)  $\sim$  1941 v)<br> $\sim$  1941 v)  $\sim$  1941 v)<br> $\sim$ 

89-1001<br>18 DAY:360 THEN CAP-CAP-760 BLBE 3P<br>10 THEN CAP-360+CAP<br>180-BIN-ANI FREE: AP-CAP40 ++ 37-87+11<br>180-BIN-ANI FREE: YE-YE-YE-11V3T/360+ED

 $\begin{array}{ll} &1\\ 1\leq \mathsf{C} \mathsf{C}_1\cap \mathsf{C} \mathsf{C}_2\cap \mathsf{C} \mathsf{C} \$ 

USER-UP AT 20, 2019128:331415168 7886<br>- AT 10 SEPLAY AT 116, 2018128:4314168<br>- AT 60:43 10 SEPLAY AT 116, 203 8178:4414<br>- THE 451-0 AND VITITIE AND WAR -2 THE<br>- HOUS AVEE TAPPE GURT 11 00TO 1640

1F ANIHO AND VANIHO THEN AND 11 WAS ARRESTED FOR A 1997 AND 1997 AND 1997 AND 1997 AND 1998 AND 1997 AND 1998 AND 1998 AND 1998 AND 1998 AND 1998 AND 1998 AND 1999 AND 1999 AND 1999 AND 1999 AND 1999 AND 1999 AND 1999 AND

82<br>EMEND 11 00TO 790

2010<br>
2011 - IV. 2011 - IV. 2012 - DANIE (1815)<br>
2012 - IV. 2012 - IV. 2012 - IV. 2013 - IV. 2013<br>
2013 - IV. 2012 - IV. 2013 - IV. 2013 - IV. 2014<br>
2014 - IV. 2013 - IV. 2013 - IV. 2014 - IV. 2014<br>
2014 - IV. 2013 - IV. 2

RESERVATORS (1921) | POR ART YO 23 11 OKA<br>| SQUAD-100, 11042878,2711 | MET A<br>| SQUAD-100, 11042878,2711 | MET A<br>| 150 OKA, ALEXT<br>| 150 OKA, CLEAR | 17041, SALSPRITE VALL|<br>| 150 OKA, CLEAR | 17051, SALSPRITE VALL|<br>| 150 OKT

 $\begin{bmatrix} 1 & 0 \\ 0 & 0 \\ 0 &$ 

 $\sqrt{2}$ **PE** L ATOMISMOS", 17.4<br>HZD DAYA S DECOLLARE PIETS, 18-74, 17.4.<br>DECOLLAGE, PIETE V-27, 17.4. MARZO- PUD

**TI 99/4A BASIC ETENDU** 

TOUT VIENT A

POINT A QUI SAIT SURPRENDER

第一

DE - O THOU WITH LIED.<br>ENGINE AND FINANCE THEN SOFFINE.<br>PEIG AND ALL 2 THOU 10" ELIC 45

SHOWAIHYX<br>FOR HHSHI TO 6 11 ONL 10 kWHL121<br>HE HEFT IN EL PAPE 11 GOTS SPAC

ANTANTANYAS<br>FOR SEYNS TO 4 STEP -1 xx DALL NONS<br>FLOR LENE TO 4 STEP -1 xx DALL NONS<br>FOR LENE TO

 $\begin{array}{l} \hline \texttt{V} = \texttt{V} =$ 

SUNDO<br>GUA DAPIC)<br>SEGEAN ATCS,JISTAE(4)IC<br>IF CIPAY AND C(111 THEN FHAI II GCT

C POINTER AND POINTS WANT HARRY AV IN C -157 AND C-202 THEN F-42 ++ 60

C-000 AND DI247 THEN PHINZ as @ .<br>Classification of the many mass as the

**CONTRACTOR** CONTRACTOR IN THE MAIN AND AN

...<br>C1-337 OR DI22 THEN F-60 ++ 00TO 22001<br>
22001 - 221 AMB/ E.A. THEN F-141<br>
2300 - 241 AMB/ 232 AMB/ 241 AMB/ 241 AMB/<br>
2300 - 242 AMB/ 232 AMB/ 232 AMB/ 242 AMB/<br>
2300 - 242 AMB/ 242 AMB/ 242 AMB/ 232 AMB/ 242 AMB/<br>
2300 - 17 E.B. (233, 234, 243, 243, 243,

IF ICO-10 AND JOHNS THEY CALL FAT ,<br>200 1F 2C(--40 AVD 3C)-50 THEN CALL FAT<br>200186,119,02,32,02,120,04,121)1∈ BLBC3

300 Williams (\* 1741)<br>1908 - Maria Galile, amerikansk matematik (\* 1711)<br>1908 - Al-Hoff (\* 17. 1783)<br>1918 - Al-Hoff Hammer, amerikansk politik (\* 1711)<br>1918 - Al-Hoff Hammer, amerikansk politik (\* 1711)<br>1948 - Al-Hoff Andr

200104-1284, (1975)<br>1980 - 1980 (1976) 1980 - 1991 - 1991 - 1991 1991<br>1980 - 1991 (1992) 1992 - 1992 - 1992 - 1992 - 1992<br>1980 - 1991 - 1992 - 1992 - 1992 - 1992 - 1993 - 1993 - 1993 - 1993 - 1994 - 1994 - 1994 - 1994<br>1992

11<br>2300 GRUL HONRY44, 1, 58, 6, 41×3211 (CALL)<br>HONRY HAYTA (194, 194, 193)<br>2300 GRUTA (193 (68, 7/10) 9211 (195, 56%) (196

2450 BLE WAY<br>2460 FCR 1-1 TO 500 LL MEXT I<br>2470 BLEEKS

1945 ATUNT | -N-POUR KORD<br>1968 PRINT | -R-POUR KORD<br>1960 PRINT | -S-POUR SUD<br>1978 PRINT | -G-POUR SUD

=1<br>News1-DST (1827/1000+2) to 17 MeV2 19

-O-POUR OUEST 1978 PRIMT | CORONE DUES-<br>1993 PRIMT | LES PIECES BONT VUE<br>1993 PRIMT | LES PIECES BONT VUE<br>2003 PRIMT | LES PIECES BONT VUE<br>2003 PRIMT | LOUIS ME POUVEZ TRAN<br>2004 PRIMT | LOUIS DE 8 OBJETS, NI<br>2004 PRIMT | LOUIS DE 8 OBJE

Suits page 20

٠.

20<br>| CAPHO 11 V7+152 || 17+70<br>| COTO 430<br>| CAPHPO 11 V7+152 || 17+15<br>| CAPH270 || 17+152 || 17+20 катО 430<br>1М™27о за у7≈122 за у7≈30 за Р≈в в<br>1960≈0 за VIT-140 за VXL≈1 за Кукое<br>Р130

子经

...<br>1970 DATA 9,14,4,10,7,000-9 =000+,11,14.<br>4112,12,020000-110,11000000-11,21,10,21

FALL EXTERNATION AT 12 AN 13 AND 13 AND 13 AN 13 AN 14 AN 15 AN 16 AN 17 AN 17 AN 17 AN 17 AN 17 AN 17 AN 17 AN 17 AN 17 AN 17 AN 17 AN 17 AN 17 AN 17 AN 17 AN 17 AN 17 AN 17 AN 17 AN 17 AN 17 AN 17 AN 17 AN 17 AN 17 AN 17

- DR. DKK 2070 1280.1420<br>| OPTIONE=2 1: 0070 1230<br>| FOR L=4 TO 13 11 0070 1230<br>| FORTL L 1: POTUPH<br>| FORTNES || VITEMEN<br>| FORTNES || VITEVIT-3 || IT PEAS || T

RETURN<br>JMC-1863-10 11 3F 1MCA60 THEN BREAGH<br>CALL GYMS(18631) IF 19000 THEN BRW-<br>O ELEE BAR-1855-1900 IE (3):1900 11 803<br>OIBPLAY AT(2351900 IE (3):1900 11 803

-<br>2 ONLL WYDTINGTET IF INDIO THEN DWY-<br>230 SLEE BYAH-INGY30<br>0 BISFLAY ATIOS, 19:512013:1100 11 RET

| AN-AN-2 || IF AN -7 THEN AN-7<br>| SF PLA-1 THEN 1990 RLBE VIT-VIT+3<br>| PETURN<br>| CH.1 || LOUREZ(MS)||RZ-(PAN)||2901+|| PET

-<br>CAP-CAP-2 (1 OALL CAP GAPTA : RETURN<br>P-P-1 (1 DF P-0 THOR P-0 PTA = RETURN<br>P-P-1 (2017) (45, 182-1744), 230-11 PET

10 (MLL 100415145), 1982–1744 (1730–1745)<br>20 Mai – II Story W. Attol, 2003 (1745–1751)<br>20 Mai – II Story W. Attol, 2013<br>20 Mai – II Story V. Attol, 2013<br>10 Mai – II Story V. Attol, 2013<br>20 Mai – 1746–1745 (1745–1745), 2004

IF SERVE THEN ANNO 11 WANTED A

THIT IS ARMAN-T<br>METURN<br>METURN VOUS ETES CONSET II GOTS 9319 1359<br>1910 1359<br>1941 100:415-611 44110519406 10105011<br>1941 100:451496, 446;3311 9261 5004014<br>1941 100:451100-447, 461, 490, 21<br>1948 1010:44 44117, 44111, 44111, 44111, 1948 1011, 44111, 44111, 44111, 44111, 44111, 4411

UR BIRMAR ATCHAST 1980<br>1980 - March Allen, american american (b. 1980)<br>1980 - March Charles, american (b. 1980)<br>1980 - March Charles, american (b. 1980)<br>1980 - March Charles, american (b. 1980)<br>1980 - March Charles, americ

у<br>Skotketteet is FOG HHISHITO 0 IL C<br>MINAROG 1,194,2191; MEET H II PRPO 1

 $\begin{tabular}{|c|c|c|c|c|c|} \hline 1889 & 92476 & 0.000 & 0.000 & 0.000 \\ \hline 1889 & 9245 & 0.000 & 0.000 & 0.000 \\ \hline 188 & 9245 & 0.000 & 0.000 & 0.000 \\ \hline 188 & 98147 & 0.0001 & 0.0000 & 0.0000 \\ \hline 198 & 98127 & 0.0001 & 0.0000 & 0.0000 \\ \hline 198 & 98127$ 

LING PRENT TAGLIE LIVE ACTION ENT

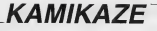

A un train d'enfer, défendez tant bien que mai votre territorre de l'infâme agression kamikaze à l'aide de votre Super canon

Alan DUBUS

Mode d'emplo:<br>Sauvegandez a la suite ces trais listings, les règles sont incluses dens

USTING 1

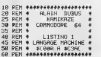

)<br>| PPINT"**30000000000000000000000**.ht<br>| NGFI=49152TOS0002 READO S=5+0 P

0 HEXT<br>ESO 186378THENPRINT"ZERPELR D FSC21860retmux<br>TENE<br>PINTTELORE\*HOMES(34)+\*\*\*CHREC

11mm<br>138 PRIMT-71040\*+CHRS(247)<br>143 PT: 1\* PRIMT-000006AN\*<br>128 PORE634, 13 PORE198,4<br>13 PORE634, 13 PORE198,4

2003 1011 103 - 2014 104 11 12 13 13 14<br>1930 105 - 2014 104 104 105 106 1107 129<br>1108 105 - 2014 104 104 105 1107 129<br>1108 105 - 2014 105 104 105 105 105 105 106<br>2112 - 2015 104 105 - 2015 105 105 2016<br>104 2017 121 105 110

INTH 32, 162, 179, 32, 83 

88 1981 1982, 82, 188, 188, 178, 177, 178<br>1711 164, 200, 32, 162, 179, 22, 178, 177, 178<br>1888 1888, 178, 188, 188, 179, 22, 188, 188<br>1888 1881 182, 180, 184, 178, 32, 188, 179, 179, 179, 179, 189, 189, 189, 189, 189, 189,

)<br>1230 IATA 153,198,181,198,181,198,<br>181,162,8,168,5,282,288,253,135,20

8<br>1240 1818 256.165.191.201.16.144.1<br>1250 1818 201.15.144.4.201.224.144.1<br>1250 1818 2.15.2.14.2.12.166.167.42.1<br>1260 201.04.201.145.15.200.14.10.202<br>1260 201.04.203.1.56.150.165.200.10

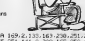

1279 1678 169-2-133-163-250-251-23

 $\begin{tabular}{|c|c|c|c|c|c|c|c|c|} \hline $a$ & $a$ & $a$ & $a$ & $a$ & $a$ \\ \hline $a$ & $a$ & $a$ & $a$ & $a$ & $a$ & $a$ & $a$ \\ \hline $a$ & $a$ & $a$ & $a$ & $a$ & $a$ & $a$ & $a$ \\ \hline $a$ & $a$ & $a$ & $a$ & $a$ & $a$ & $a$ & $a$ \\ \hline $a$ & $a$ & $a$ & $a$ & $a$ & $a$ & $a$ & $a$ \\ \hline $a$ & $a$ & $a$ & $a$ & $a$ & $a$ &$ 

М<br>(418—1917): 76, 49, 234, 230, 251, 165, 25<br>(, 170, 189, 168, 194, 96, 128, 169, 49, 16

 $\begin{split} &\frac{1}{2}\left(\frac{1}{2}\mathbf{H}_{\text{eff}}^{(1)}\mathbf{H}_{\text{eff}}^{(2)}\mathbf{H}_{\text{eff}}^{(2)}\mathbf{H}_{\text{eff}}^{(2)}\mathbf{H}_{\text{eff}}^{(2)}\mathbf{H}_{\text{eff}}^{(2)}\mathbf{H}_{\text{eff}}^{(2)}\mathbf{H}_{\text{eff}}^{(2)}\mathbf{H}_{\text{eff}}^{(2)}\mathbf{H}_{\text{eff}}^{(2)}\mathbf{H}_{\text{eff}}^{(2)}\mathbf{H}_{\text{eff}}^{(2)}\mathbf{H}_{\text{eff}}^{(2)}\mathbf{H$ 

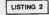

### OF HEMPERBERG CAPERNS ENTERTAINMENT REM NUMBER

- $209$  PDW LISTING 2
- 30309 ADW SPRITES #3000 A \$363E
- età anne conoctrario conoc a cons
- <u>E A programmador de la programma</u>

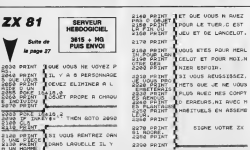

DAMNED ET OROTTE NE BIONE 038 PORTS2.40 PORTS6.40 CLP<br>638 POLE171.0 POREZS1.0 PORTS4275.<br>18 PORES4277.10 PORTS4275.124<br>64291.54 PORES4222.130 PORTS4256.1

ALORS? VOUS COMM

POUR LE ROLE DU KAMIKAZE?

**J EN AI TROUNE 450** 

CHEF, MAIS ILS SONT

LES ESSAIS

**COMMODORE 64** 

SE SVARGA – RIP MATOR IRO<br>200 SVARGA – RIP MATOR IRO<br>200 FRANCISCO – RIP MATOR (RIP MATOR 2001)<br>200 FRANCISCO – RIP MATOR 2001<br>200 FRANCISCO – RIP MATOR 2001<br>200 FRANCISCO – RIP MATOR 2001<br>200 FRANCISCO – RIP MATOR 2001<br>20

OREL-PERKINHALGSI 02-14336<br>1100 FORINGTOSII POLOGRAL-PERKYVAI<br>1 NEXT POREL-PERKI100N PORES6204<br>PERKYSGJADOPI

PERCASSAN UNI<br>1150 - PORTGAN (PORTGAN PORT-BIOT READ<br>0 5=5+0 PORTGAN PH-1.0 NEXT NEXT P<br>0 5=5+0 PORTGAN PH-1.0 NEXT NEXT P<br>1258 FOR HARDST FORF-BIOT NEXT NEXT<br>-SHO PORTGANNA L41.0 NEXT NEXT NEXT

uiteess<br>|de fu⊭Ješštoiš/ fori∞ator Panic<br>|aS+0 POKEO2+8#J+1,0 Next HE\t pe<br>|BESSING

RESSING<br>1998 - ENCARRELITHENPENT (DEPERTS 1998)<br>1998 - DRINGTRES PORTSHISK, B. PEN. F. IN<br>1998 - DRINGTRES PORTSHISK, B. PEN. F. IN<br>1998 - PORTS 1, 1998 - PORTSHISK 1999<br>1998 - PORTS 1, 1998 - PORTSHISK 1999<br>1998 - PORTS 1

658<br>708 PEN **Vallesiaar**e

FEN WOODSHOOM<br>FEN W SPPITES W<br>FEN WOODSHOOM

17<br>80 DNTA12: 0:0:03, 16:0:251, 192:0;<br>9:0:240:15:170<br>9:0:141:00:15:254:240:3:254:240;<br>9:1:142:4:255:288 200 | 2018108-10-204-204-202-204-204-20<br>| 251-192||4||255-205<br>|388 | 36781-15||8||8||16||64||16||1||4||1||8|

0.0<br>400 INTRO.65.4.0.0.0.0.0.64.0.0

580 IATA 8, 56, 8, 8, 254, 8, 3,

255<br>2680 IVAN 128, 7, 255, 192, 15, 25

3, 224, 31<br>33, 235, 31<br>33, 235, 248, 248, 31, 255, 248,<br>33, 235, 248<br>300 IMTN 62, 235, 248, 63, 255, 2<br>260, IMTN 248, 31, 255, 248, 16, 1

39, 16, 6<br>1986 Tella 69, 32, 4, 68, 64, 2, 48 , 120<br>3188 DATA 1, 41, 8, 8, 146, 8, 8,

84<br>3200 IATA 3, 8, 40, 8, 0, 16, 8<br>3300 IATA 8, 56, 0, 8, 56, 0, 0, 1

.<br>400 IATA 8, 8, 254, 8, 8, 186, 8,

а<br>3500 DATA 106, 0, 0, 40, 0, 0, 103

, 255<br>4500 DATA 255, 255, 255, 255, 255, 255

EF ENRIL 8- THEN DOTO 2202 Saler Games THEN THE PAINT<br>THE STORY SURFAUN DING LE PAS PR<br>THE STORY SURFAUN DING LE PAS PR<br>THE STORY SPACEONTATION

## USTING 2

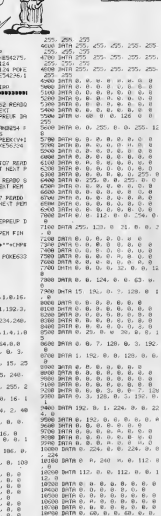

L N'EST DE<br>DIRE ENV, QUE

L'EAU QUI MORD

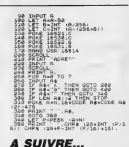

A SUIVRE...

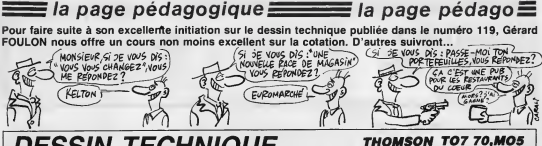

2138 XC+

VECHECZNA (63) (C)<br>– CZ47, 1680 / 7VL | ME<br>1MC/200 / 1631 – C)

.<br>| 11 = (D, 11, -7 i L1NE (0), 1<br>| 101, 1 = 801 = (01 = 15, 1 = 40

3)-(248,69),<br>LINE(248,35)

01920<br>K (279, 28) - (279, 58) , - 711, 1987<br>659, - 711, 1987, 279, 70) - (279, 91<br>678) - 273, 1987, - 711, 1987, 279,<br>17, - 711, 1987, 279, 1987 - (279, 198

URA<br>- GODANI (PARLODATERA, 3179:1810819)<br>- GODANI (PARLODATERA, 3179:1810819)<br>- REP - CRILLERA, 921-1810 (PARL) 281<br>- P. P - LENE (RON), 1191-13110, 1192-1

53), – 711, DKC (279, 138) – (279, 1351, – 71<br>19, 1403 – (279, 1603, – 711, INC (279, 1653<br>703 – 711, INC (279, 1753– (275, 1953, – 7

28 INT \* Geare\* 11<br>\* 160 : (258 - 129 -<br>- (385 - 139 - - 72<br>11 INE (264 - 129 -

7<br>- (200, 62), -71 (192–1<br>116 (200, 21), -71 (192<br>- (10 (200, 25) - 11 (20)<br>-11 (22), -71 (192 (200,

MATOSHURI MOTLOCATES, 41 COLE the TO enservent Linkfun

C4, 01PAINT<br>ILOCATEA, 12<br>"Corniere" :<br>000128.793-1125.643,716<br>002.053,716.100.0778.793-<br>002.053,716.100.0778.793-

> INCOR, 421 21-1100-1200--211-102-1170<br>LINE(240,42)-(240,120)

885, - PILING 13<br>1953–1319, 351<br>PILING (240, 35 21-1247, 1651, -71L18C12<br>-71L18CC205, 1693-1312,

13, 166) , 7<br>-{243, 33) , 711 (18, 1248, 11)<br>|386, 35) -{197, 32) , 711 (1  $(248, 28)$  $(67, 78)$ 

SIMT'Sphara"rLCC

2048-68471-7.14155-75ETC -1.14159-PSCT<br>.7:F00 A+F1-2

711 DEC 19718

185, 11<br>(18) - 7

ĭ

9617526

-C38, 1499, 71831(2)<br>- C38, 1499, 71831(2)<br>- S39- C258, 1399, 71<br>34(31, 719- (49, 149

(1343)7<br>(1893–Carl 1993/7)1 End Cas<br>(1860–Carl 1993–Cast 1993)7

SCCI EN PANTIQUE,"<br>TER, IRICOLORSI PRENTTAPE:<br>N. L'ENSENALE "LLOCATER, 280<br>ROTA TERRALE "LLOCATER, 280 AB-14FU **HETHER** k:0<br>-INKEY4<br>-AB-^TheDa Jáoás<br>-AB-^~ABI(J) THEM RETURN

(18)<br>1876

## **DESSIN TECHNIQUE**

## **SUITE DU N°159**

TE DRA

012140 

) 7<br>A (COLORZ) PRENTGRA (13) HLOC<br>R (LI ODATE) 2. LAURE ENTGRACE TRODATES

oks count  $P_{\mathcal{L}}$ 編

: | 20, 153/<br>|- 163, 711, 80E (NC, 39)<br>|- 165, 693, 711, 80E (13 07/7TL<br>21CRC/<br>FCRC-10

.<br>. TC-60, , 71L1NC(XC, 1)<br>. TNC : XC, YC-703-CV. TORY TEAMS CALL<br>THE CALARS VEHICLE<br>- FRY YE-2011 CAL-1  $\frac{10}{10}$ , 12-48)<br>00, 12-48)<br>380, 711.19

**HILDCATES COURIERS** 

LIME-CKC-R/<br>|メニーロノを名をくと)<br>| バニータノおらもくと)

2233-232-8/20<br>22-42/388/20,75<br>22-504/20140,77

2:110041014-104<br>014168801634100<br>41015-110041016<br>28016-110041016

NNLES<br>|LINE(40,70)+<br>|E<60,70)+(77<br>|T|LINE=(87,1

la page pédagogique **comme la page pédago** 

1) - (173, 135) , 7+L (1<br>|L (185 (198, 138) - (1)<br>| (187, 141) , 7+L (185<br>|187, 193) , 7+L (185 (2)

, 762 (180, 180) ~(319, 180) , 741, 162 (180)<br>1919, 1191, 711, 162 (180, 190, 191, 191, 191

1971<br>1975, 1881<br>1975, 1881<br>1971, 188

2:1001-2122<br>2:1007:2:10<br>2:1007:2:11

纏

51001-15851000771<br>"LINE(00,100)-19<br>"LINE(00,100)-19<br>"STLINE(15,100)-71LINE(<br>"C45,100),71LINE(<br>"C5,100),71LINE(115,100

7<br>(148, 99), 7:1,1XC (12)<br>(178, 80)-1120, 120)

8.083-1208.083.21LINE(120.1<br>- 711 INC(130.083-130.120.2)<br>- 139.120.11211138(138.00.1 (7),7<br>17)–(141,193),71LDECI

.<br>1982. – 1982. – 1982. – 1983. – 1980. – 1980. – 1980. – 1980. – 1980. – 1980. – 1980. – 1980. – 1980. – 1980.<br>1989. – 1983. – 1982. – 1980. – 1980. – 1980. – 1980. – 1980. – 1980. – 1980. – 1980. – 1980. – 1980. – 1980.<br>

.<br>OBSAL ESES<br>RZ:PRINTTELEMENTS & C

## la page pédagogique **entre la page pédago** E

### LA REVOLUTION CONTINUE I

nombre de cour<br>Trombre de cour

23 31 - 55 56 61 66 71 78 81 66<br>91 95 100 105 110 114 118 122 128<br>130 134 136 142 146 150 154 156

00 55 09 104 109 114 116 122 126<br>50 50 134 136 142 146 152 158<br>DRIC - 57 62 67 72 77 62 67 62 66<br>50 105 111 115 119 123 128 121 ---------------141 144 146 153 157<br>(TNAD = 111 115 118 123 123<br>126 128 142 146 151 155 156

APPLE - 58.63.68.73.78.63.68.92

27 102 107 112 115 120 124<br>132 135 139 143 146 151 152 **PECTRUM - 112 116 120 124 127** 36 136 14 14 15 16 17 17 18<br>13 98 123 136 14 15 17 18 17 18 18<br>13 98 123 136 137 137 141 155<br>153 157 141 145 152 158 159<br>57 140 146 150 154 156

## **LANGAGE MACHINE SUR\_** APPLE.

**FORMATION A** 

**PRATIQUE** 

**L'ASSEMBLEUR** 

### AVENTURE SUR MINITEL

**15. 9 pt vous recomment un peut<br>Qui se passe sur la serveur le<br>HHHEBDO comme le "forum"**<br>*exemple* (acode: 36 15 + HG<br>FMVDI puis (E F pour les ceux overta possessioneri per<br>de la sux 1.9 Voice pe<br>emation dersonnelle u ne w antraxe<br>|a scor | 0 | Vij<br>|abon personn ANDOX Un center padi sor<br>ANDOX Un center padi sor<br>GLANDOX (c'est mol 1) Helb 1<br>GLANDOX (c'est mol 1) Helb 1<br>GLANDOX APLLE 16<br>BLACK COMA Cest ma, vive in

AMON' Dramary tank da

7 (M11 )<br>ANR Autan-tu dos routines<br>LANDOX : Oui I an voici une<br>diant de trouver le dius enerd

ent's une esa<br>|LANDOX (je n'avois plus de<br>| pour écres} | Y dos contenu<br>|nbez d'alamenta -1 (et X + 0),<br>|- feuant débuter en 50000

martenast!<br>3 - GLANDCIX

31100 LDA59307 Y<br>51100 LDA59307 Y<br>51108 BC581108<br>51108 DDA59FFF, Y<br>51105 DDA59FFF, Y<br>51105 BNF81103<br>51106 BTS

eal of 10:45 of the 16 72)<br>An Al-Al-Al-Mill Mexo Powers for the An-Al-Mill Mark 20 codes from a plane<br>3 - GLAMDOX Dve course 1 \$59<br>800, \$90, \$90, \$90, \$91, \$90, \$92, \$93,<br>\$89, \$97, \$95, \$96, \$96, \$90, \$2, \$93,

X47<br>- CLANDOX Je précise que catte<br>- CLANDOX Je précise que catte<br>- bibliographie Le résolution<br>- bibliographie Le résolution<br>dus grand d'ément) est dans

Outsidess

ALAINE Saper I mus comment<br>ad fier is routine pour traver la<br>us peti aliement ?<br>CHANDIX : Festerite : bi rem DDX Fest

laces lo

- CLANDOX: Plen de plus fa<br>odifio los adresses \$1101 \$1<br>1104: \$1105, \$1109, \$110A<br>- ALAINFI Merc: Et morte to m'esployans comment de<br>eche <sup>5</sup><br>GLANDEX D'accord Y conte-

L'ANDUST D'association de la contexte d'association<br>en la contexte d'association d'association<br>par essuele à l'association d'association<br>par essuele à l'association de primer<br>siècle primer due d'association<br>en la le cas cu photography out one other qui in precedent<br>in precedent (DEY ENES1103)<br>in precedent (DEY ENES1103)<br>on, on change A wee: l'Historico<br>precedent (in primari di illument pri<br>herd jusqu'à la fin (HTS)<br>in the man location of the

ines aussi longues le 3 ?<br>| ALAINR Caly est l'J'ai pigè le<br>|an 3

0.3<br>GLANDCIK Tant meus !

- GLANDOX, Tant meas!<br>- TD7 Peolon lans tournel in<br>- TD7 Peolon lans tournel in<br>- TD7 Peolon lans tournel in<br>- GLANDOX - Any more<br>- GLANDOX - Any more<br>- MARIN - J's voe guestion is post<br>- ALANDI - J's voe guestion is post

crute University on Store<br>PIOM permet de récupére<br>El et une autre de récupére<br>Pierre les regalites du Roce  $\frac{16}{\sqrt{6}}$  et

1008,14 -Altern

3 - GLANDOX (10 960x194444)<br>Ca fas 592, 27<br>2 - TSUNOO - Effective ment, 1<br>2 - TSUNOO - Effective ment, 1<br>50FT), on list 892,270001<br>4 - GLANDOX - Lá tu crinqui<br>3 - GLANDOX - Lá tu crinqui me<br>Bui

chose ?<br>4 ALANR Alers, ta me le donnes<br>16 critolpe de sauvegende ? El país<br>d'atord, ou sont és sauves ?<br>3 - GLANDOX On stocke regisse<br>141, 140, 147, 147, 148, 149 Pear de<br>141, 140, 147, 148, 149 Pear de 45, \$46, \$47, \$46, \$49, Pour ce<br>19, on: list, évelopirrent, des<br>17.646, \$17.666, \$17.947, Puis,<br>pui técupere P, on l'emple aur le<br>er : PHP, PLA, Da souve per un<br>17.648, Il re rente clus au li sus<br>17.648, Il re rente clus a

 $\begin{array}{ll} \text{7.8\,GHz} & \text{1.9\,arc} & \text{5\,arc} & \text{5\,arc} \\ \text{7.8\,arc} & \text{8.9\,arc} & \text{5\,arc} & \text{6\,arc} \\ \text{8.7\,arc} & \text{8.9\,arc} & \text{6\,arc} \\ \text{9.8\,arc} & \text{1.8\,arc} & \text{1.7\,arc} \\ \text{1.8\,arc} & \text{1.8\,arc} & \text{1.7\,arc} \\ \text{1.9\,arc} & \text{1.8\,arc} & \text{1.7\,arc} \\ \text{$ 

igatro d'étét (P) et qu'errai, cn<br>suvo bien la bonne valeur de P<br>- ALAINR - Ok, mais comment<br>sui-l s y préfére pour réhé fés registro precedenment sauves Ner ce qui s

LDXMO m

CAJ ENTRY SOUS MICHIEVA IN CENTRO<br>SAS SIGI, SIGI, SAA, SIGI, SBA, SAG<br>SIGI, SAS, SIGI, SAA, SIT, SIGI, SBG ano, ano, ano ano ano ano ano ano ano anticipalmente de contras de contras de contras de contras de contras de<br>Center del relogado lo ano ano directo<br>que quelque non ann andred ano<br>et ocoupe 14 octobs pour 30 ayyuns<br>5 - NG

NATIONAL OR EVERY CONFIDENTIAL OR Smes et autres femilizes sur mo.<br>PPLF U.S.

o - us/Micux - uneverzi | (cop)<br>nght 1988 Jaan Yves BOULBIN<br>med ce seral trop long à explique

o<br>- NECRON - Et me sour !<br>- GLANDOX - Elle dequette vout<br>> fat fatting<br>- KLAINR - Oul awed des plans<br>- - ALAINR - Oul awed des plans dibuquer un

mame les erreurs les plus

TSUNDO squ'on execute une

**CALCULAR** 

points d'arrêl (SRK)<br>Se NECRON : Frangafie à la pier<br>Serdral, mutari de PUSH que<br>PULL, afin que le FITS soit à<br>sPucha en les de programm<br>D'adre parl, veille à la relie<br>agas et name testo)<br>Os pinut ut

Sugueur<br>GLANDOX Pas possible ?<br>ALAINR . Merci pour des co

sels evisée

Vott d'est for La pr eus perlenons probablement<br>Semande de NECRORa d'ioère<br>esacres, de sourus et tout ca

 $28.5$ me casse le cui<br>put literati con on hotcoming at Missouri as re s bibbarres, et Moseval de po<br>1 de portoar mon teja indicar<br>? - Alles comme ga Mòsev<br>verde des d'alogues ? Els bib<br>1, Móseva : je vous emmeró

## **LANGAGE MACHINE SUR... COMMODORE 64.**

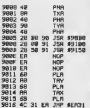

a JMP \$EAST ast ben't lo (P)<br>Ignon mais ne vous ingciére<br>I JMP \$EAST ast ben't lo (P) cutine normale d'interruption

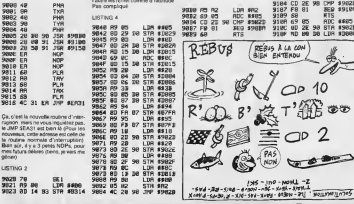

leux du personnige<br>trois ponteurs<br>la rolahon de la bout

oclo.<br>DCCF, assent le personne uche par is poule, cet or<br>us, aeton il est à zèro

### **BTIMES**

**STING 6** 

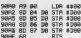

Les coordonné<br>à zinp

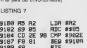

20 CHP #2604<br>
PR USE #26129<br>
20 DEC #1866<br>
20 DEC #2666<br>
20 DEC #2666<br>
20 DEC #2666<br>
20 DEC #2667<br>
20 DEC #2667<br>
20 DEC #2667<br>
20 DEC #2667<br>
20 DEC #2667<br>
20 DEC #2667<br>
20 DEC #2667<br>
20 DEC #2667<br>
20 DEC #2667<br>
20 DEC #266  $\begin{array}{l} \textbf{2112} \textbf{CD} \textbf{0} \textbf{0} \textbf{0} \\ \textbf{2123} \textbf{1} \textbf{1} \textbf{1} \textbf{1} \textbf{1} \\ \textbf{2233} \textbf{1} \textbf{1} \textbf{1} \textbf{1} \textbf{1} \textbf{1} \textbf{1} \\ \textbf{2343} \textbf{1} \textbf{1} \textbf{1} \textbf{1} \textbf{1} \textbf{1} \textbf{1} \textbf{1} \textbf{1} \textbf{1} \\ \textbf{2353} \textbf{1} \text$ 

Déplacement de la boule lui asset<br>raieré, mais avec 9000 et toujours<br>A2 On compare les coolonnées<br>de la boule à celles du personnege<br>et avec BPL et BMI (pranchement

**LISTAIC &** 

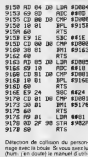

secon de votre machine wass ave<br>pien i súr i remarque i qu'un iochi<br>s'occupe spécialement de la coli<br>slon de deve oprites (ou plus) me

vous écrire vous ? ? Our le closa sprees coca spress cre<br>son pour laquelle<br>la rust colle sup

**JSTING 9** 

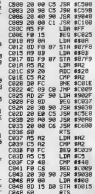

20201 62 03<br>50201 62 03 90 3TA 63420<br>50202 60 22 90 3TA 63420<br>5022 62 22 12 LLDY 610221<br>5022 62 22 310 517 61023<br>5023 62 22 310 517 61023<br>5023 62 22 310 517 61023

Pour donner 5 la boule une impression<br>on de rotation de couleurs à le spirite une rotation de couleurs :<br>le spirite une rotation de couleurs :<br>le spirite de couleurs de la la bre-<br>quierce de couleurs de la la bre-<br>quierce

 $10002013$ 

**REBIS À LA CON**  $\n *B*  $\sqrt{\frac{20}{10}}$$ 

 $\equiv$  OP 2

 $\sqrt{2}$ 

010 PC P2 LDR #P2<br>012 S9 05 PDC #905<br>014 CD 23 90 CMP #9023<br>013 60 30 3001P<br>013 60 300 4901P

3189 PS 2<br>3182 S9 85 PD 2020<br>3182 C0 26 96 OP 390201<br>3187 F8 81 RD 369 3715<br>3187 F8 81 RD 4445<br>3180 69 85 S1R 4445<br>3180 69 85 S1R 49626<br>3180 810 26 98 S1R 49626

## ENFANTS DU ROCK en douceur avec cette farce bon enlant qui rappelle partois le theatre de Boulevard. Plus narquois que coquin, La Fontaine est un moralisle jusque dans ces plaisirs.

Samedi soir, quatres titre Simples Minds en concert vers 23hl0 sur A2

et sur France Inter. Et donc en stéréo. Avec leur nouvelle formule toujours alive and kicking, les Enfants du Rock. **BOMBYX** 

## PLAISIR D'AMOUR

## Serie de huil episodes.

Promise depuis deux ans voici enfin la  $\begin{bmatrix} 1 \\ 2 \end{bmatrix}$ fameuse séne noue. Adaptée de nouvelles de 1955<br>de grandes gloires de la littéralure mon- di pañd<br>diale, cette séne de moyen-metrages dialek (26mn) offre un vasle panorama de "I'ero tome 4 la iranguese"

Lavesaco 7 A travers ces euteurs et surtout | Prem<br>de la vision des réalisateurs se dégage une | Prem **MOREOVER DESCRIPTION CONTROLS CONTROLS CONTROLS CONTROLS CONTROLS CONTROLS CONTROLS CONTROLS CONTROLS CONTROLS CONTROLS CONTROLS CONTROLS CONTROLS CONTROLS CONTROLS CONTROLS CONTROLS CONTROLS CONTROLS CONTROLS CONTROLS CO** 

Dans ce sandwich crudites, La Selee Rose | rram<br>represents une tranche de fraicheur. | 661 ||<br>Distillant, un scénario et puis, question ima- | 661 ||<br>petillant, un scénario et puis, questi assez | 1661 |<br>petil les actrices Senator Photo Control Control Head Text<br>Tradislav Photo Control Control Control Head Control Control Control Control Control Control Control Control<br>pendant et apolo, Cameonophee ambushis, description<br>molege ou délaume Cac

Preference durations d'après d'après<br>Caragnante des texts conveniens d'après d'après de la france de la Constantine de la france<br>Cleves de la france de la france de la france de la france de la france de la france de la fr de se soci vigo<br>cie se soci vigo<br>cars encourir

En 1870. des teutons viennent faire admirer aux paysans francais leurs casques a boisee et leite beaux dispuses a denx 1 and tons : kals et caca d'oie. Dans la diligence | 1 qui relie Houen a Dieppe, des aristocrates. des bourgeois, des religieuses, un répu- ||<br>blicain et une prostiluee font route com- |||<br>mune malgré eux. la guerre les obiigeant || a une promiscuite penible. Elisabeth Rousset (Presle). la fille de joie dite Bouse de Suit, subit ainsi un mepris general. Pourtant, cette brave fille qui a le cosur aussi grand que le .<br>grand que le c. partage ses provisions

Les images et les propos ne risquent guere d'eftaroucher personne La serie demarre

Film de Christian-Jaque (1945) avec Micheline Presle, Alfred Adam, Berthe Bovy et Suzet Mais.

Au relais. un officier remarque ses ron deurs. Mais pas de litions pour les teutons.<br>Une prostituée française qui se respecte.<br>dois placer son patriotisme au niveau de<br>son cul. L'armee prussienne ayant déja. 869ts culbute l'armee frangaise. cela suftit.

En represailles, la diligence est bloquée.<br>Cédant a la soudaine el aimable insistance de seu-<br>de ses compagnons de route, elle se soumel. L'honneur de la France I'a dans le doublement.<br>des et Boule de Suit aussi. Doublement mème, punique ces compagnons l'ignorent a nouveau.

## TO BE OR NOT TO BE

**Frederick Worthin disc letters Archives Consultant (1999)**<br> **Subsetted Consultant Consultant Consultant Consultant Consultant Consultant Consultant Consultant Consultant Consultant Consultant Consultant Consultant Consul** 

vient mettre son gran de sel dans cette | Lyg<br>situation vaudevillesque : Hitler Adolf | Néi<br>envahil la Pologne

Sobinski part pour I'Angleterre rejoindre la resistance.<br>Intellatione. Frederick se terre dans un registra

Malgré ses gros sabots, Mel Brooks<br>variation sur le théme shakespeanen du Touris<br>variation sur le théme shakespeanen du TO BE OR<br>Prinque pas d'intérei.<br>vierque pas d'intérei.

Diffusion le dimanche 9 a 20N35 en V.O. sur Canal + Photo Cine-Plus, La Librairie du cinema, **1988.**<br>2, rue de l'Étoile, 75017 Paris Tél : 42. **\$7. 51 .52.**<br>87. 51. 52.

pect qui prend la fute. On retrouve ce der-<br>nier, la gorge iranchee. Bien que negre, i<br>ce dernier est blanc comme neige. II<br>s'agissait d'un policier déguisé en trafiquant etPopeye en altirant I'attention sur lui I'a condamne.

Pour une coproduction intemationale, e'est pas trop mal. Moins bien que leprecedent mats bon comme ga fera plaisir au Minis-Ire de la Justice, passons.

Diffusion le lundi 10 a 20h35 sur FR3. LES ECOUTS OU F

### Film de Jose Giovanni (1979) avec Fran-

cis Huster, Jean François Balmer et Lilia | vi Kedrova,

Albert Spaggiari a un passé chargé genre **baroudeur La**<br>baroudeur La quarantaine tassée, il yé **il Dirth**<br>tranquillement à Nice, entre sa femme et **il Pho** 

son magasin de photos. Lorsqu'un am compagon d'armes surgit racontant maints |

exploits, une lueur rusee se reveille fond de son regard de fauve assoupi.

### LES EGOUTS DE PARIS.

L'inaction pese sur ses neurones engour-

dis, ses muscles fretillent a l'evocation ou | danger. Alors le criminelli qui sommeillat i au fond du bourgeois se reveille et Spaggian va tisser sa toile malveillante sur la rieuse cite de la cole d'azur.

in iyi kunsul ee iyii fiilada J'ai tailé ma plus belle plume pour ce magnifique documentaire sur les lo fin de semaine. Intitule originalentem | "Comment installer le tout a I'egout chez vous". ce tong-metrage a regu ie prut Jack'n Deker au Festival de Gusenheim. Bricoleurs. 4 vos

le yrudi 13 è 29h35 sur A2

## Film de Jean Gremillon (1943) avec 1 vic r Madeleine Henaud, Charles Valtel el | Gir-

Au fin fond de la cempagne française, les  $\begin{bmatrix} 600 \\ 1000 \end{bmatrix}$ Gauthier, garagistes accomplis wwert heureux entre le four (elle) et les moulins (lui). Pierre, ex-pilote pendant laguene de 14, se passionne a nouveau pour raviation lorsqu'un aero-dub est fonde dans sa com mune. Pierre oublie son travail et sa femme et passe son temps <sup>a</sup> s'envoyer en i'air Therese est furieuse jusqu'au jour ou un ami luidonne le bapteme de I'air.

Et ce futla revelation celeste pour The $r$ ése. Prenant des cours en cachette, elle  $\mid$  n' surpasse bientoi son mari.

Le seul témoignage d'un phénoméne uni- | rravi<br>que : l'aviation populaire. Dans les annees | 30. aerodromes fleur et les records se ramasserent ala pelle. Un peu mélo, bien foutu, un document. | Pho

Diffusion le lundi 10 a 14h40 sur TF1.

en compagnie de sa voisine de chambre<br>et de leurs deux poupons. A coups d'arrêts :<br>Dieternos, ils parviennent en Haute- Brien<br>Prevence à la résidence secondaire de : mech

con et une bastos de la police. A la mater- Pie mté ou Catherine apprend qu'elle est méte et veuve, les visiles se multiplient. Tout lePhenrot. Mais les truands les y assiegent. | no Lautner et son copain Audierd accouchent | cour ici d'un polar pastiche saignant a souhait

oii I'humour fait plus mal que les balles Le theme n'est pas sans rappeler "Trois hommes el un couffin", version anti-MLF.

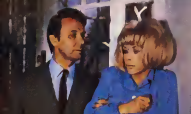

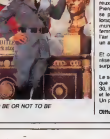

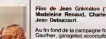

CIEL MON MARI

Film de John Frankenheimer avec Gene<br>Hackman. Fernando Rey, Bernard Fres- fond<br>aon et Philippe Léotard.

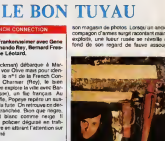

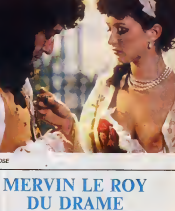

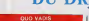

Film de Marvin Le Roy (1951) avec - Piùm de Mervin La Roy (1949) avec -<br>Robert Taylor, Deborah Kerr, Léo Gienn - Vivian Leigh, Robert Taylor et Lucile -

et Peter Ustinov. En l'An foi de señe de reforme à loca, à  $\frac{1}{2}$  Ray (1997)<br>1976 : Anno 1980 de Santa Congress de la garden de la propie de 1980<br>1980 : Décade Marcas Cella donna de la garden de 1990<br>1980 : Décade Marcas Cella donna de

Diffusion le mardi 11 a 20h35 sur FR3.

Gritor & Ursus, Lygie a'échappe Maious<br>la relission déres une assemblée de chef- dans<br>bers Davert la lérvéur de sa los la gran- mari<br>deur d'àrre des chréters et la granseur<br>Lygie, Nirré sur la mystiquene ... Neron (Ustrinov grandiose) donne une auteu<br>d'enthousiasme.<br>Moralite : Si Neron eut en la face du monde<br>Moralite : Si Neron eut en aurail ele change.<br>Moralite : Si Neron eut en aurail ele change.

Roy Cronin malgré son grand âge et son<br>arthrite se penche sur son passe. Pendant<br>la guerre de 14.il connut le coup de fou-<br>dre pour une dénommée Maria pendant une permission. Un ordre le rappelant au l<br>front, ils ne purent se marier. Par la aute,<br>le: croyant mort, elle s'abandonne à la j

prostitution.<br>manque de défaillir lorsqu'elle le croise.<br>dans la rue. Mais peut-elle accepter le mari age ?

LA VALSE DANS LOMBRE Watson.

On n'ose plus écrire des scènarios paissée<br>et c'est tart mieux Mais à l'époque les<br>acteurs avaient () et les spectateurs de<br>monde après. ) et les spectateurs de

## AUDIARD et AUDIARD.

Film de Gilles Grangier (1962) avec Jean Gabin. Martine Carol, Bernard Blier, Ginette Leclerc et Maurice Biraud. Dia logues M. Audiard.

Eric et Solange (Carol) révent de monter |<br>une affaire de fausse monnaie. Pabent<br>(Biraud). ie mari de Solange, d/raveur de | c/res<br>son métier et cocu par intérim, apporte la competence technique nécessaire. Un travail de cetle envergure exige leconcours d'un pro : Le Dabe (Gabin). Contacte aux Antilles, celui-ci renacle, puis accepte etorganise lecoup.

Et voila la XXXeme rediffusion du moins mauvais des Grangier. La remarquable | | | | | distribution, de krases natures servies par | | | un dialogue sur mesure. un Audiard grand cm. etla collaboration de I'auteuf, Simonin, a l'adaptation du roman confere un  $\|\cdot\|$ 

eclat particulier a ce -petit- film noir.<br>Diffusion le vendredi 14 a 23h00 sur A2.

Film de Georges Lautner (1967) avec Mireille Darc, Anouk Farjac, Maurice | R. Biraud, Amidou et Paul Préboist. Clelogues M. Audiard.

os parquet de fino plus un superbe p

monde est aux petits soins avec elle. tani la police que les "copains" de Pierrot cher chent a savoir ou le fric est planque. Cathe-<br>rine qui ne sail rien ne dit rien. une sevre d'air par, de sp

"Popeye" (Machamily detector à Mac<br>serie non pour vou Olive mais pour identifiée pressurant de la French Con-<br>machamile pressurant (Play), le base<br>machamile Popeye reptice la vite evel Ban<br>material Popeye reptice la vite e

Popeye n'a pas le temps de s'en mordre lesdoigts puisqu'un complice de Charnier le reconnait, le kidnappe etlui attache les mains dans le dos. Charnier qui a le sens de I'humour le de I'humour luis de I'humour le plusieurs doses de I d'heroTne pour lintoxiquer La drogue se dissimule dans des boites de conserves...<br>D'épinards. Avant de sombrer, Popeye... ppc j apprecie le gag.

## LE LOGICIEL DE LA SEMAINE

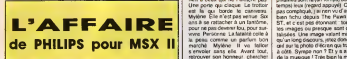

The distribution and the control of the control of the search of the search of the control of the control of the control of the control of the control of the control of the control of the control of the control of the cont

L'affaire, qu'ils l'ont apparé, ce des<br>soits d'aixi arbiens, en vénité d'était d'aixi d'aixi d'aixi d'aixi d'aixi d'aixi d'aixi d'aixi d'aixi d'aixi d'aixi d'aixi d'aixi d'aixi d'aixi d'aixi d'aixi d'aixi d'aixi d'aixi d'a

rien à ceux qui ne l'avrient pas Une<br>Une porte qui claque. Le trottoir Il tem est la qui borde le cannenau.<br>Myléne Elle n'est pas venue Six bar<br>ans à se rattacher a un fantôme. pri<br>pour a pas devenir fou. pour sur-<br>vivre. Personne. La fataMe colle à salis an 8 for network and handlens. Set of the pair shown is such as the special of the special state of the special state of the special state of the special state of the special state of the special state of the special stat marché. Mylène. Il va tailon I ger s'envoier sans elle Avant lout. I a reirouver son honneur chercher de faudra pour cela traquer les trois | vv Saudra pour onte traguer les trois | viraiment bien vue | Le fond de | vriain<br>| personnes : cui ont silmografi à | | l'ecren représente un mur de bri | jeu c<br>| sont proces. Ces selections | | chacune de ces traditions natu dissemines dans toute l'Europe | che Barcelone. Paris, Cannes, Londres. Rome, Amsterdam et Hambourg {Ah. les Hambourg girls !).Impossible de rester sérieux ! Tant | veut d<br>pis, s'abandonne le style roman de | vollà. green un programmer. pour MSX II. Cette bécane tient de

phismes son! la <un temps) bu{un temps) leux (regard appuye) C'est pas<br>pas complique, j'ai rien vu d'aussi pas fichu<br>bien fichu depuis The Pawn sur que. Et puis la mise en page es les (les trous du mur) que vien- | aine<br>dront s'afficher les différentes ma- | ano<br>ges ou icònes. tcònes ? Alors ca | | saft Les crècres se régulation d'été Les options so choisissent entie- | 0<br>Joysent even is lovelists, la souris | en rement avec le joystick, la souris est<br>ou les touches de fonctions. C'est

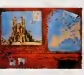

softwar ? Alors de la de ce type, histoire que le Maria de Card, comme te Ol. Comme<br>société la touche | MSX II ne linisse pas dans une l'Olivier | Olivier<br>changeard etté | de MSX II, reveillez-vous ! Ce soft | Ce<br>| Ce sort jeu d'aventure qui cause en Fr cais. Je preciserai que l'on peut evidemment sauver sur disque i liga une partie en cours. Encore, encore ! On veut voir d'autr<br>effectie re hans histoire real est à acheter exter Sinon. j'vous cause plus !

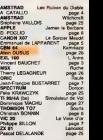

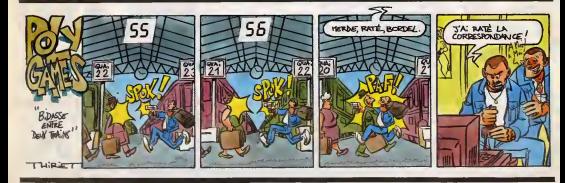

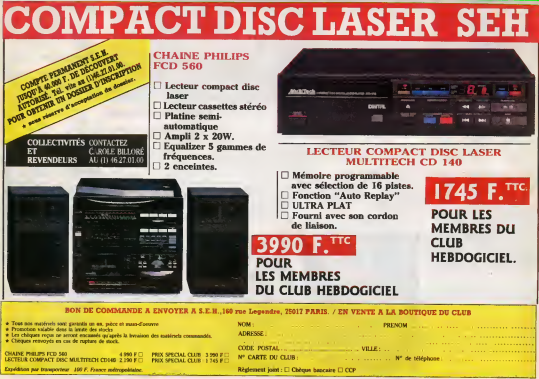

## **MENIH**